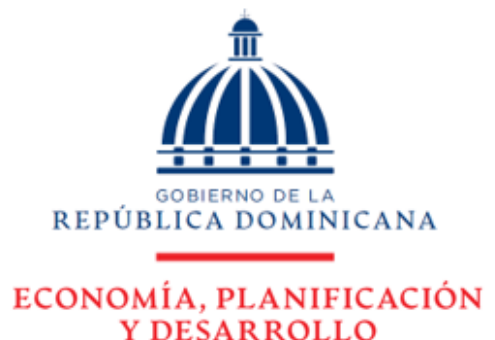

# Calidad en la Gestión Institucional

INFORME DE AVANCE EN LA IMPLEMENTACIÓN DEL PLAN DE MEJORA CAF (COMMON ASSESMENT FRAMEWORK) DEL MINISTERIO DE ECONOMÍA, PLANIFICACIÓN Y DESARROLLO

DIRECCIÓN INSTITUCIONAL DE PLANIFICACIÓN Y DESARROLLO (DIPYD) DEPARTAMENTO DE DESARROLLO INSTITUCIONAL Y CALIDAD EN LA GESTIÓN (DICG)

**JUNIO 2023** 

### <span id="page-1-0"></span>**INTRODUCCIÓN**

La Dirección Institucional de Planificación y Desarrollo (DIPyD), en coordinación con el Comité de Calidad, genera el presente informe en el cual se detallan los avances institucionales alcanzados al mes de junio 2023, como parte del monitoreo programado para dar seguimiento a la implementación del Plan de Mejora CAF; esto luego de haber completado las evidencias en la guía de autoevaluación e identificado las áreas de mejora correspondientes.

Partiendo de la revisión de los 9 (nueve) criterios que componen el modelo CAF, se priorizaron 16 (dieciséis) áreas de mejoras. Este informe muestra las acciones realizadas para estas, demostrando un avance considerable en la ejecución del plan.

A razón de esto, nuestra institución ratifica su compromiso de implementar las mejoras necesarias a través de los planes de acción, con el propósito de eficientizar los procesos y servicios institucionales, en consonancia con las necesidades y expectativas de las partes interesadas.

## <span id="page-2-0"></span>ÍNDICE

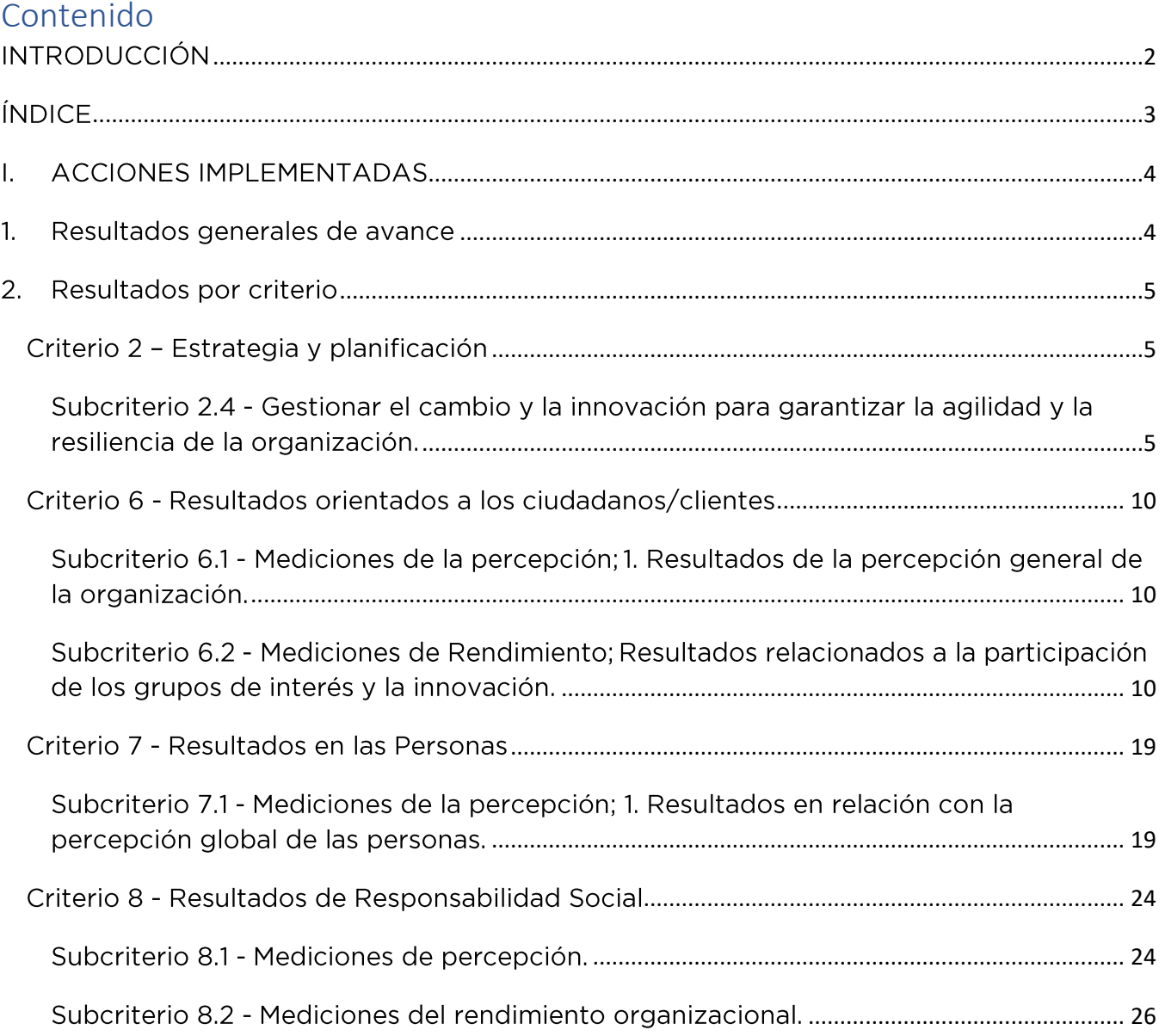

### <span id="page-3-0"></span>I. ACCIONES IMPLEMENTADAS

#### <span id="page-3-1"></span> $1.$ Resultados generales de avance

En general, para el 2023 fueron programadas doce (12) acciones de mejora, de las cuales se desprenden un total de 26 actividades / tareas por ejecutar. De estas, 21 han sido completadas al 100%, y las restantes 5 tienen un nivel de avance de 50%, alcanzando el plan un promedio de cumplimiento general de un 90%.

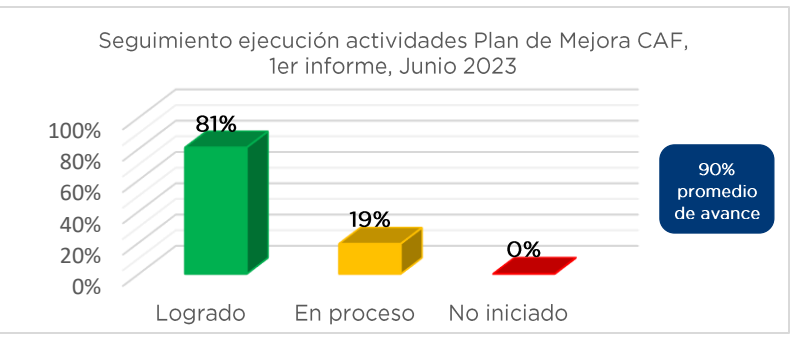

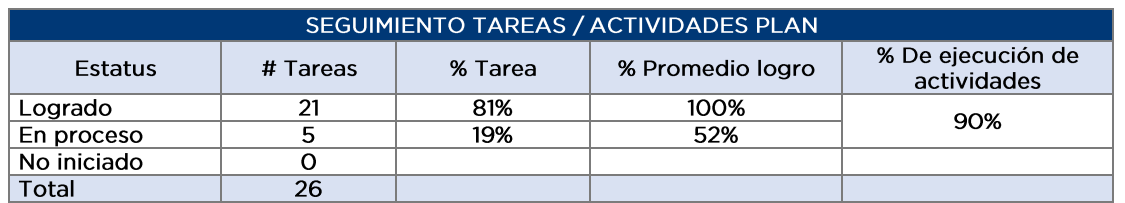

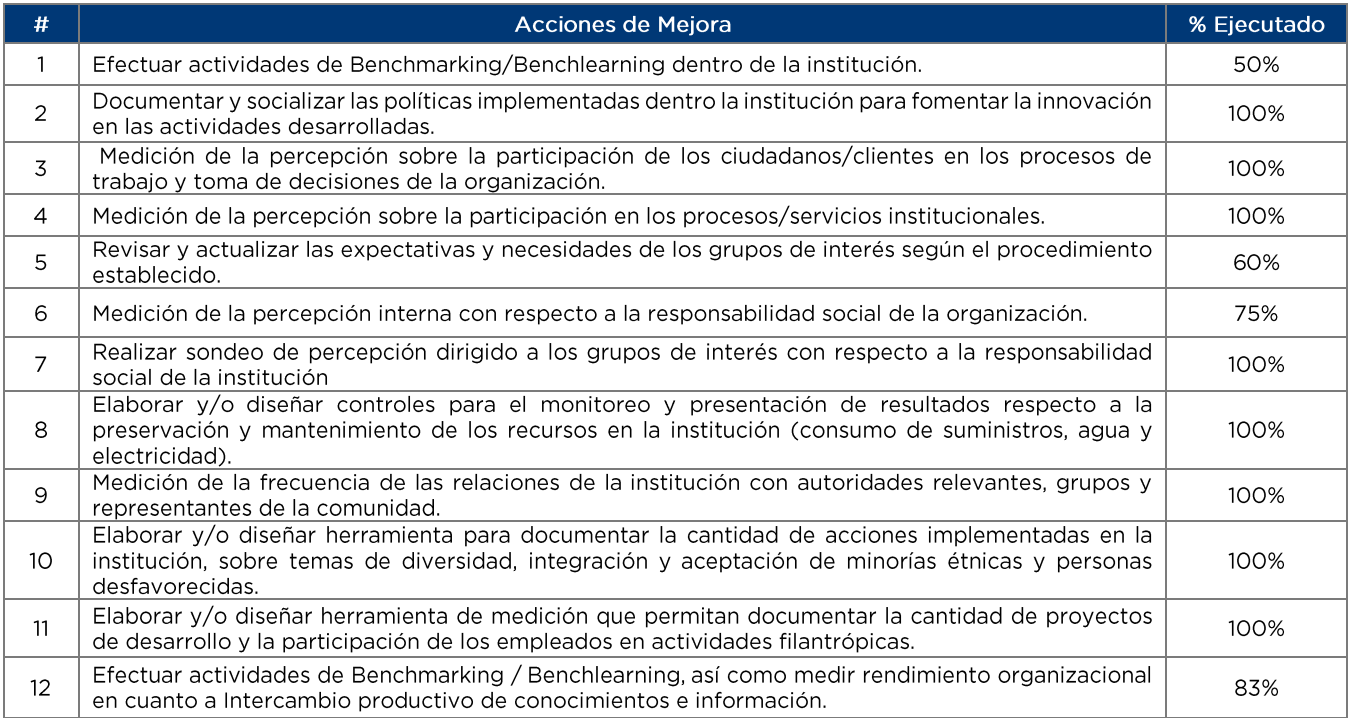

### <span id="page-4-0"></span>2. Resultados por criterio

### <span id="page-4-1"></span>Criterio 2 - Estrategia y planificación

<span id="page-4-2"></span>Subcriterio 2.4 - Gestionar el cambio y la innovación para garantizar la agilidad y la resiliencia de la organización.

- · Hallazgo según el autodiagnóstico:
	- No se evidencia la institucionalización de espacios para el desarrollo entre organizaciones: i. Benchmarking/Benchlearning.
	- ii. No se evidencia la documentación de una política de innovación.

### Acción realizada:

- i. Benchmarking / benchlearning. Para sistematizar la información referente a las actividades y los espacios para el intercambio de conocimiento y experiencias, se creó la Matriz de Actividades de Benchmarking / Benchlearning y el formato Minuta de Reunión Benchmarking /Benchlearning, con el propósito de evidenciar el registro de las informaciones relevantes de las actividades realizadas en este ámbito, siendo recolectada información del periodo 2022 y 2023.
- ii. Política de innovación. A partir de la mejora identificada, se documentó la política de innovación (GM-PO-01), con el objetivo de definir los lineamientos para la gestión de la innovación en la institución, mediante el fomento de acciones y proyectos que orienten el desarrollo de ideas de transformación en los servicios, en la infraestructura y en el ámbito tecnológico, a corto, mediano y largo plazo para incrementar la productividad, eficiencia y competitividad institucional. En este documento se incluye el formato Matriz de seguimiento de iniciativas de innovación, el registro establecido para sistematizar la información relacionadas a estas iniciativas, así como los objetivos y acciones.

Estos registros han sido socializados con varias áreas a fin de que sean utilizados y completados para fortalecer la sistematización de la información.

### Ver evidencias a continuación:

Creación formato de Minuta Benchmarking-Benchlearning V01 31.8.22 y de matriz.  $1.$ 

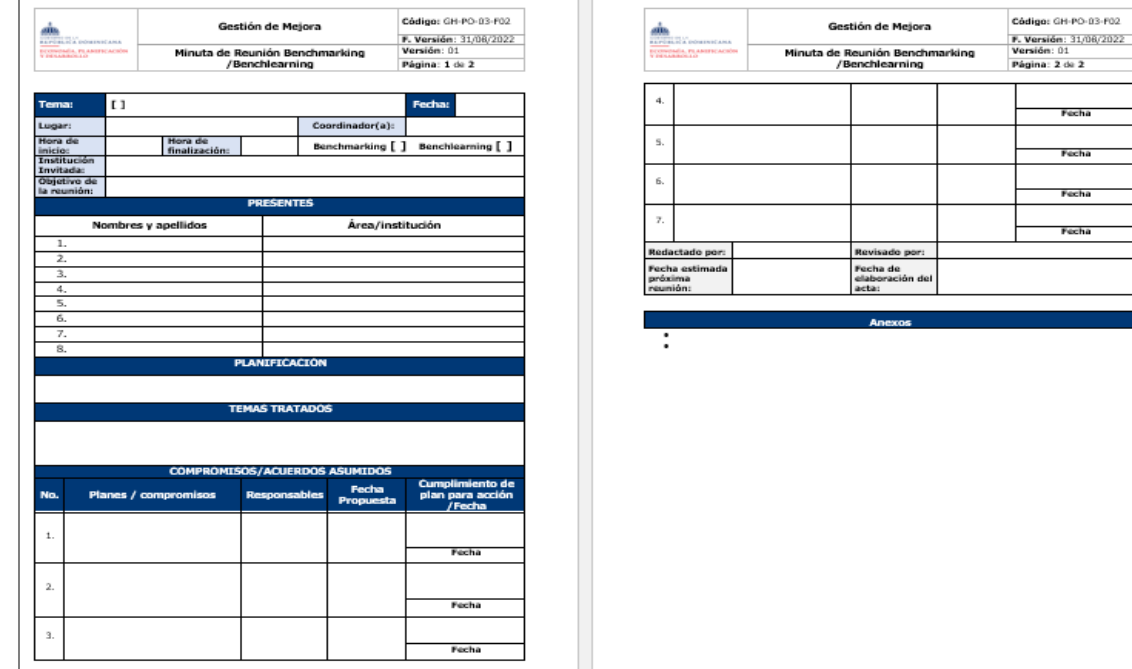

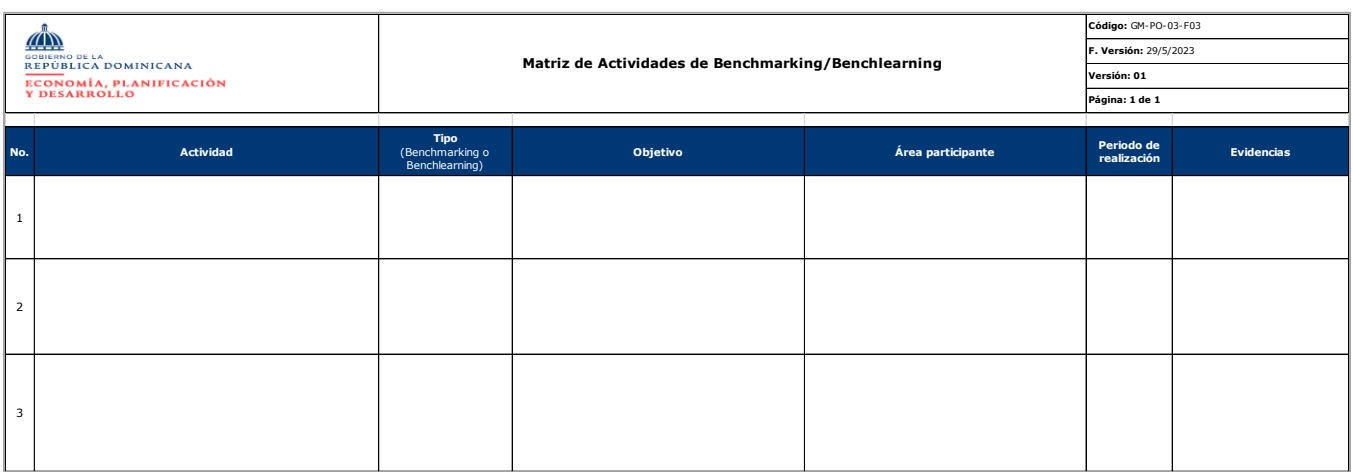

2. Política de innovación aprobada y socializada a través del correo institucional; registros en la matriz de seguimiento de iniciativas de innovación.

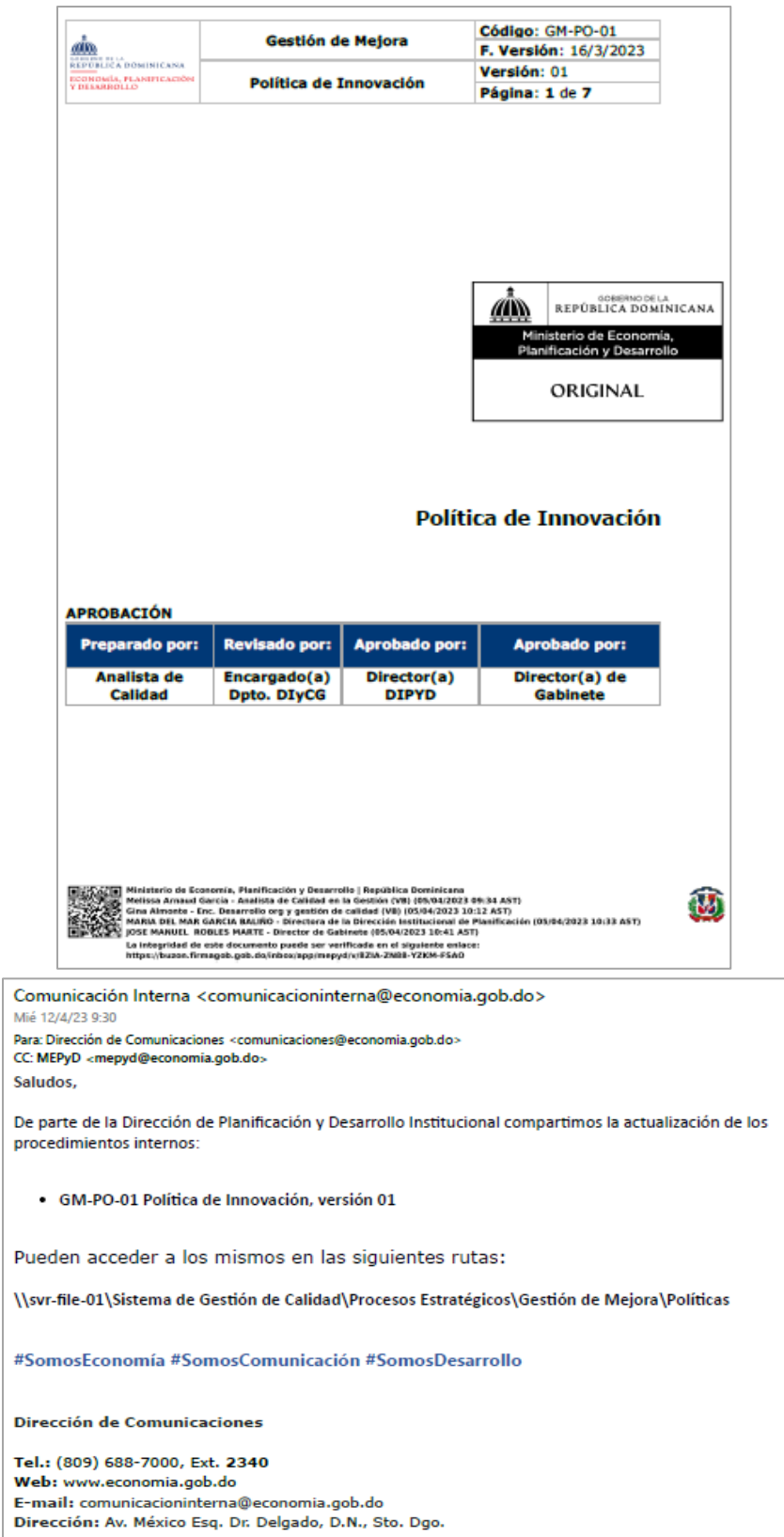

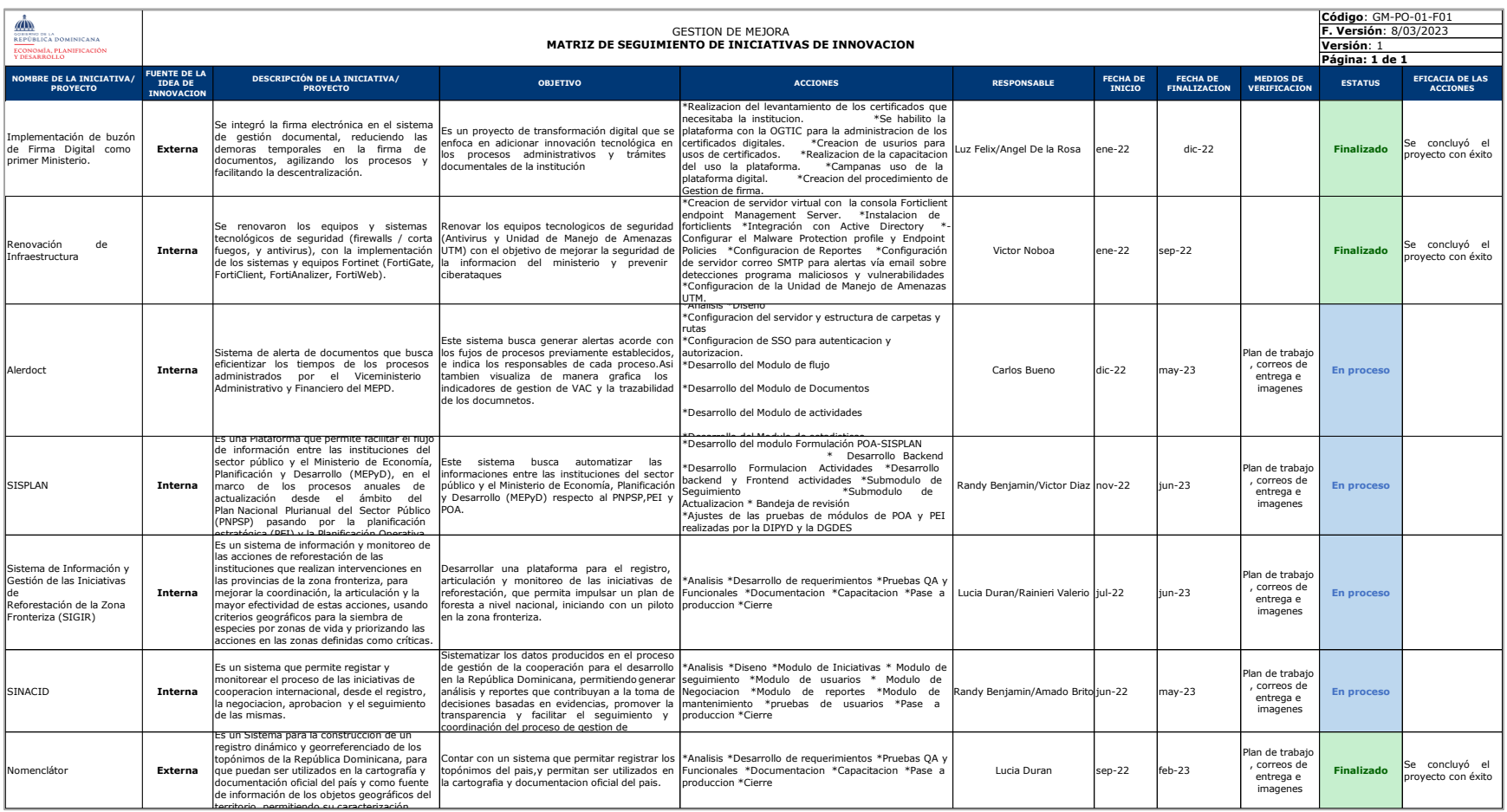

3. Difusión de informaciones y logros sobre las innovaciones tecnológicas, el cumplimiento normativo de TIC y el desarrollo de herramientas en la página web y el intranet. https://mepyd.gob.do/ministerio-de-economia-mantiene-innovacion-yexcelencia-tecnologica-a-traves-del-cumplimiento-del-marco-normativo-tic-y-desarrollo-de-herramientas-tecnologicas/

### **Ministerio de Economía mantiene** innovación y excelencia tecnológica a través del cumplimiento del marco normativo TIC y desarrollo de herramientas tecnológicas

Publicado por 1 MEPyD en @ 26 junio, 2023

Etiquetas · Categorias ·

# Mostrar todo

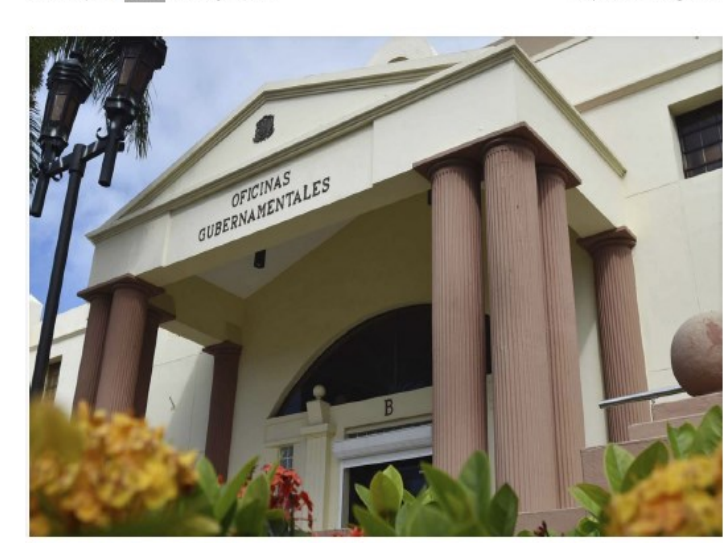

La Dirección de Tecnología ha desarrollado la política de innovación (GM-PO-01), con el objetivo de definir los lineamientos para la gestión de la innovación en la institución, mediante el fomento de acciones y proyectos que orienten el desarrollo de ideas de transformación en los servicios, en la infraestructura y en el ámbito tecnológico, a corto, mediano y largo plazo para inarementar la productividad, eficiencia y competitividad institucional.

ingo, República Dominicana. (Junio 2023). El Ministerio de Economia, Planificación y Desarrollo (MEPyD), informó que la innovación y la excelencia tecnológica, a través del cumplimiento del marco normativo TIC en la República Dominica y el desarrollo de nuevas herramientas tecnológicas

La Dirección de Tecnología de la Información y Comunicación (DTIC) del Ministerio de Economía, tiene pendiente que, para avanzar en la realización de los objetivos y proyectos propuestos, la institución debe orientar recursos a invertir en innovación, mantener el cumplimiento de buenas prácticas TIC y el desarrollo de sistemas que permitan facilitar el trabajo de sus colaboradores y meiorar el servicio a la ciudadanía.

En ese sentido, la DTIC ha desarrollado la política de innovación (GM-PO-01), con el objetivo de definir los lineamientos para la gestión de la innovación en la institución, mediante el fornento de acciones y provectos que orienten el desarrollo de ideas de transformación en los servicios, en la infraestructura y en el ámbito tecnológico, a corto, mediano y largo plazo para incrementar la productividad, eficiencia y competitividad institucional.

Dentro de los aspectos relevantes de esta política, se resaltan las iniciativas de innovación tecnológica del MEPVD coberentes a las normas establecidas por la Oficina Gubernamental de Tecnologías de la Información y Comunicación (OGTIC).

De igual modo, la DTIC es responsable de la articulación y desarrollo de los proyectos de innovación tecnológica que se identifiquen en la institución.

Enfocados en la innovación, los provectos de la DTIC van orientados a enfrentar los siguientes desafios: disponibilidad de la información ante desastres: tiempo de espera en los procesos operativos: trabaio a distancia: descentralización de información: digitalización de documentos físicos y vanguardia de la tecnología.

Destacan que debido al manejo de la información pública de interés para los ciudadanos, la disponibilidad de los datos ha sido elevada al establecer una réplica de los servicios críticos, en el data center de la OGTIC (Sistema de contingencia - OGTIC).

Sostienen que ha sido habilitada la opción de conectarse a los recursos tecnológicos de la red interna del MEPYD desde cualquier lugar, con internet. [Portal Telework / VPN], debido al incremento de la necesidad de laborar a distancia (remoto), en los últimos dos años. En ese sentido, todos estos sistemas, proyectos y mejoras, van de la mano con la intención de ir a la vanguardía tecnológica

Señalan que han sido realizadas renovaciones en la infraestructura tecnológica del Ministerio, actualizando equipos y sistemas para fines de mayor rendimiento y optimización de los recursos, siendo uno de los proyectos más ambiciosos e impactante Hiperconvergencia.

También de readecuo la plataforma virtual "CAPACITATE", que tiene como objetivo crear un espacio de aprendizaje para fortalecer las competencias y nivel profesional de los colaboradores; además la herramienta tecnológica SIRED migrará a los servidores locales para eliminar costos relativos a su hosting.

Desde la DTIC del Ministerio de Economía se han realizado convenios interinstitucionales de Interoperabilidad tecnológica con la Dirección General de Contrataciones Públicas: Unidad de Análisis Financiero junto al Centro de Asociaciones Sin Fines de Lucro: Cámara de Cuentas

Durante la gestión el MEPyD, a través de la DTIC y otras áreas de apoyo ha obtenido los siguientes logros: Primer lugar del ranking Índice de Uso de TIC e Implementación de Gobierno Flectrónico en el Estado Dominicano (ITICqe): con un 9787, nos ubicamos en el primer lugar del ranking frente 340 instituciones.

Dentro de los logros se destacan, además el premio NORTIC de Oro; reconocimiento entregado por el MAP y OGTIC a las instituciones que mantienen 6 o más normas NORTIC

En la actualidad el Ministerio de Economía mantiene 7 Normas, que son NORTIC A2: sobre el Desarrollo y Gestión de los Portales Web y la Transparencia de los Organismos del Estado Dominicano: NORTIC A3: sobre Publicación de Datos Abiertos del Gobierno Dominicano: NORTIC E1: sobre la Gestión de las Redes Sociales en los Organismos Gubernamentales: NORTIC A4: sobre la Interoperabilidad entre los Organismos del Gobierno Dominicano.

También, NORTIC A5: sobre la Prestación y Automatización de los Servicios Públicos del Estado Dominicano; NORTIC A6: sobre el Desarrollo y Gestión del Software en el Estado Dominicano: NORTIC A7: sobre la Seguridad de las Tecnologías de las Información y Comunicación en el Estado Dominicano:

De igual forman destacan la máxima puntación del sub-portal de transparencia, en agosto y septiembre de 2022 en evaluación de DIGEIG; Llevando a cabo el cumplimiento efectivo de la Ley 200-04 de Libre Acceso a la Información Pública y su Reglamento de aplicación 130-05.

### <span id="page-9-0"></span>Criterio 6 - Resultados orientados a los ciudadanos/clientes

<span id="page-9-1"></span>Subcriterio 6.1 - Mediciones de la percepción; 1. Resultados de la percepción general de la organización.

Hallazgo según el autodiagnóstico: No se evidencia la medición de la percepción sobre la  $\bullet$ participación de los ciudadanos / clientes en los procesos de trabajo y en la toma de decisiones de la organización.

<span id="page-9-2"></span>Subcriterio 6.2 - Mediciones de Rendimiento; Resultados relacionados a la participación de los grupos de interés y la innovación.

- Hallazgo según el autodiagnóstico
	- i. No se evidencian resultados sobre el grado de implicación de los grupos de interés en el diseño y la prestación de los servicios y productos o en el diseño de los procesos de toma de decisiones.
	- ii. No se evidencian resultados sobre la revisión periódica realizada con los grupos de interés para actualizar la información sobre sus necesidades y expectativas.
- Acción realizada: Como mecanismo para la obtención de mediciones sobre los hallazgos en los subcriterios 6.1 y 6.2 (hallazgo I), se empleó el formato de encuesta para la evaluación de los servicios externos 2023, en el cual fueron incluidos estos ámbitos para ser evaluados por los usuarios / clientes, de cómo perciben su participación o involucramiento con el MEPyD. Estos datos fueron documentados en un reporte que muestra los resultados asociados a las actividades del plan, sobre las mediciones de percepción de los usuarios /clientes en cuanto a su involucramiento con el MEPyD en los procesos de trabajo y la toma de decisiones, las valoraciones sobre la transparencia en la información que le es proporcionada, así como también, su valoración sobre actividades de ética, responsabilidad social, sostenibilidad y medio ambiente.

En referencia al hallazgo II sobre la revisión periódica de las necesidades y expectativas de los grupos de interés, se elaboró y se publicó a inicios de junio la encuesta "Sondeo de Necesidades y Expectativas de las Partes Interesadas". La misma se encuentra en proceso de análisis y se tiene estipulado la actualización de la matriz de partes interesadas con los datos recolectados.

### Ver evidencias a continuación:

1. Captura del formato de la encuesta de evaluación de los servicios externos, con preguntas incluidas sobre responsabilidad social, sostenibilidad y transparencia.

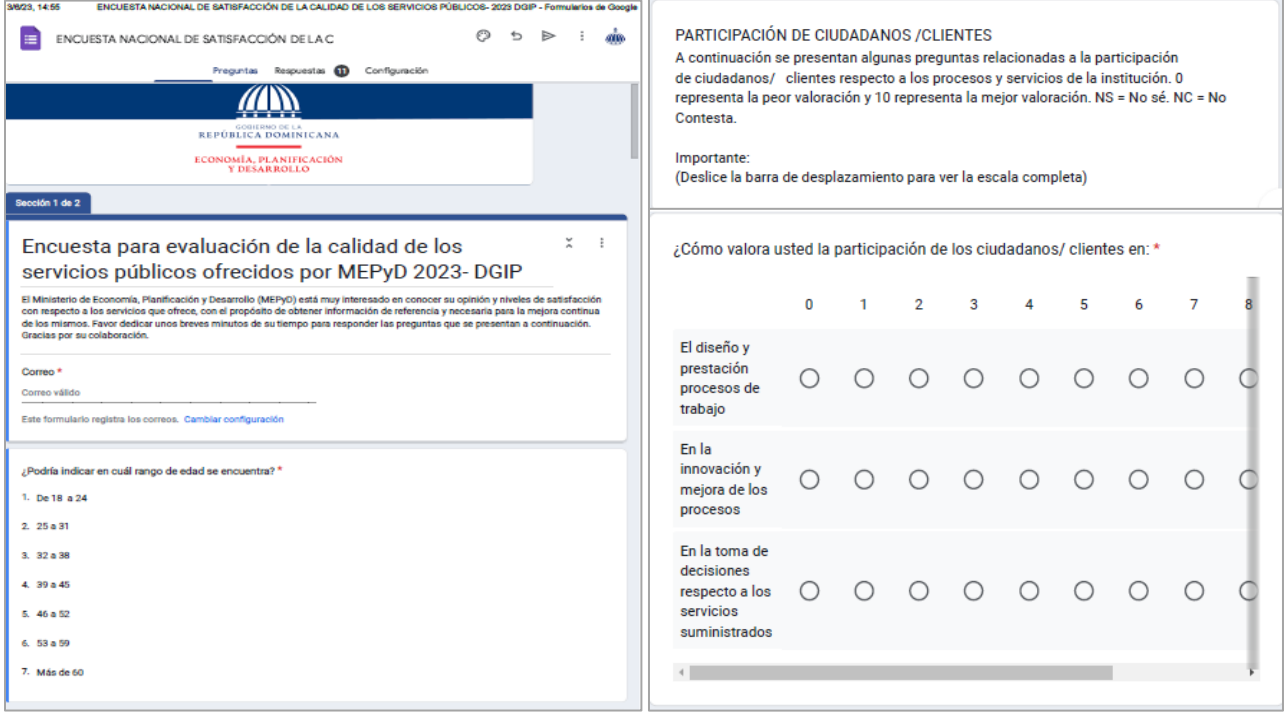

### **TRANSPARENCIA**

A continuación se presentan algunas preguntas relacionadas al nivel de transparencia y apertura a la información que ofrece la institución respecto a los procesos y servicios. O<br>representa la peor valoración y 10 representa la mejor valoración. NS = No sé. NC = No Contesta.

#### Importante:

(Deslice la barra de desplazamiento para ver la escala completa)

¿Cómo valora usted la transparencia y apertura de la información proporcionada \* por la institución respecto a:

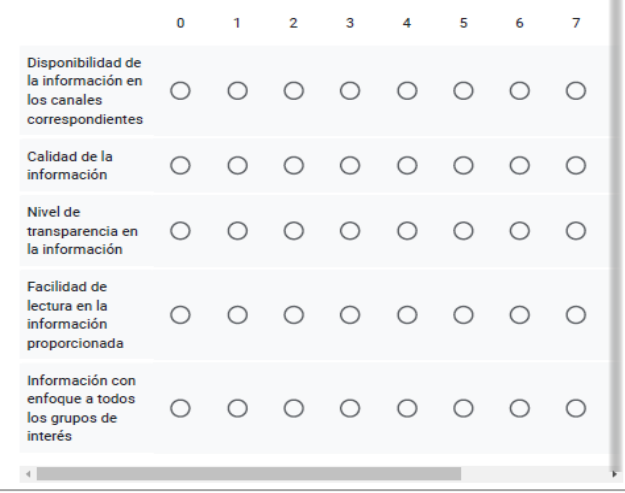

### RESPONSABILIDAD SOCIAL Y CONSERVACIÓN DEL MEDIO AMBIENTE

A continuación se presentan algunas preguntas relacionadas al conocimiento del ciudadano / cliente respecto a las actividades de responsabilidad social y conservación del medio ambiente que realiza la institución. O representa la peor valoración y 10 representa la mejor valoración. NS = No sé. NC = No Contesta.

#### Importante:

(Deslice la barra de desplazamiento para ver la

Valore las siguientes acciones implementadas en la institución: \*  $0 \qquad 1 \qquad 2 \qquad 3 \qquad 4 \qquad 5$  $6\phantom{a}$  $7<sup>1</sup>$ Asistencia social por medio de voluntariados (charlas, ferias, jornadas de salud, apoyo financiero  $0 0 0 0 0 0 0 0 0$ para actividades y eventos deportivos, culturales o sociales, participación en actividades humanitarias). Acciones para el reciclado y manejo 0 0 0 0 0 0 0 de residuos. Acciones para la mejora de la calidad<br>de vida de los ciudadanos/clientes O O O O O O O O más allá de la misión institucional. Acciones relacionadas a la compra de productos de comercio justo,  $0 0 0 0 0 0 0 0$ productos<br>reutilizables y productos de energía renovable Acciones Ilevadas a O O O O O O O  $\circ$ cabo para el desarrollo económico de comunidades y del<br>país incluyendo, la 0 toma de decisiones<br>sobre la seguridad,

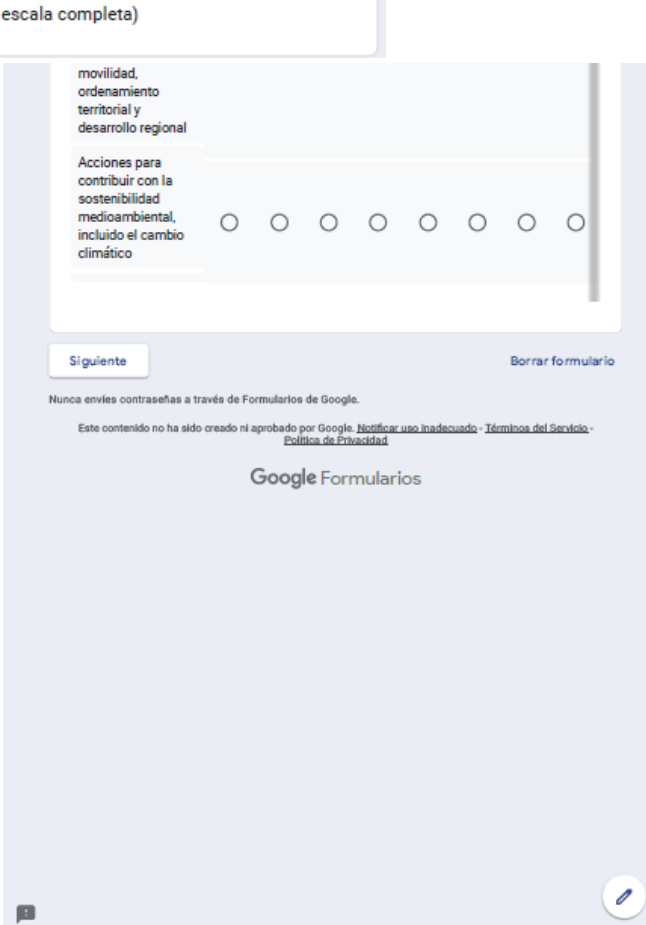

### 2. Evidencia de la difusión de las encuestas a los grupos de interés, 2023.

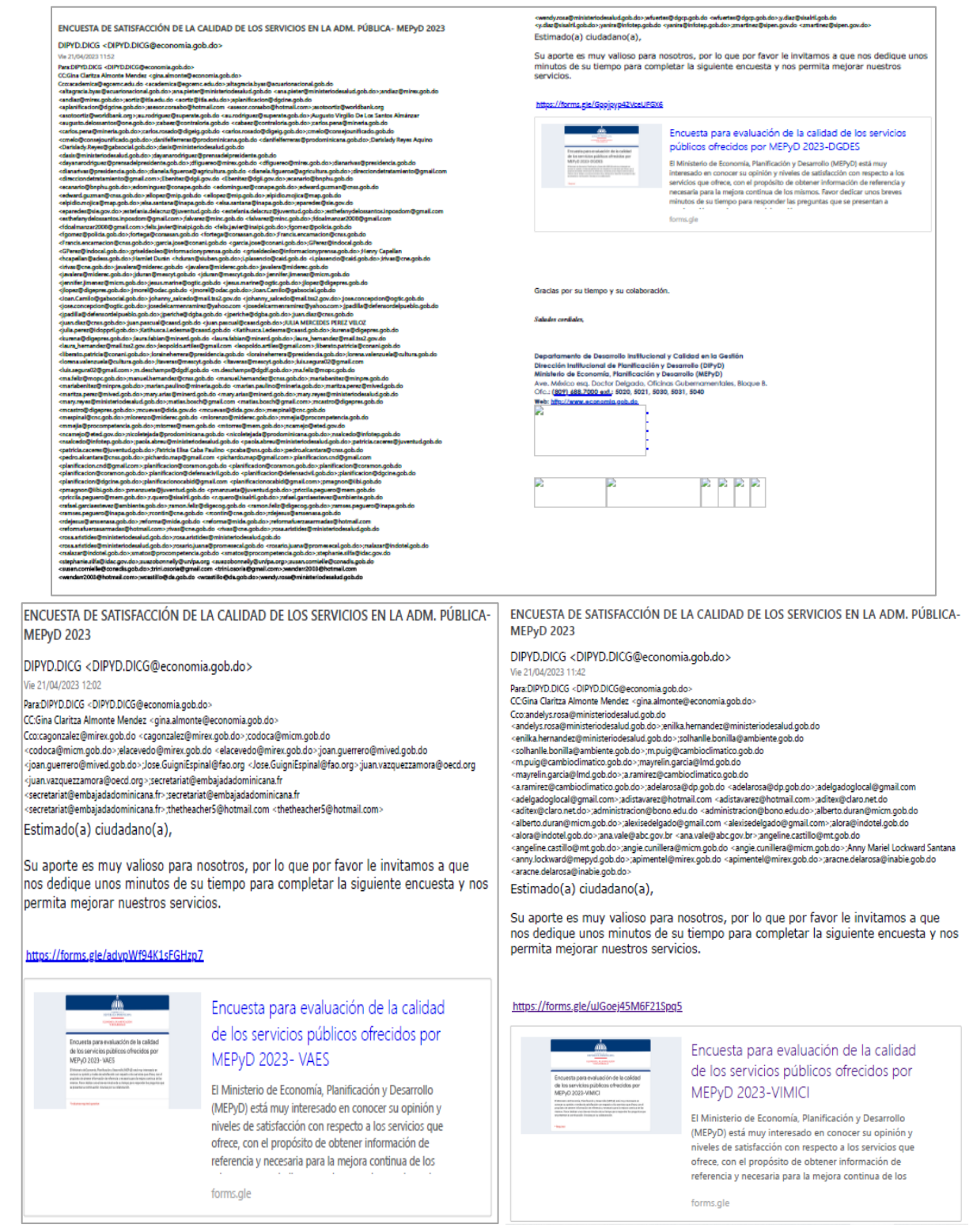

3. Reporte de los resultados de la evaluación sobre responsabilidad social, sostenibilidad y transparencia, 2023.

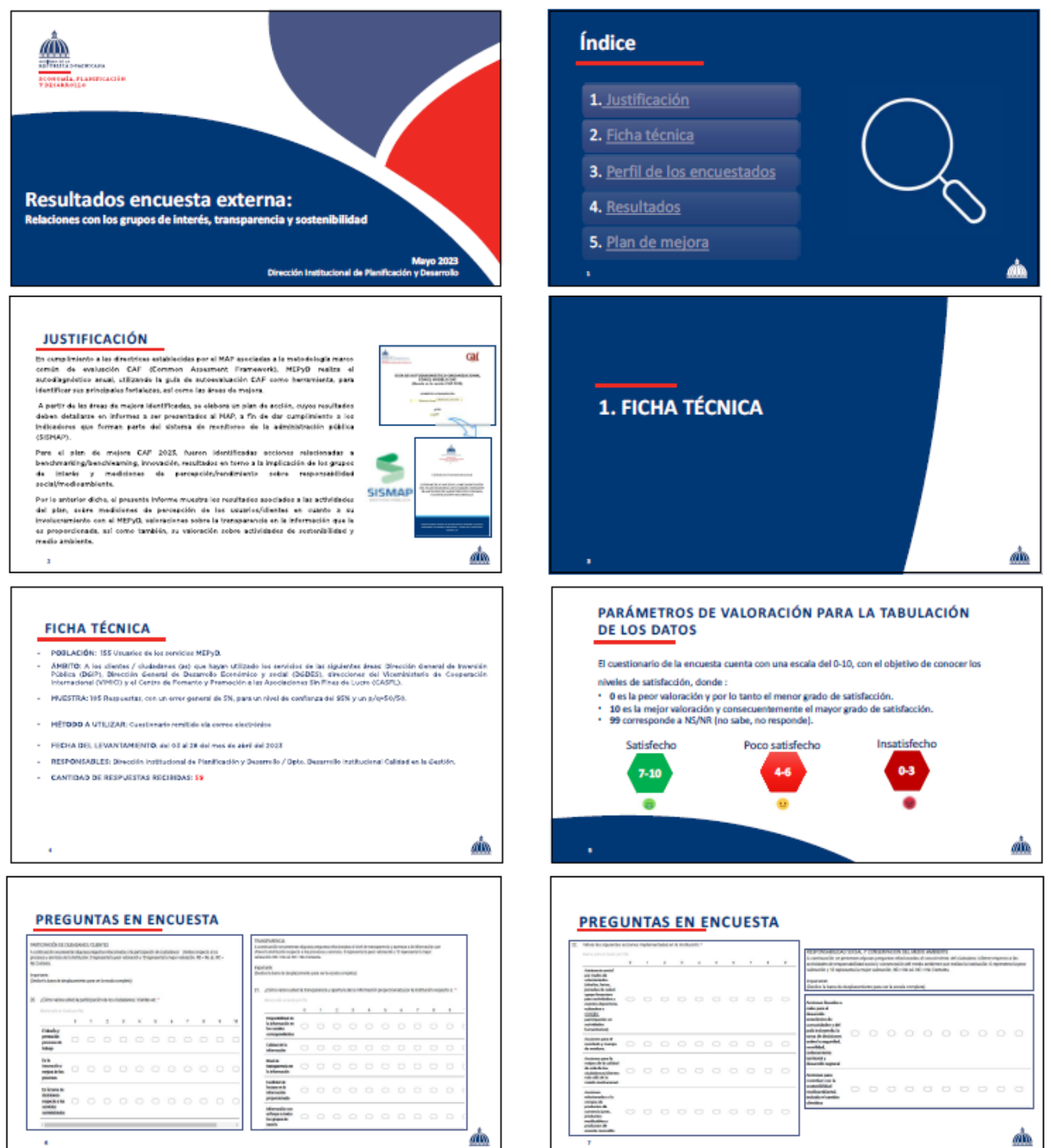

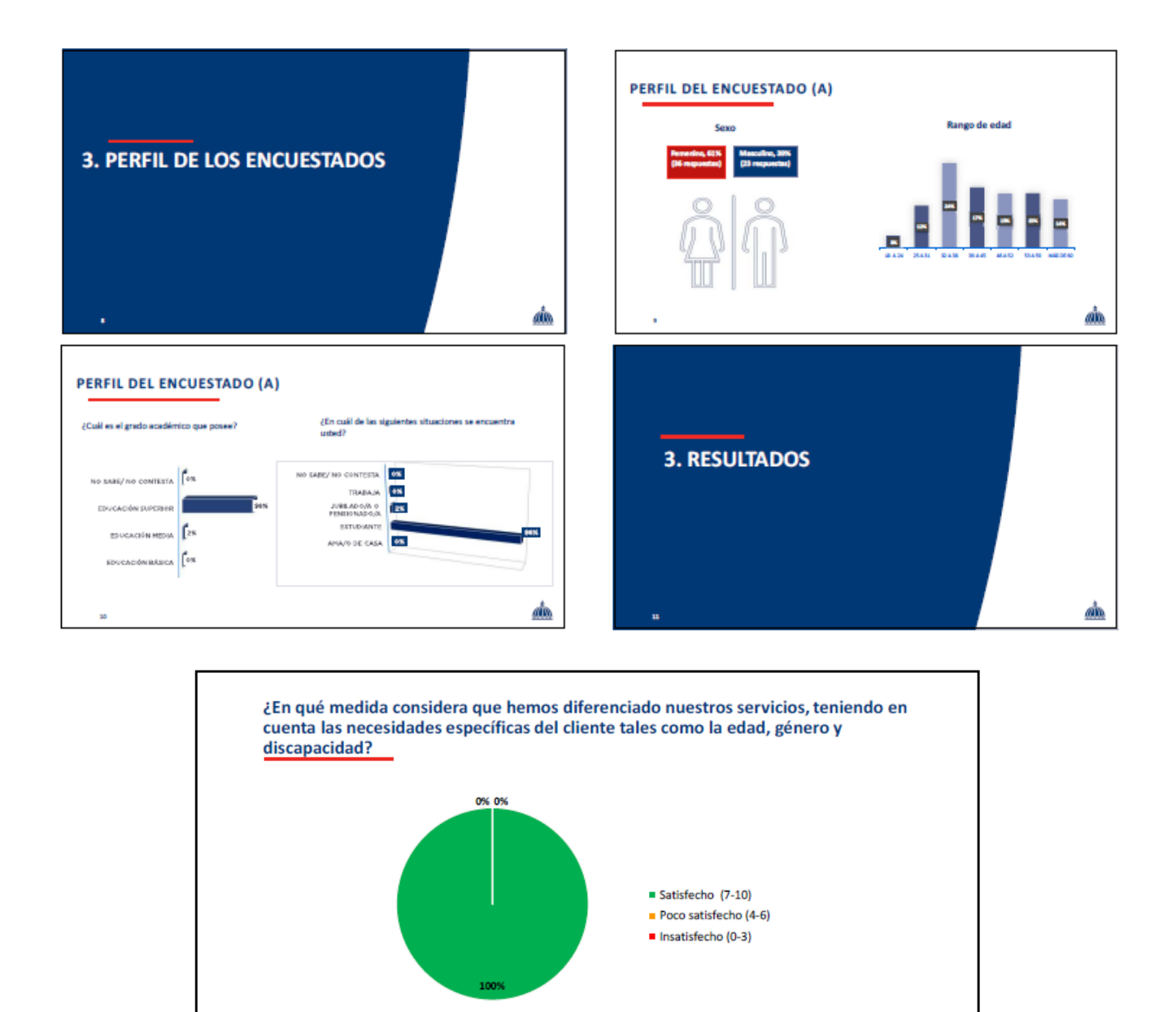

₫ħ

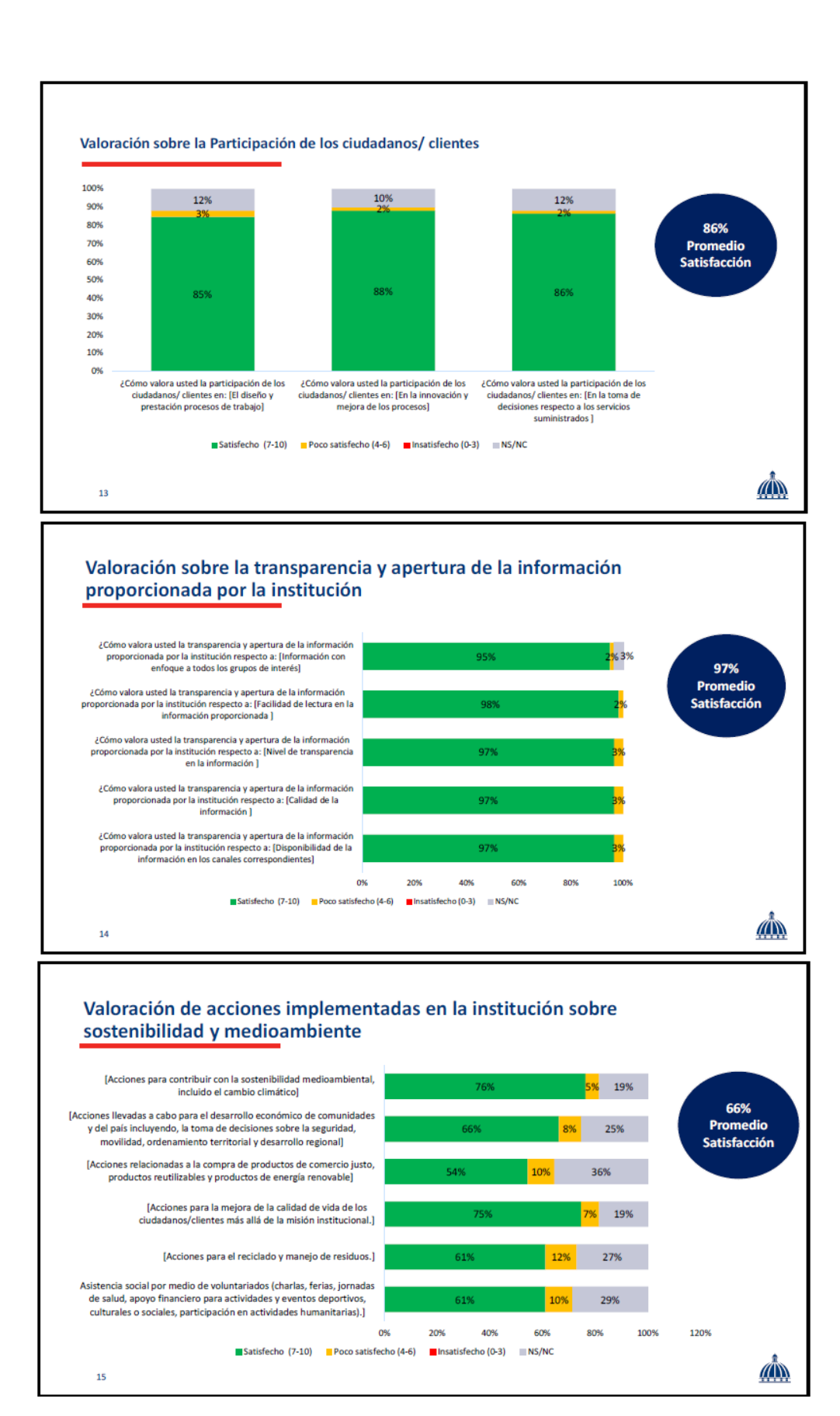

Página | 16

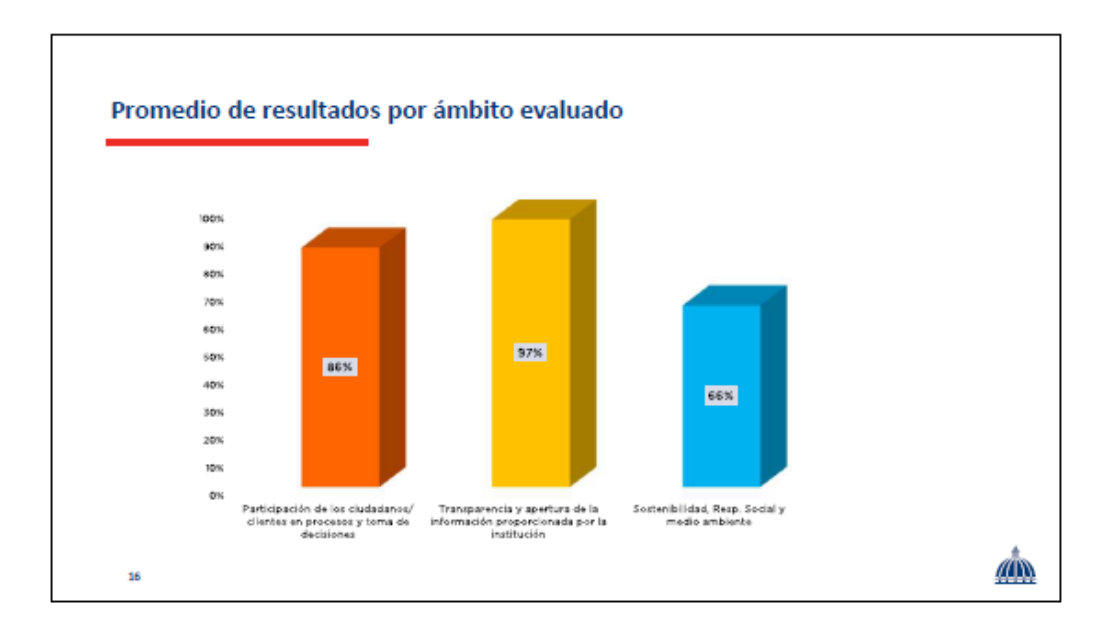

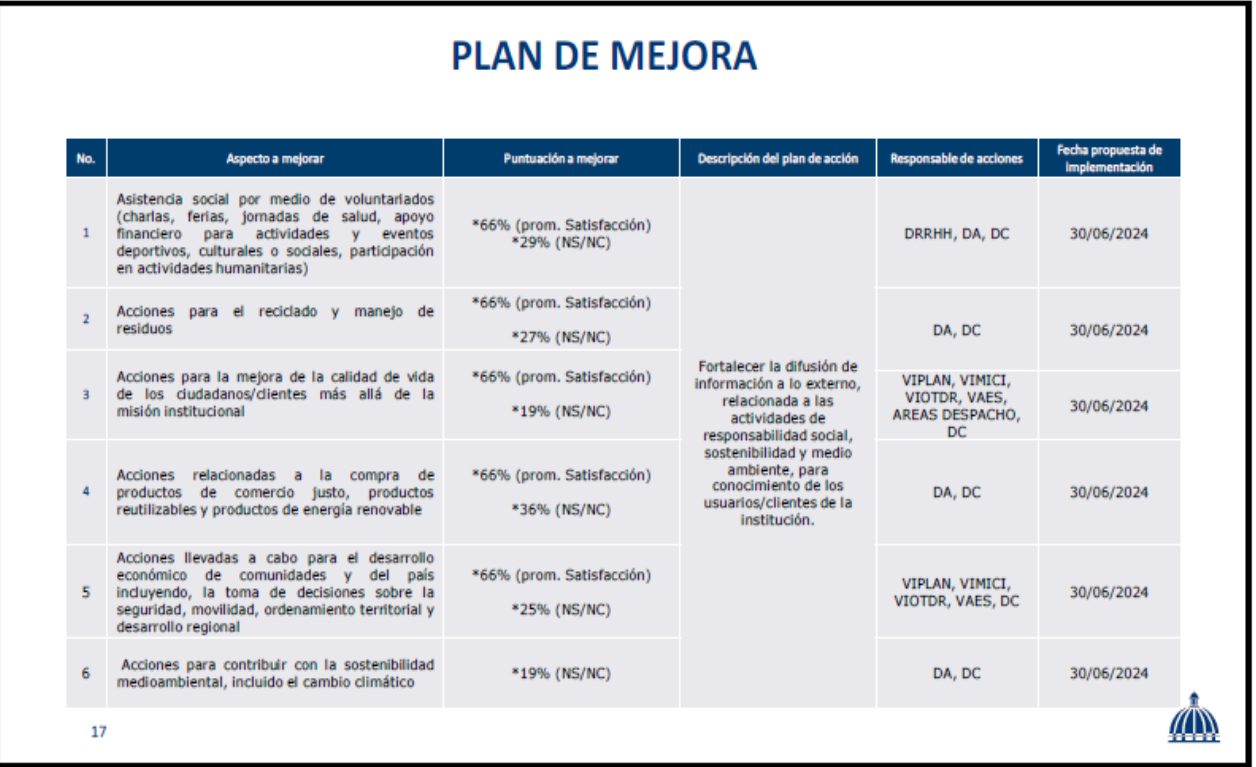

4. Evidencia del formato y la puesta en circulación del Sondeo de Necesidades y Expectativas de las Partes Interesadas, 2023.

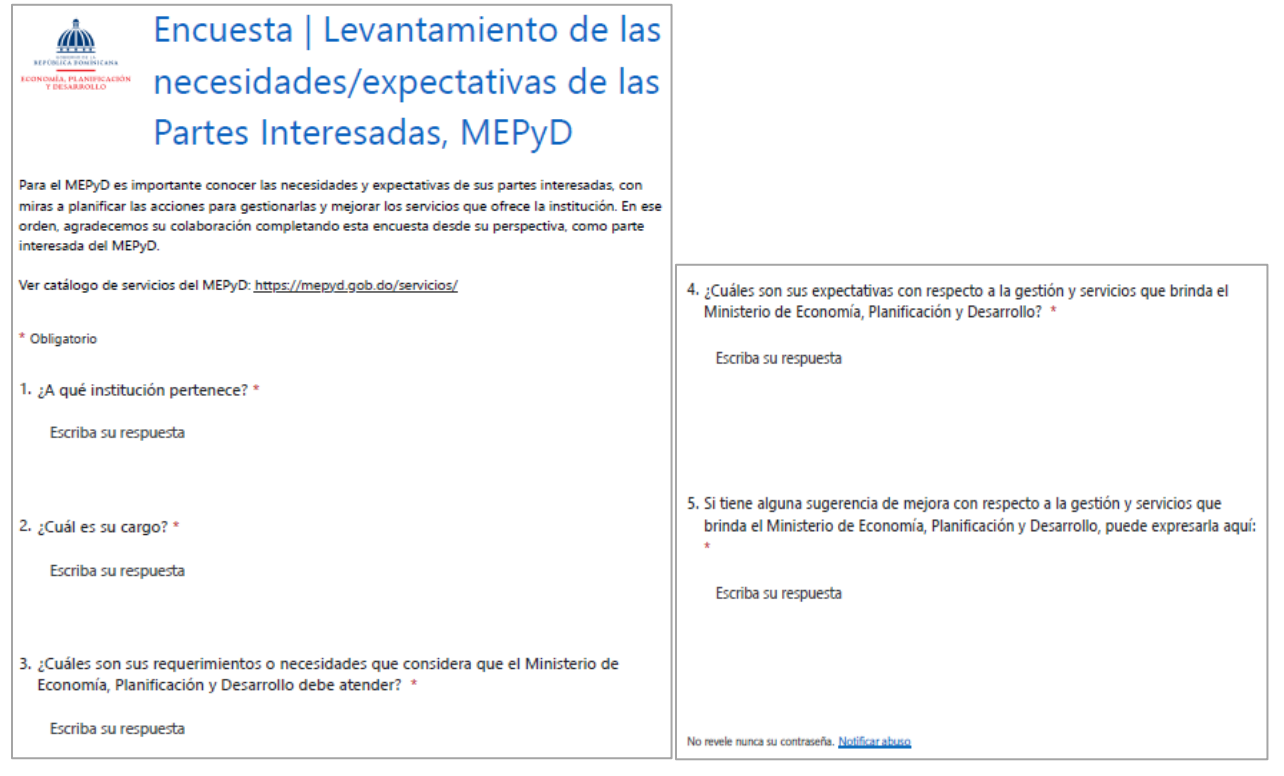

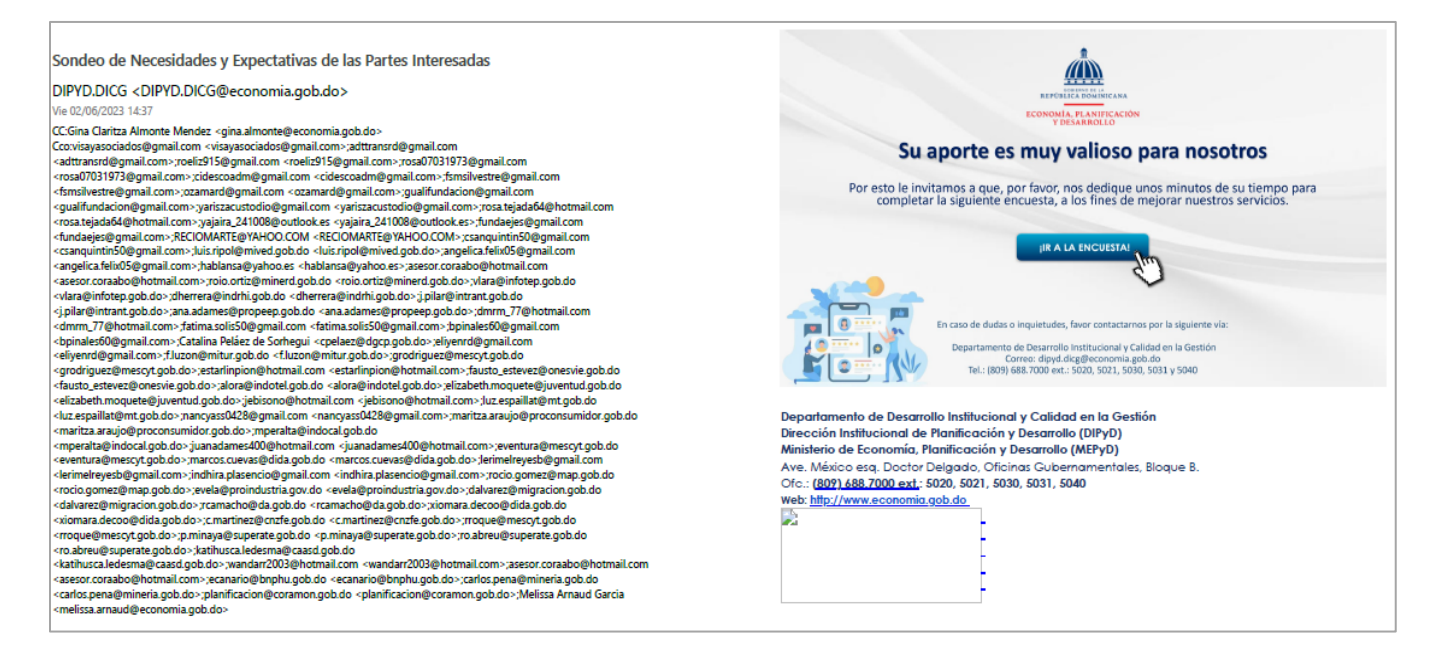

### <span id="page-18-0"></span>Criterio 7 - Resultados en las Personas

<span id="page-18-1"></span>Subcriterio 7.1 - Mediciones de la percepción; 1. Resultados en relación con la percepción global de las personas.

- Hallazgo según el autodiagnóstico: No se evidencia la medición de la percepción con respecto • a la responsabilidad social de la organización.
- •Acción realizada: Como mecanismo para la obtención de mediciones, se elaboró la encuesta "Integridad, comportamiento ético y responsabilidad social", con el propósito de medir la percepción de los colaboradores y colaboradoras respecto a la integridad, el comportamiento ético y la responsabilidad social mostrado en el MEPyD. La encuesta fue puesta en circulación en abril 2023, siendo elaborado el reporte correspondiente y su respectivo plan de acción en base a los resultados obtenidos.

### Ver evidencias a continuación:

1. Evidencia de la difusión de la encuesta de Integridad, comportamiento ético y responsabilidad social por el correo institucional.

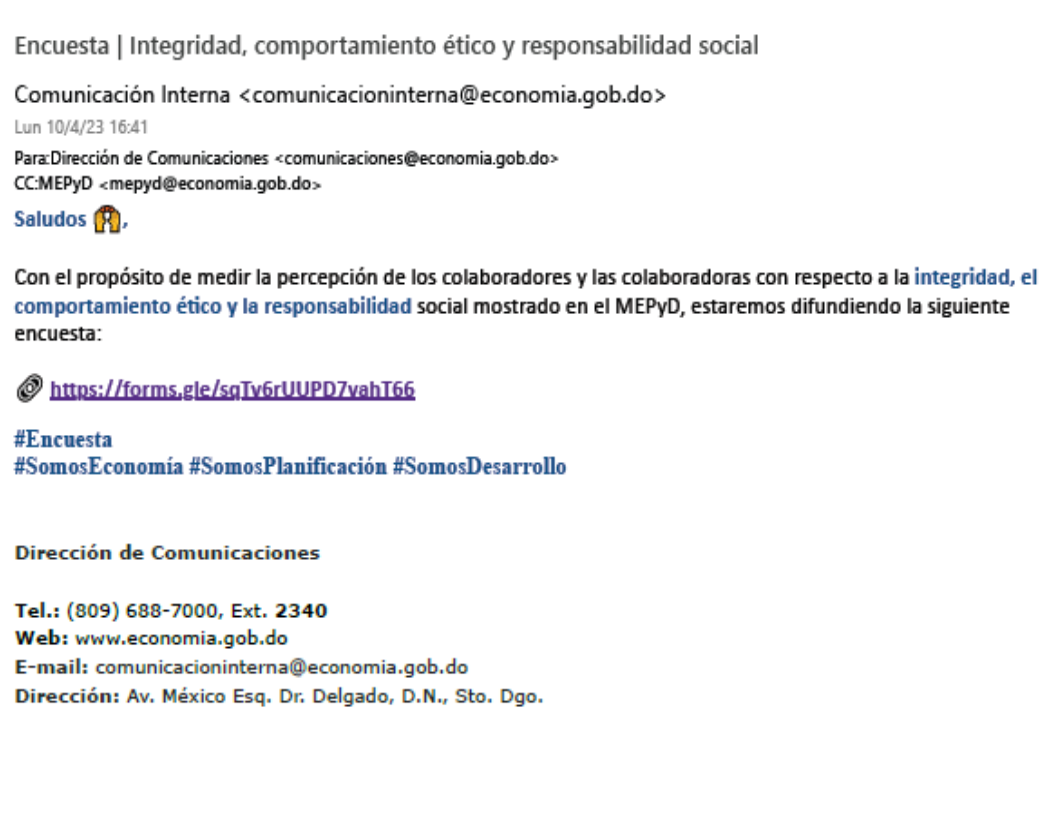

2. Formato de la encuesta de Integridad, comportamiento ético y responsabilidad social, remitida por el correo institucional.

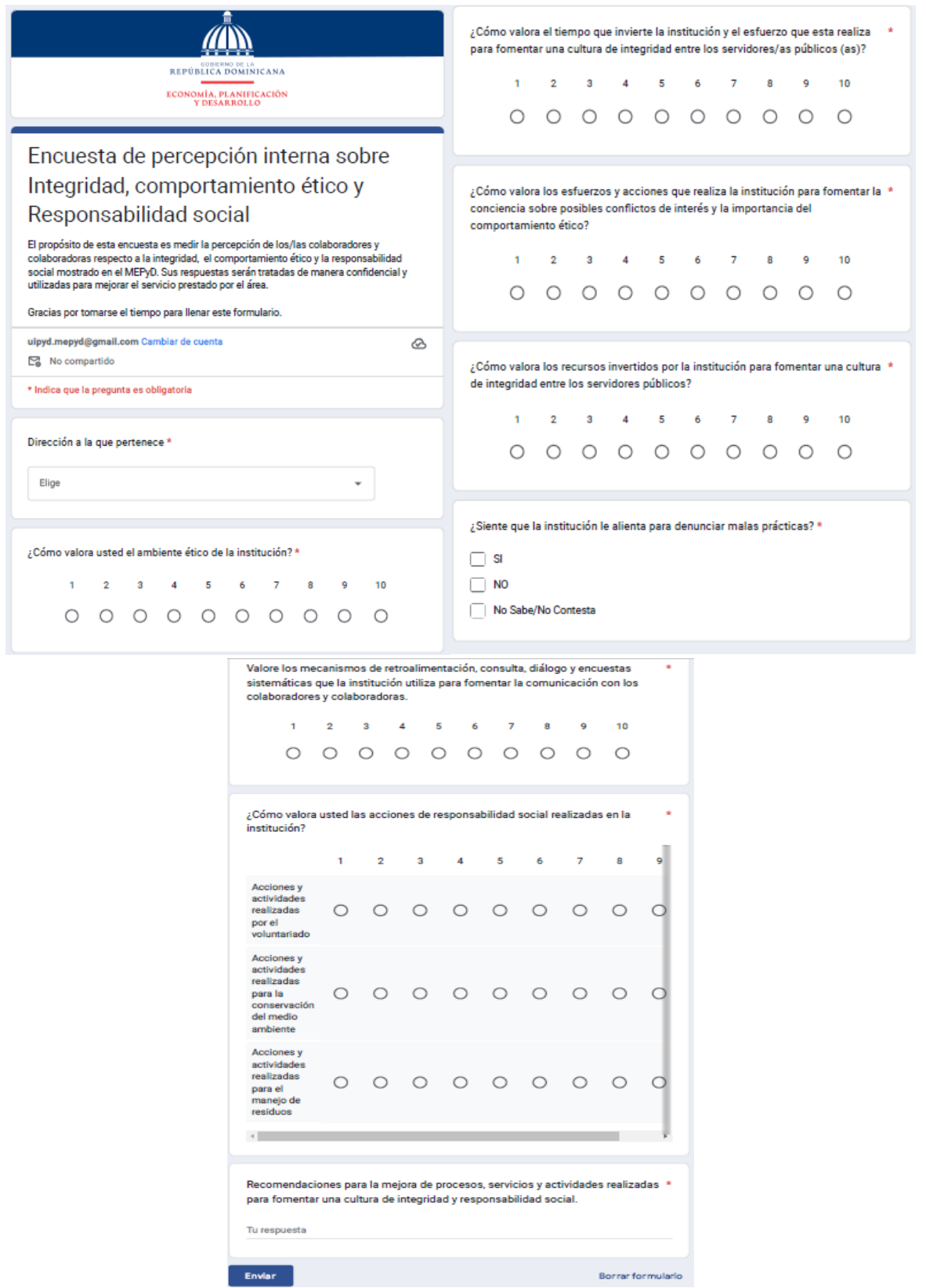

3. Informe de los resultados de la encuesta de Integridad, comportamiento ético y responsabilidad social.

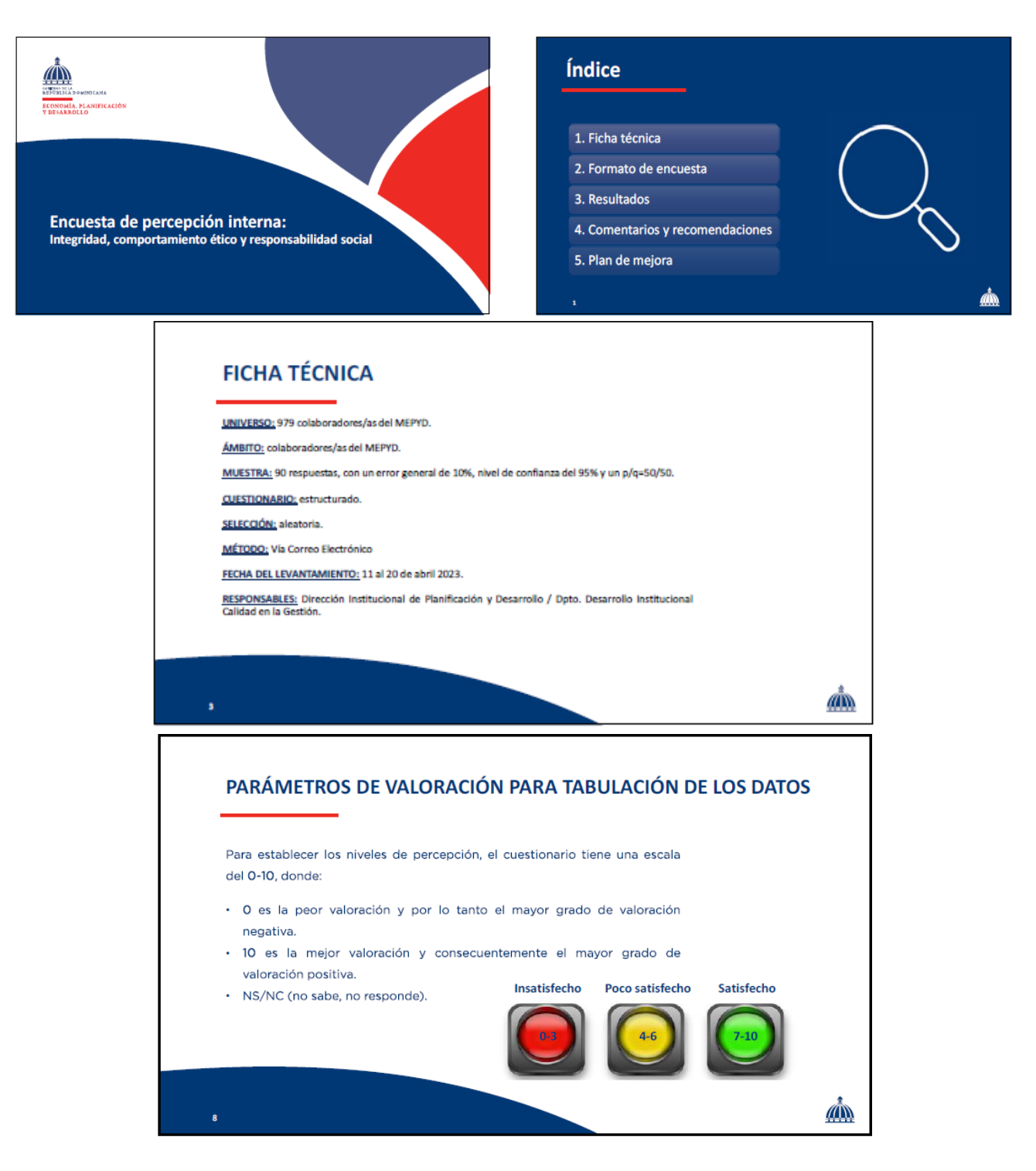

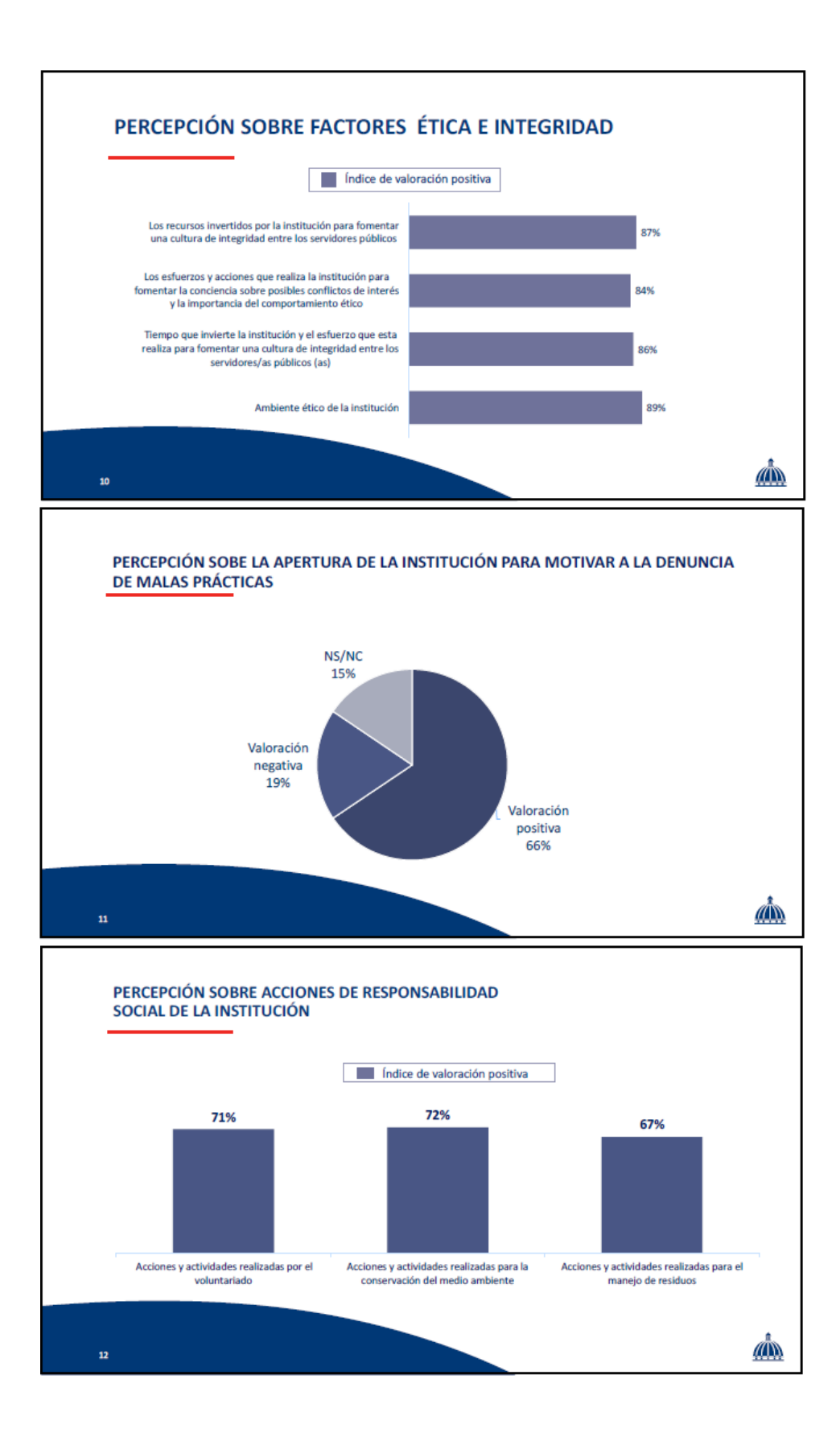

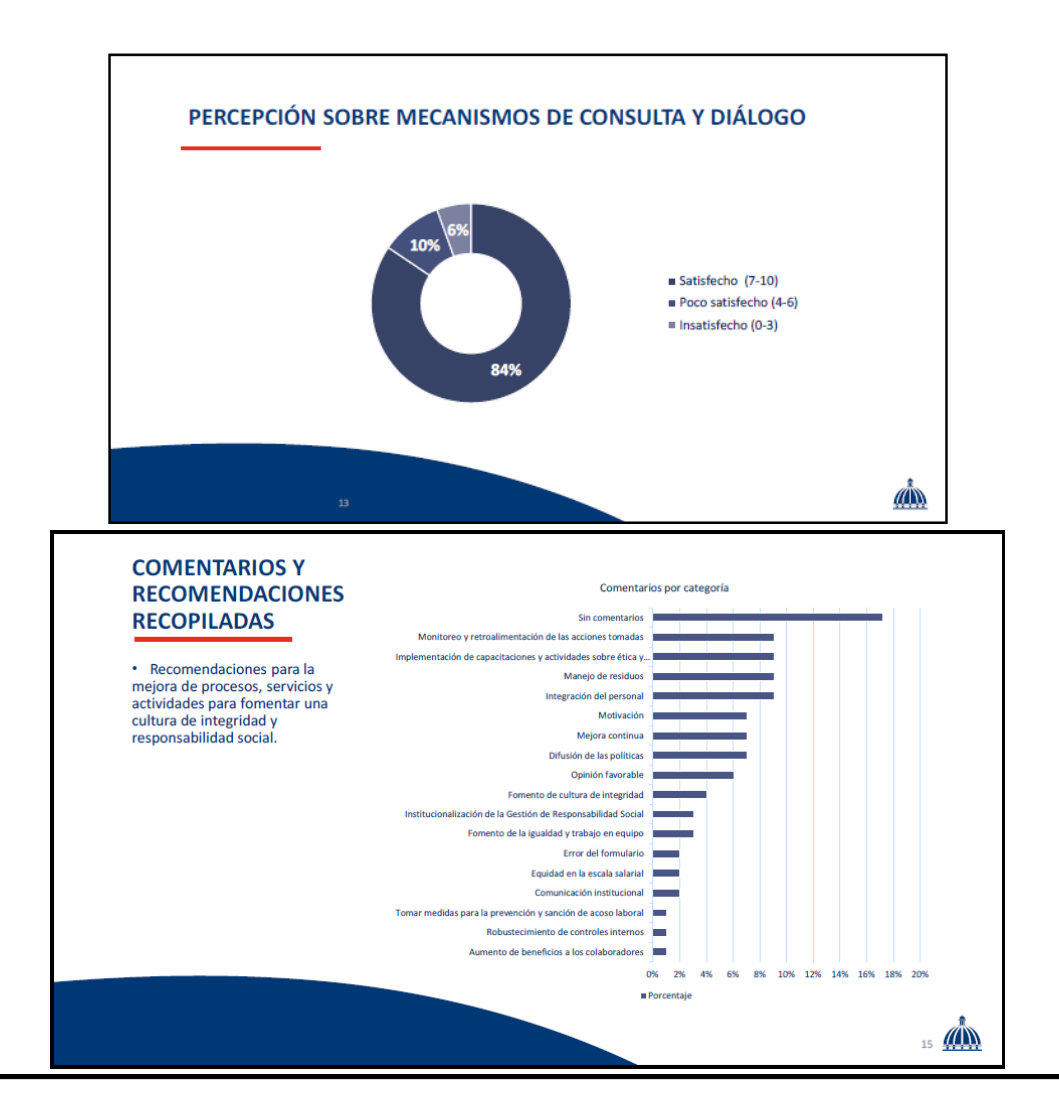

## **PLAN DE MEJORA**

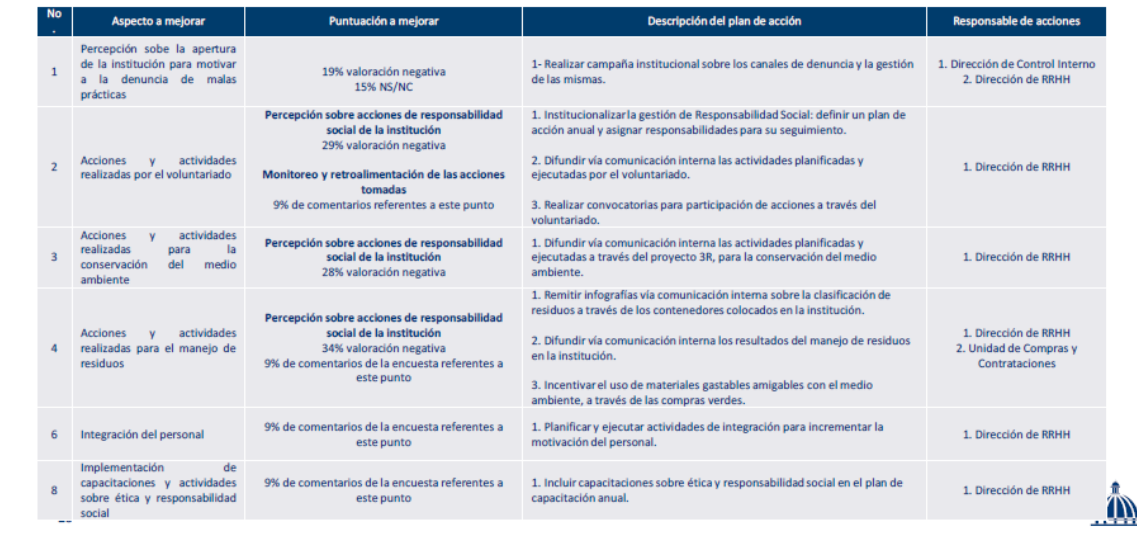

### <span id="page-23-0"></span>Criterio 8 - Resultados de Responsabilidad Social

### <span id="page-23-1"></span>Subcriterio 8.1 - Mediciones de percepción.

- Hallazgos según el autodiagnóstico:
	- i. No se evidencian mediciones de la percepción sobre el impacto de la organización en la calidad de vida de los ciudadanos/clientes más allá de la misión institucional.
	- No se evidencian mediciones de la percepción sobre la reputación de la organización como ΪĹ. contribuyente a la sociedad local / global y con relación a la sostenibilidad.
	- iii. No se evidencian mediciones de la percepción sobre las acciones específicas dirigidas a personas en situación de desventaja o con necesidades especiales, actividades culturales abiertas al público, préstamo de instalaciones, etc.
- No se evidencian mediciones de la percepción sobre el impacto de la organización en el iv. desarrollo económico de la comunidad y el país, incluyendo, la toma de decisiones sobre la seguridad, movilidad y otros.
- No se evidencian mediciones de la percepción sobre el impacto de la organización en la v. sostenibilidad medioambiental, incluido el cambio climático.

#### Acción realizada:  $\bullet$

Hallazgos i (impacto de la organización), iii (acciones dirigidas para personas en situación de desventaja/necesidades especiales), iv (impacto en el desarrollo económico y v (sostenibilidad ambiental), ver resultados en subcriterio 6.1, evidencia no. 3 Reporte de resultados de la evaluación sobre responsabilidad social, sostenibilidad y transparencia 2023. (p.20-21)

Hallazgo ii (Reputación de la organización). Como mecanismo para la obtención de mediciones, se empleó el formato de encuesta para la evaluación de los servicios externos 2023. En este sentido se incluyeron en la encuesta las preguntas necesarias para que los usuarios/clientes valoraran la percepción en cuanto a la reputación institucional dentro de la dimensión de fiabilidad, siendo la valoración resultante, en cuanto a la reputación e imagen institucional, un 98%.

### Ver evidencias a continuación (hallazgo II):

1. Formato de la encuesta (ver las evidencias de difusión de la encuesta en el subcriterio 6.1 evidencia no. 2.)

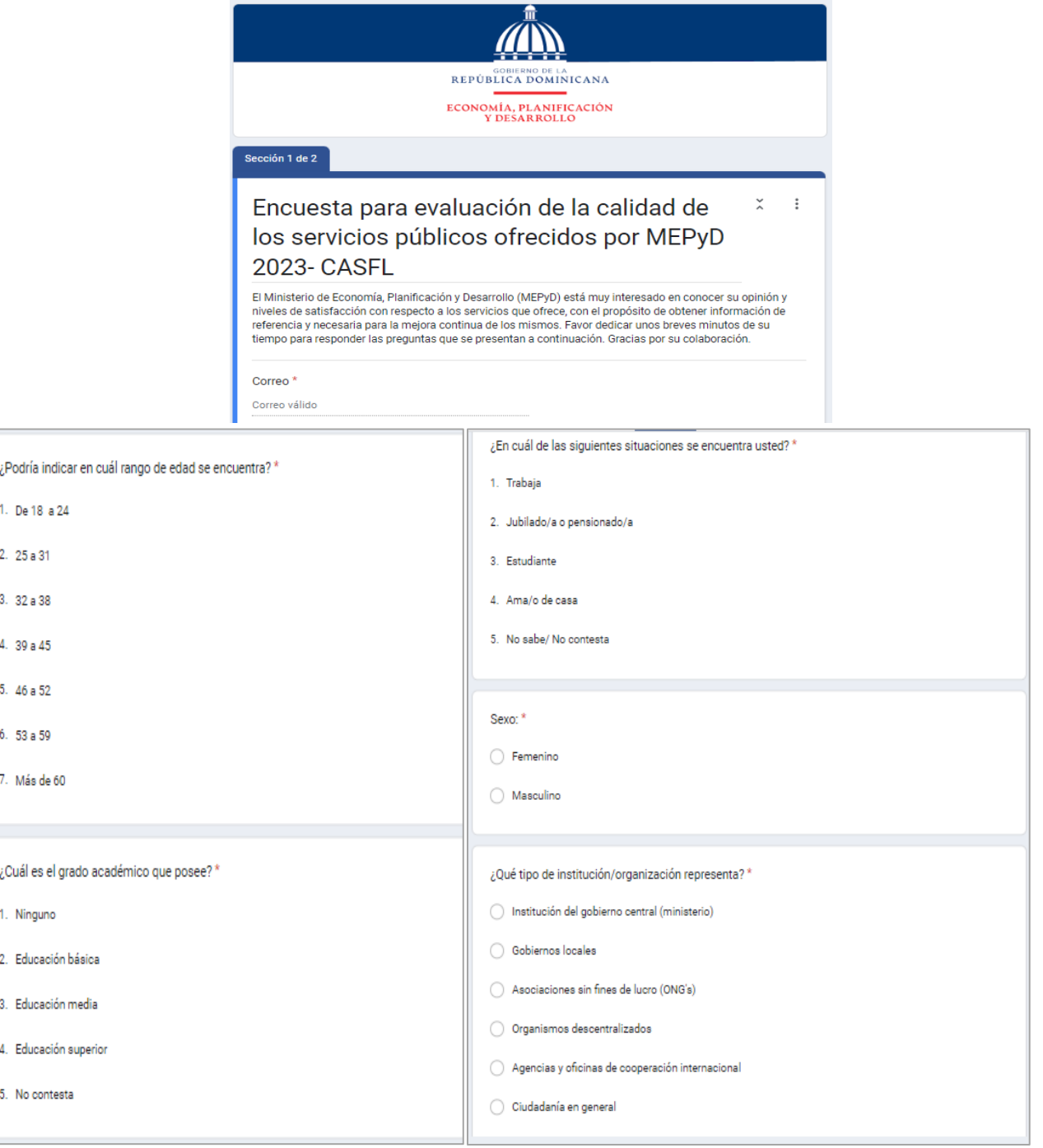

2. Informe de la encuesta de satisfacción de los servicios 2023, sobre los resultados en la dimensión de fiabilidad, en el ámbito de la imagen y reputación global de la institución.

# **DIMENSIÓN: FIABILIDAD**

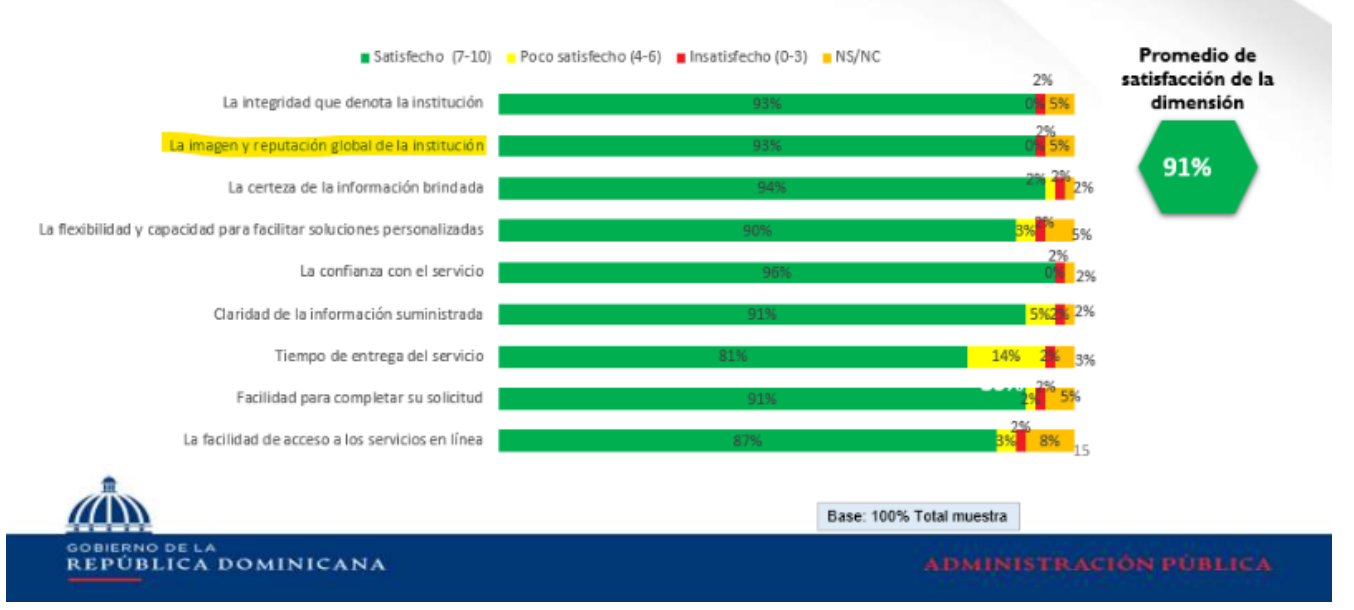

### <span id="page-25-0"></span>Subcriterio 8.2 - Mediciones del rendimiento organizacional.

No se evidencian mediciones del rendimiento en cuanto a:

- i. Actividades de la organización para preservar y mantener los recursos.
- ii. Frecuencia de las relaciones con autoridades relevantes, grupos y representantes de la comunidad.
- iii. Apoyo sostenido como empleador a las políticas sobre diversidad, integración y aceptación de minorías étnicas. y personas socialmente desfavorecidas.
- iv. Apoyo a proyectos de desarrollo y participación de los empleados en actividades filantrópicas.
- v. Intercambio productivo de conocimientos e información con otros.
- Hallazgo según el autodiagnóstico: •
	- i. No se evidencian mediciones del rendimiento organizacional en cuanto a las actividades de la organización para preservar y mantener los recursos (por ejemplo: presencia de proveedores con perfil de responsabilidad social, grado de cumplimiento de las normas medioambientales, uso de materiales reciclados, utilización de medios de transporte respetuosos con el medioambiente, reducción de las molestias, daños y ruido, y del uso de suministros como agua, electricidad y gas).
- **Acciones realizadas:** •

A partir del cuarto trimestre de 2022, a través del comité de medio ambiente, se han desarrollado diversas actividades con el propósito de implementar una cultura de cuidado del medio ambiente en la institución, como parte de los esfuerzos para la obtención de la certificación de sostenibilidad 3R. Entre las acciones se incluye el uso de contenedores de reciclaje, cambio de luminarias de mayor eficiencia, monitoreo del uso del agua, convenio con la empresa vecino verde para la disposición de materiales reciclados, la definición de la política ambiental, realización de talleres y capacitaciones, difusión de informaciones por los canales de comunicación interna, etc.; todo lo anterior en consonancia con la política de gobierno en cuanto a la eficiencia de recursos, la sostenibilidad y el medio ambiente.

### Ver evidencias a continuación:

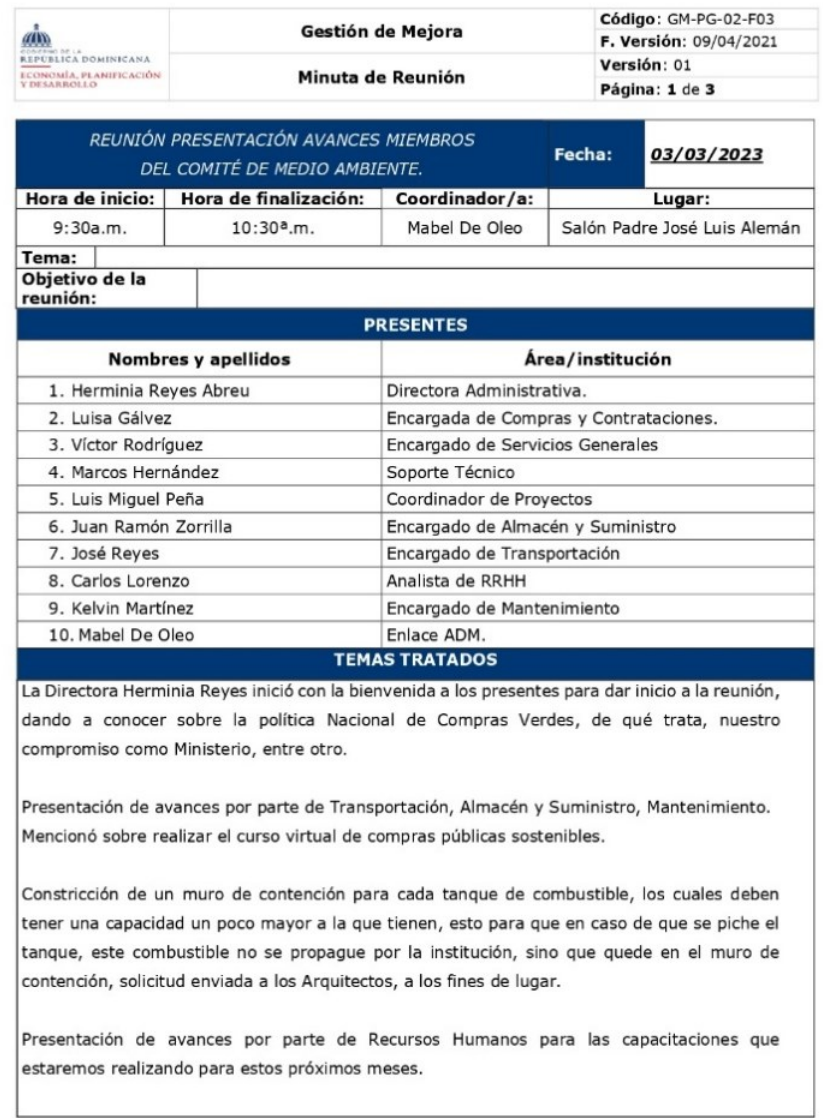

### 1. Minutas reunión comité de medio ambiente

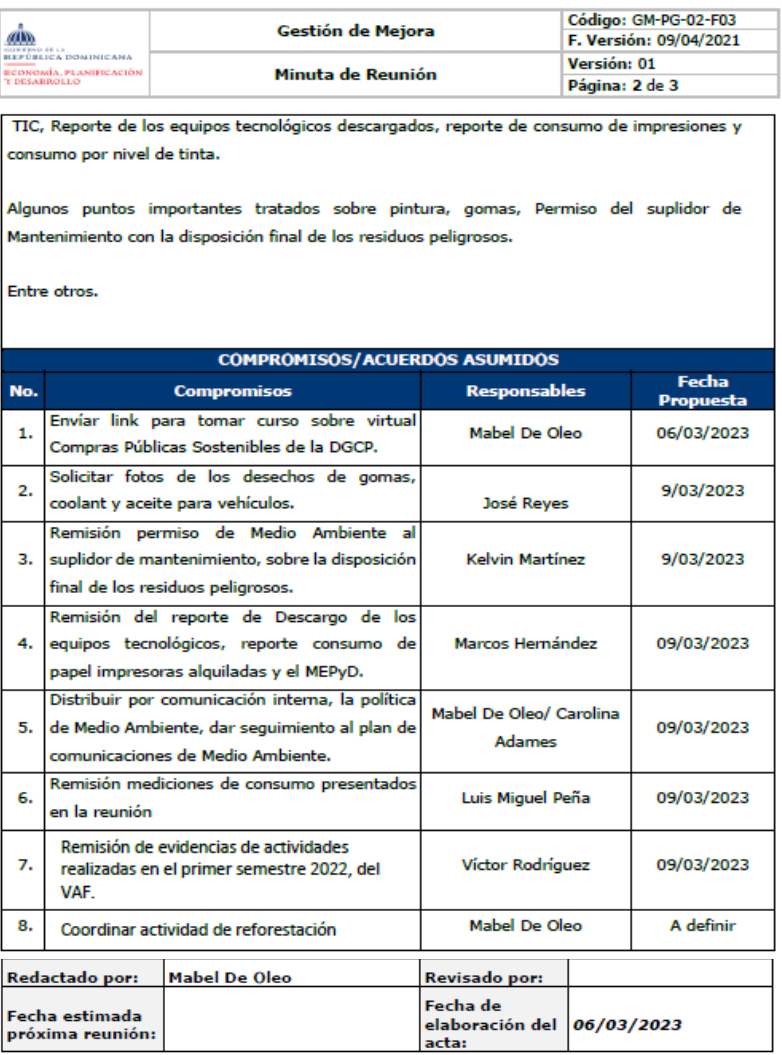

Anexos

### 2. Cronograma actividades comité medio ambiente 2023

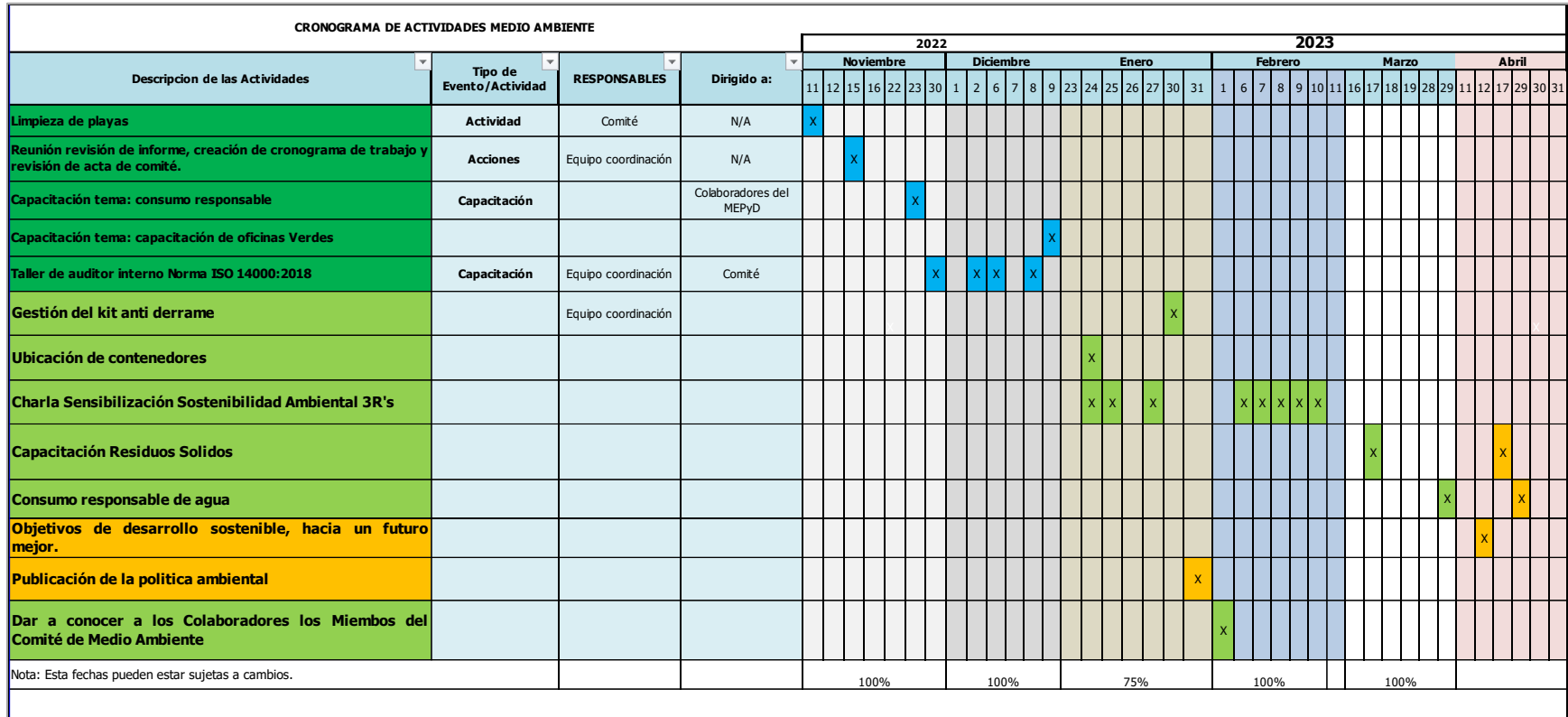

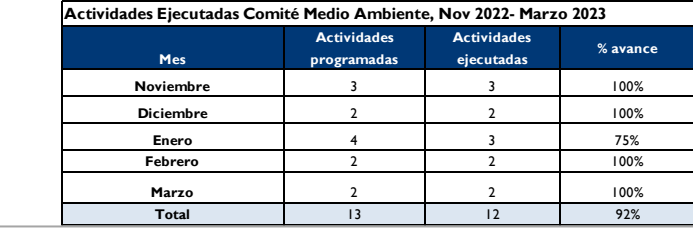

3. Reporte de entradas y salidas almacén

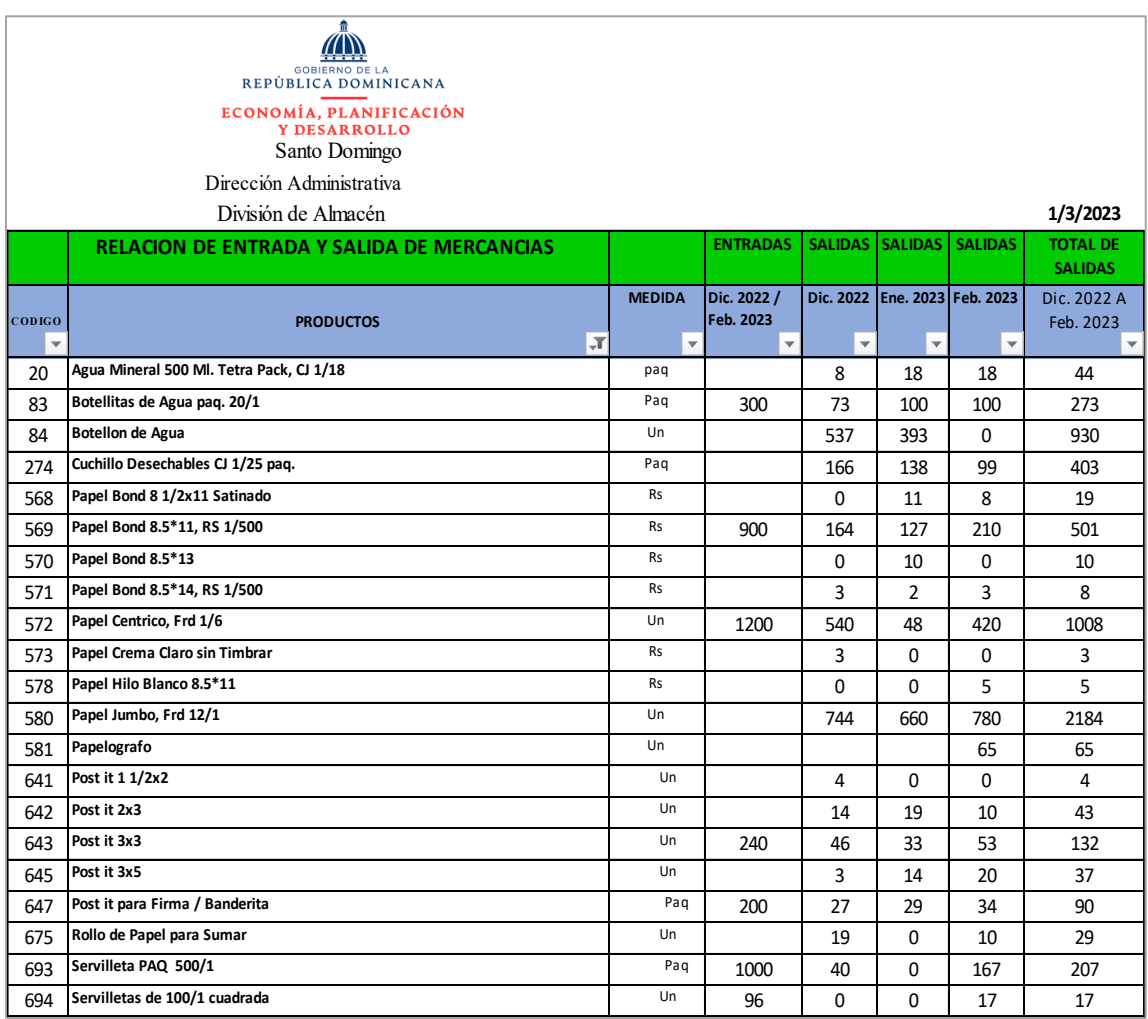

### 4. Reporte consumo agua

### PANEL INDICADORES MEDIOAMBIENTALES 3Rs **REDUCE, REUTILIZA Y RECICLA**

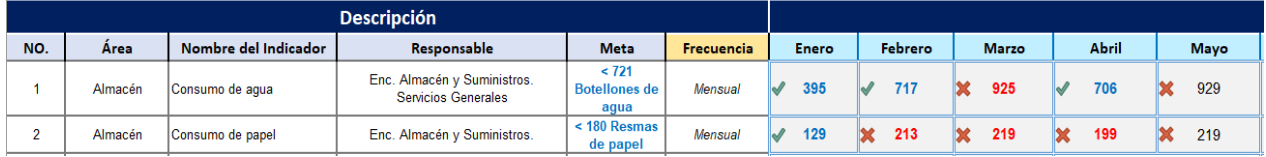

### 5. Consumo electricidad

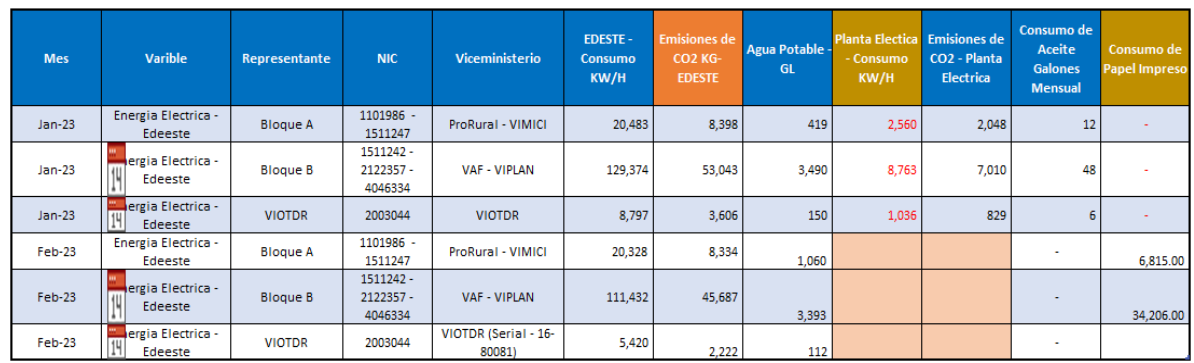

6. Reporte de reciclaje

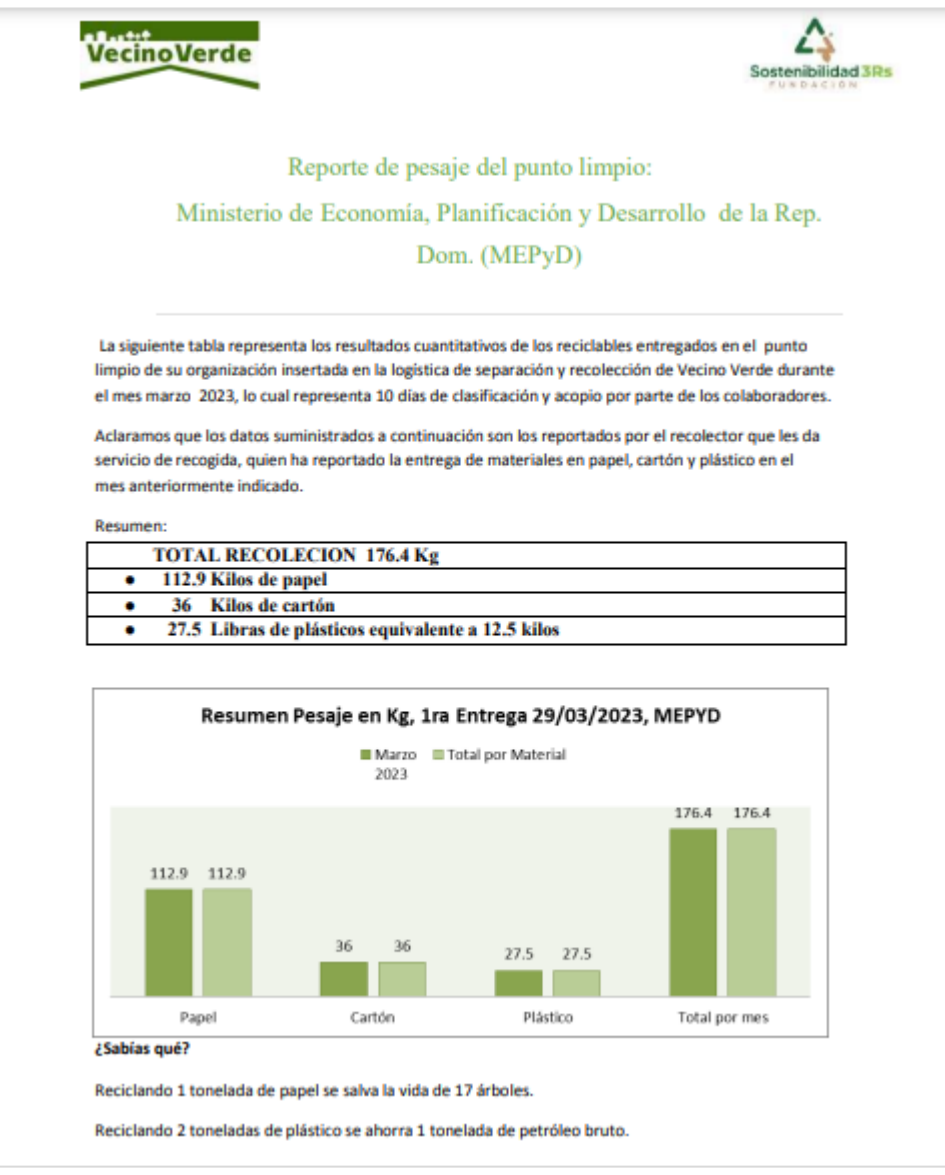

7. Fotos de la colocación de zafacones para el reciclaje de los plásticos y orgánicos.

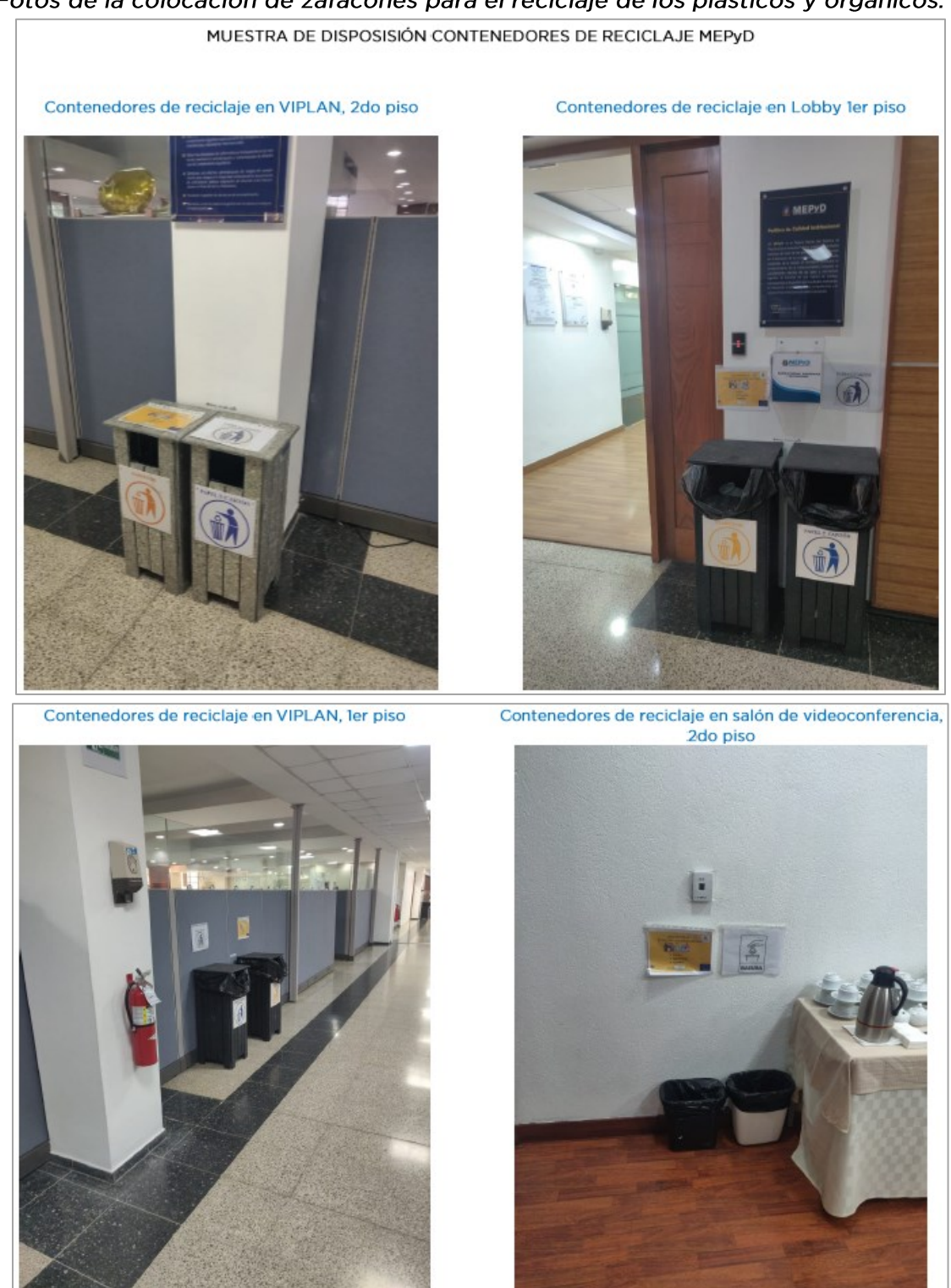

8. Circular para retirar los zafacones individuales y colocar los zafacones comunes.

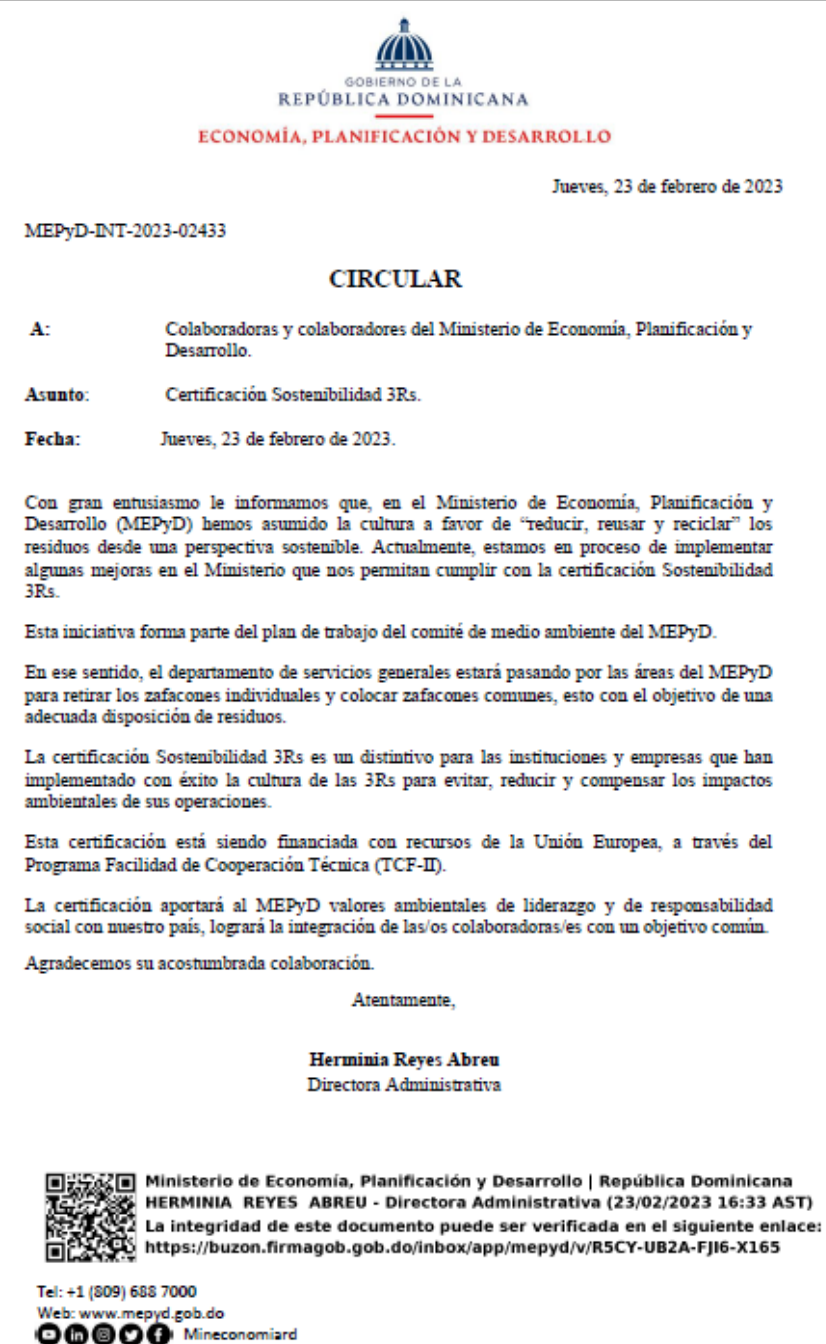

9. Correo con resultados medioambiente (arboles salvados, cantidad de plásticos, papel).

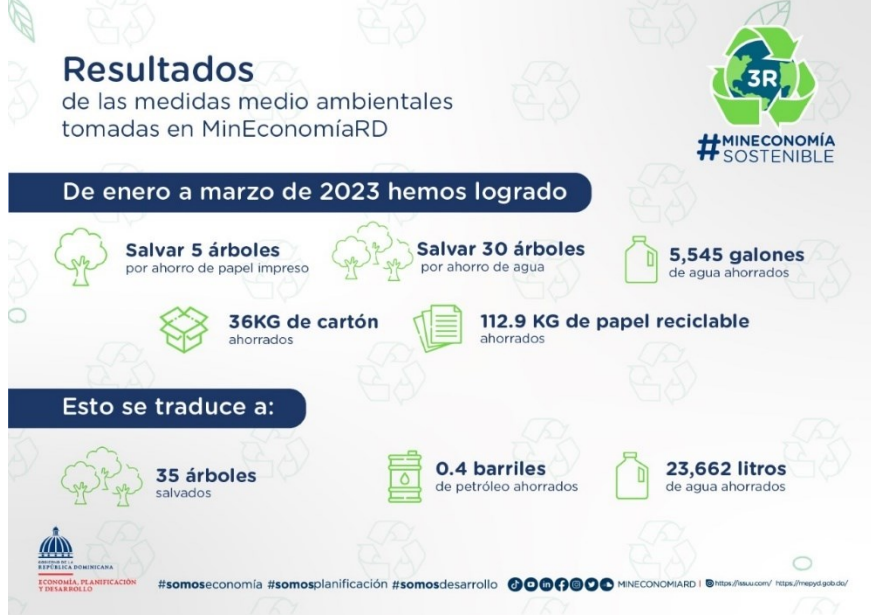

10. Colocación de señalética de la política de seguridad y salud en el trabajo y medio ambiente

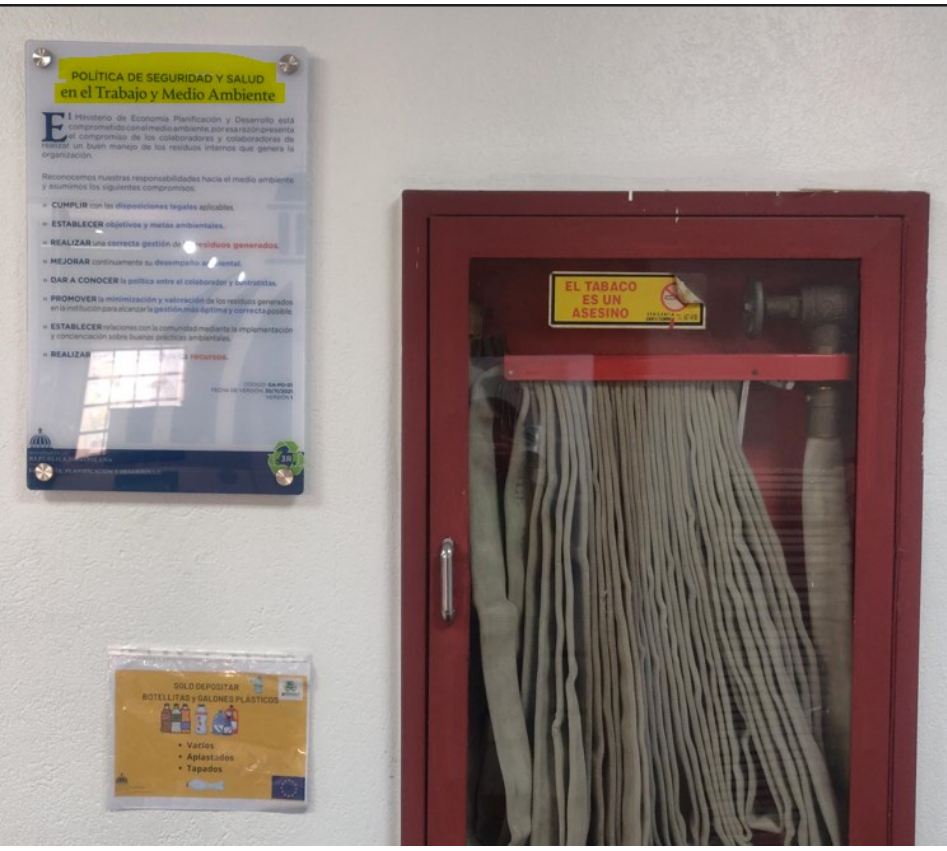

#### • Hallazgo según el autodiagnóstico:

ii. No se evidencian mediciones del rendimiento organizacional en cuanto a la frecuencia de las relaciones con autoridades relevantes, grupos y representantes de la comunidad.

#### **Acciones realizadas:** •

Se realizó el levantamiento de información sobre la frecuencia de las relaciones con autoridades relevantes, grupos y representantes de la comunidad, tomando como referente cuatro categorías: 1) Representaciones del país en espacios regionales, bilaterales y multilaterales; 2) Reuniones de coordinación interinstitucionales; 3) Diálogo permanente con la sociedad civil; y 4) Reuniones con representantes de ASFL. Este levantamiento se realizó en el marco de la elaboración de las memorias institucionales, y se tabuló para fines de medición.

### Ver evidencias a continuación:

1. Estadísticas de la frecuencia de las relaciones con autoridades relevantes, grupos y representantes de la comunidad.

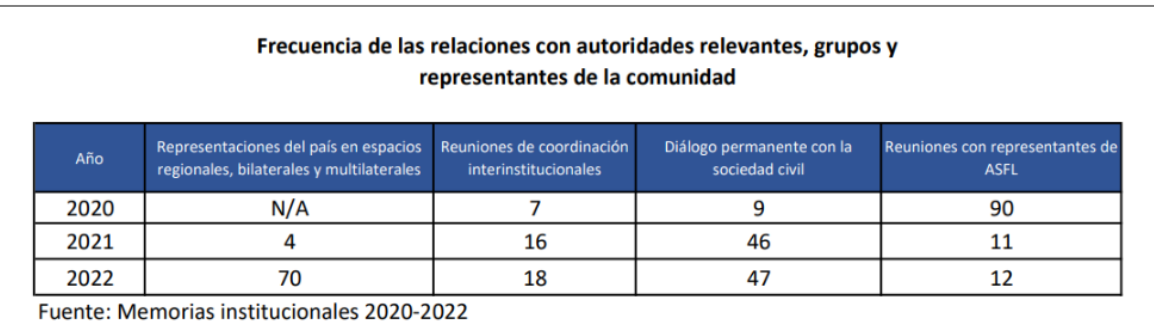

2. Muestra de los registros de participación de los encuentros del CASFL con los grupos de interés relevantes.

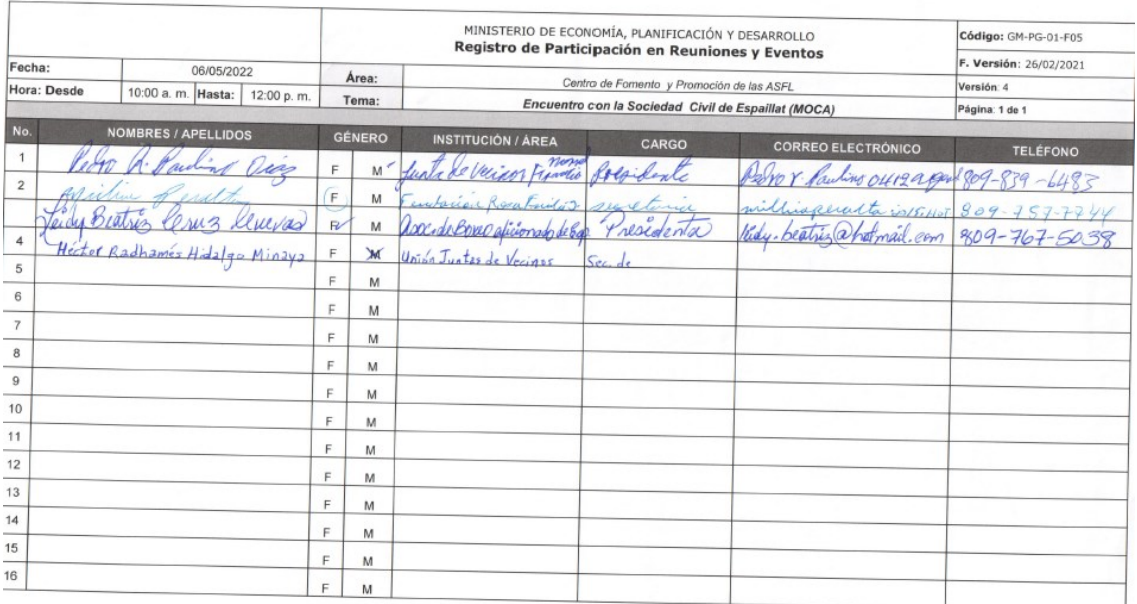

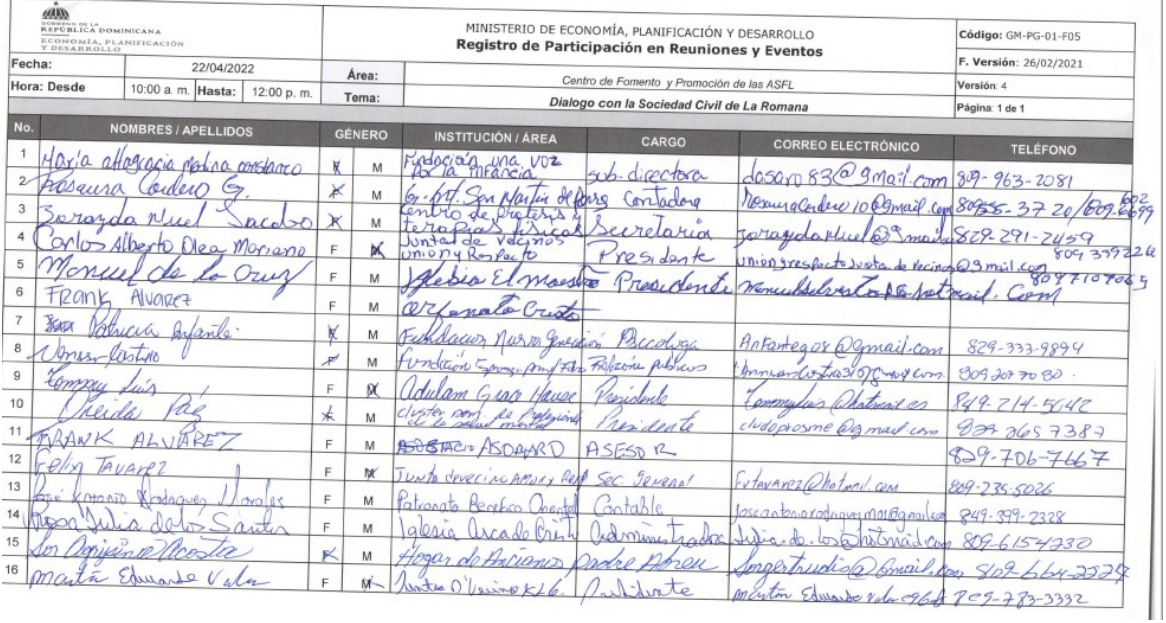

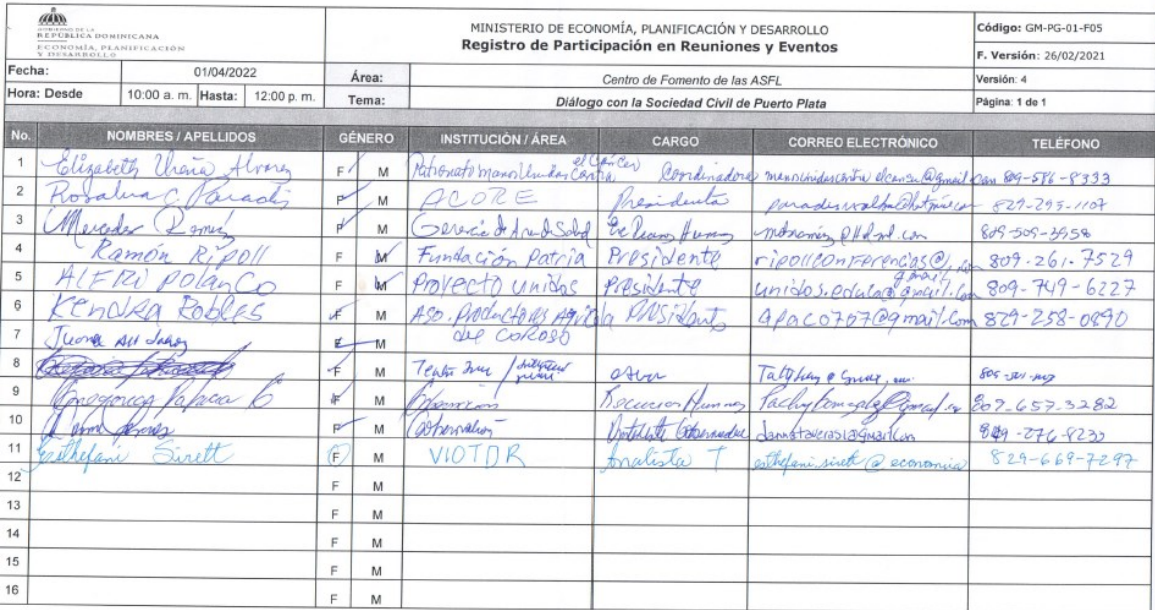

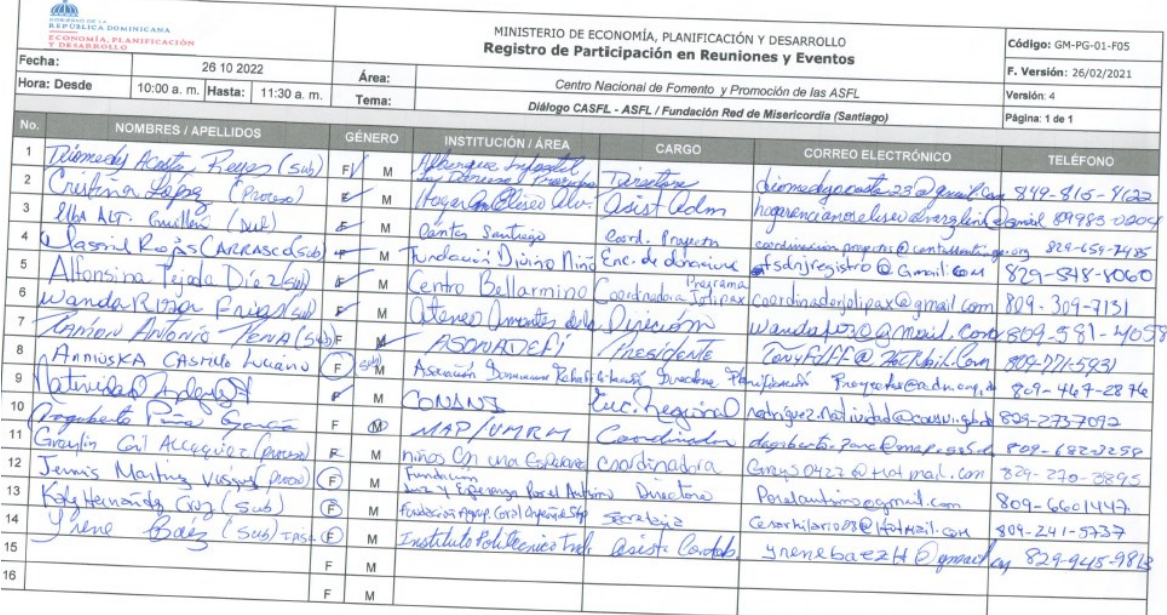

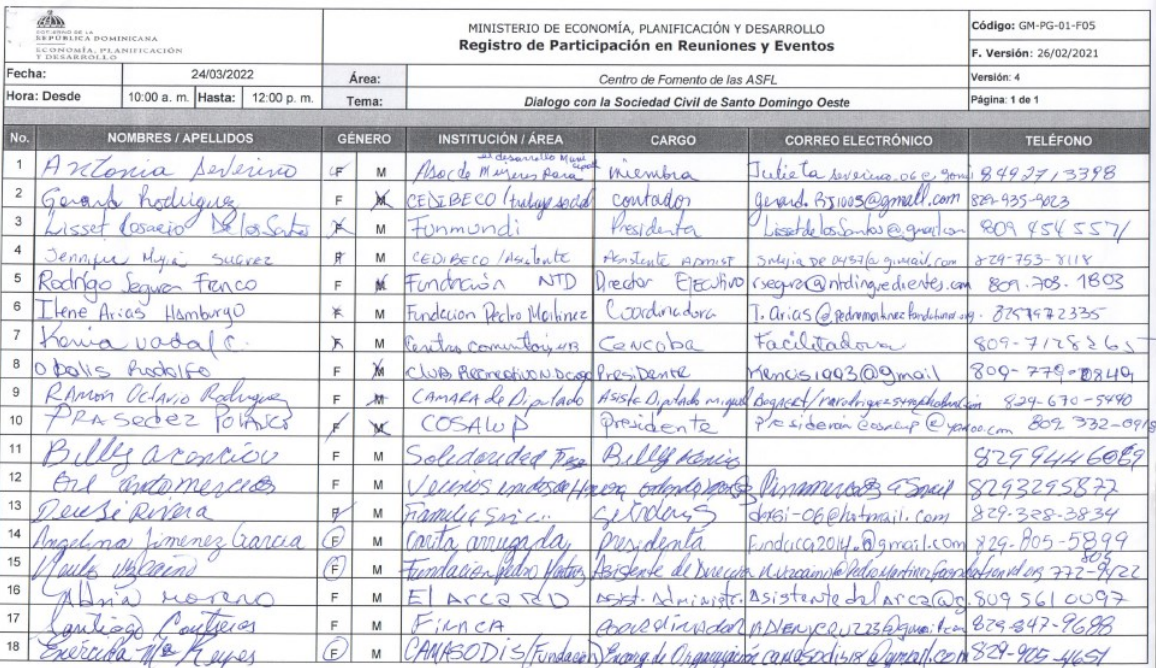

#### • Hallazgo según el autodiagnóstico:

iii. No se evidencian mediciones del rendimiento organizacional en cuanto a apoyo sostenido como empleador a las políticas sobre diversidad, integración y aceptación de minorías étnicas y personas socialmente desfavorecidas, por ejemplo: tipos de programas / proyectos específicos para emplear a minorías, discapacitados, número de beneficiarios, etc.).

#### **Acciones realizadas:** •

El MEPyD, a través de la Dirección de RRHH, ha incluido en su POA 2023 el producto "MEPyD es inclusivo", el cual se encuentra implementado al 100%. Además, la institución ha incorporado a personal con discapacidad, con el apoyo de la fundación Loata, y ha realizado actividades para garantizar su adaptación, como la sensibilización de trato digno a las personas discapacitadas, en fecha del7 de octubre de 2022; además ha implementado un programa de pasantías para contribuir con la diversidad y la inclusión.

De igual modo, en el POA 2023 de la Dirección Institucional de Planificación y Desarrollo, se integra el producto "Sensibilización en equidad de género y derechos humanos realizadas", evidenciando un cumplimiento del 100% en el primer trimestre.

### Ver evidencias a continuación:

1. Producto del POA 2023, pfrograma "MEPyD es inclusivo" implementado.

### din

### PLAN OPERATIVO ANUAL 2023

**ÁREAS DEL DESPACHO** 

**BOBIERRO DE LA<br>REPÚBLICA DOMINICANA** ECONOMÍA, PLANIFICACIÓN<br>Y DESARROLLO

### DIRECCIÓN DE RECURSOS HUMANOS (DRRHH)

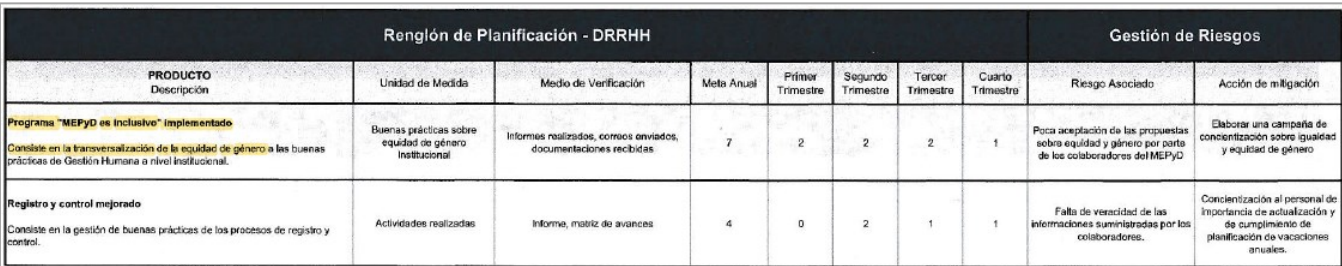

El plan de acción de la Dirección de Recursos Humanos (DRRHH) refleja las directrices dictadas en su misión. Por lo anterior, nos comprometemos a dar cumplimiento a los productos y metas<br>establecidas en el presente Plan Op

Vaedo houaria

Dhariana Rosmary Valdez Ferreira<br>Directora<br>Dirección de Recursos Humanos (DRRHH)

Ministerio de Economia, Planificación y Desarrollo<br>Informa Trimestral de Evaluación - POA 1er trimestre, 2023

Dirección de Recursos Humanos (DRRHH)

Nivel de cumplimiento logrado por el área<br>organizacional durante el periodo evaluativo

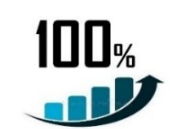

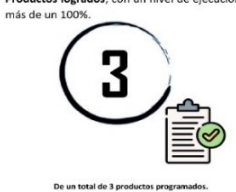

Productos logrados, con un nivel de ejecución de

TABLA Nº. 16<br>PROGRAMACIÓN Y EJECUCIÓN DE LAS METAS DEL POA DRRHH,<br>1º TRIMESTRE 2023

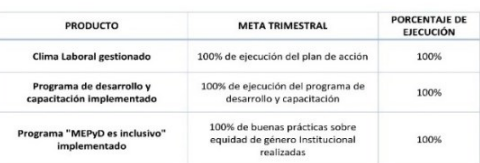

Fuente: elaboración propia a partir de la matriz POA del área, correspondiente al 1er Trimestre, 2023

2. Producto del POA 2023 "Sensibilización en equidad de género y derechos humanos realizadas" implementado..

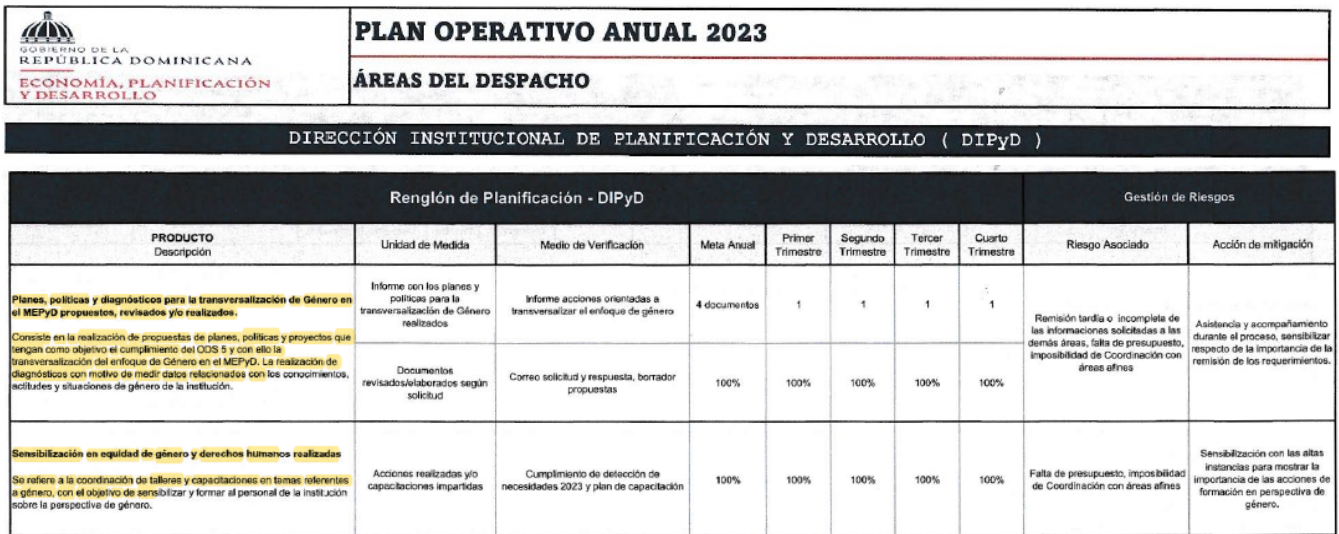

El plan de acción de la Dirección Institucional de Planificación y Desarrollo (DIPyD) refleja las directrices dictadas en su misión. Por lo anterior, nos comprometemos a dar cumplimiento a los<br>productos y metas establecida

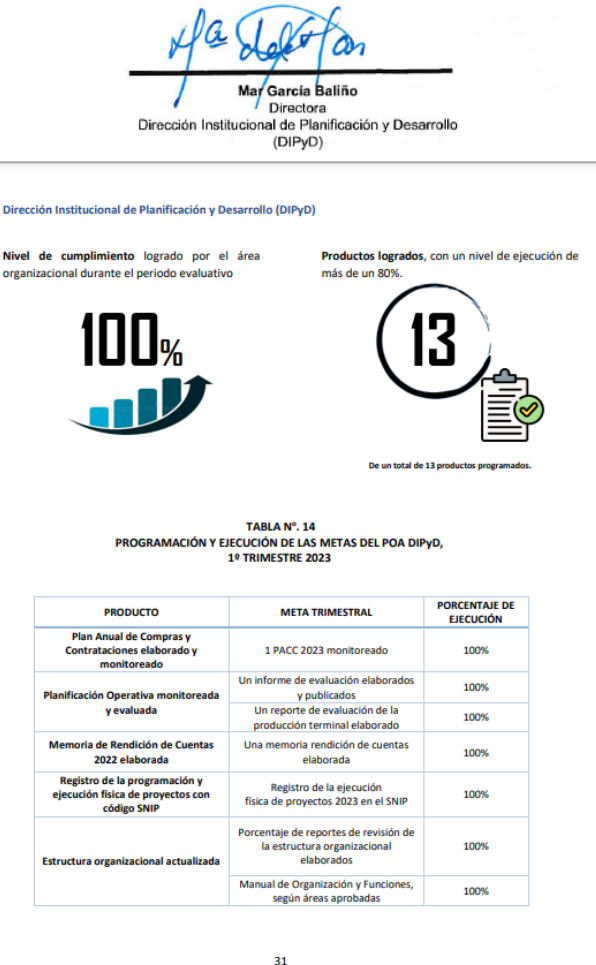

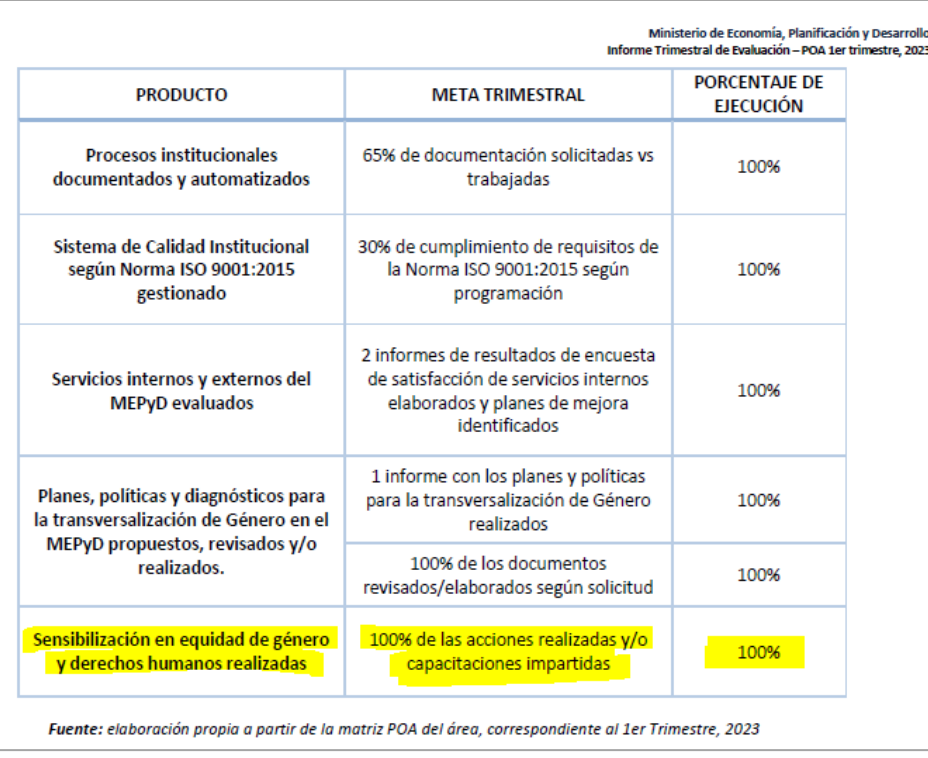

3. Publicaciones y registros de actividades realizadas sobre genero

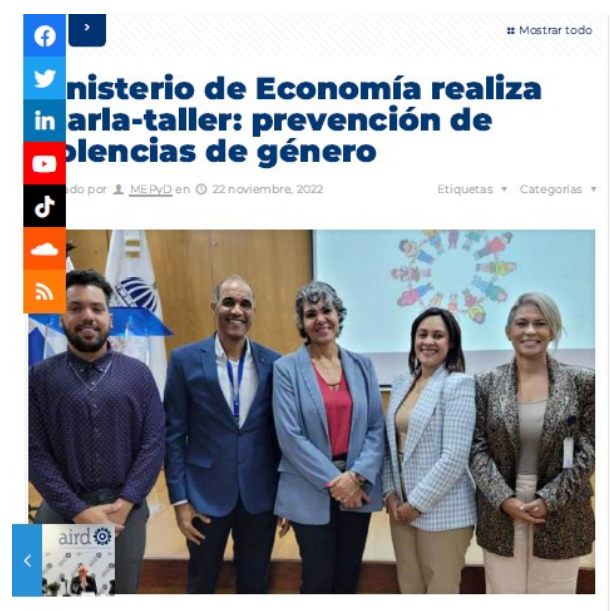

Santo Domingo, República Dominicana (Noviembre 2022). El Ministerio de Economía, Planificación y Desarrollo, a través de la Dirección de Recursos Humanos y la División de Cénero de la Dirección de Planificación y Desarrollo (DIPyD), realizaron la charla-taller: Prevención de violencias de sénero y acoso sexual en el ámbito laboral, dirigida a todo el personal de la institución.

a iniciativa forma parte del calendario de actividades de la jornada institucional para la prevención y arradicación de la violencia de género 2022, durante el mes de la no violencia contra la mujer, con el<br>Jojetivo de concientizar y sensibilizar a colaboradores y colaboradoras de todas las áreas del vinisterio sobre los temas de violencia sobre el enfoque de género.

a directora de Recursos Humanos, Dhariana Valdez, al pronunciar las palabras de bienvenida precisó. a importancia de socializar, a lo interno de la institución, como sensibilizar sobre los temas de iolencia, no solo desde el enfoque de violencia hacia la mujer, sino desde el enfoque de género.

ndicó que tanto el hombre como la mujer pueden ser víctimas de violencia así como de acoso aboral

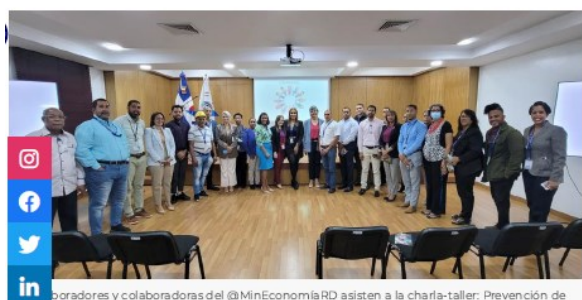

adores y colaboradoras del @MinEconomíaRD asisten a la charla-taller: Prevención de<br>violencias de género.

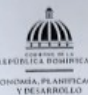

#### NOTA CONCEPTUAL

#### CURSO TALLER : FORMACIÓN EN POLÍTICAS CON ENFOQUE DE GÉNERO Y DERECHOS HUMANOS PARA EL MINISTERIO DE ECONOMÍA, PLANIFICACIÓN Y DESARROLLO (MEPyD)-2022

#### 7, 16 de diciembre del 2022. Salón Carlos Ascuasiati

En miras a seguir fortaleciendo las acciones y proyectos del Ministerio de Economia, Planificación y Desarrollo en sus compromisos con la estrategia nacional de desarrollo y con la agenda 2030 de desarrollo<br>sostenible, promovemos el fortalecimiento del eje transversal de equidad de género con la realización de un proceso de sensibilización y capacitación dirigido al personal técnico del Ministerio sobre temas relativos a la inclusión y promoción de Derechos Humanos de las Mujeres y poblaciones vulnerables en las políticas públicas.

Este programa formativo tiene el objetivo de lograr una mayor comprensión de las barreras estructurales de desigualdad y exclusión social por razones de género que sufren las mujeres y grupos vulnerables, como son los colectivos de personas afrodescendientes, personas con discapacidad y LGBTQJ. Esta capacitación busca de igual manera brindar herramientas teóricas y metodológicas para incorporar un enfoque de género interseccional en el desarrollo, evaluación e implementación de las políticas públicas desarrolladas desde el MEPyD, así como promover el desarrollo de dichas iniciativas.

A continuación, se describe la estrategia de capacitación a implementar los días 7 y 16 de diciembre del 2022.

#### **OBJETIVO GENERAL**

- · Capacitar al personal del Ministerio de Economía, Planificación y Desarrollo sobre perspectiva de género y derechos humanos.
- · Lograr comprender el concepto de género como categoría para analizar las desigualdades entre varones y mujeres y sus implicancias para la autonomía física, económica y en la toma de decisiones de las mujeres y grupos vulnerables.
- · Dar a conocer herramientas y estrategias para la incorporación del enfoque de género y derechos humanos en la formulación, aplicación y evaluación de las políticas que se encuentran desarrollándose desde la institución.
- Promover un espacio de acercamiento, diálogo y un intercambio de experiencias entre<br>representantes de la sociedad civil que realizan activismos por los Derechos Humanos de las Mujeres y grupos vulnerables y el personal técnico del ministerio.
- · Brindar herramientas y conocimientos para el análisis y producción de datos estadísticos e indicadores con perspectiva de género que permitan la formulación de políticas públicas inclusivas.

#### **ALCANCE**

Cuarenta (40) colaboradores del Ministerio de Economía, Planificación y Desarrollo.

#### **DURACIÓN**

Se realizarán 2 sesiones de capacitación, a ser impartidas semanalmente con una duración de 12 horas en total. Al final del programa, se presenta un calendario con las fechas estimadas.

#### METODOLOGÍA

Las capacitaciones serán realizadas en modalidad presencial e incluirán estrategias participativas.

Las personas que finalicen el programa y asistan a todas las sesiones recibirán un certificado de participación avalado por el el Ministerio de Economía, Planificación y Desarrollo.

#### CALENDARIO

#### Miércoles 7 de diciembre (9AM-12:PM)

- 1. Principios básicos del enfoque de género. «Carlos Campillo Chalas.
- 2. Principios básicos del enfoque de Derechos Humanos. . Glenys de Jesús Checo
- 3. Transversalización de género en el Sector Público. «Gloria Ortega
- 4. Transversalidad de género en la planificación e inversión pública María Santana.

#### $(1:30PM-4:00PM)$

Panel: Activismos, Igualdad de Género y Derechos Humanos en República Dominicana.

Objetivo: Conocer y reflexionar sobre la situación de los derechos humanos de las mujeres y grupos vulnerabilizados en República Dominicana

Panel compuesto por activistas e investigadores de: CIMUDIS, INTEC, AQUELARRE, TRANSSA, COLESDOM y Catinga Ediciones.

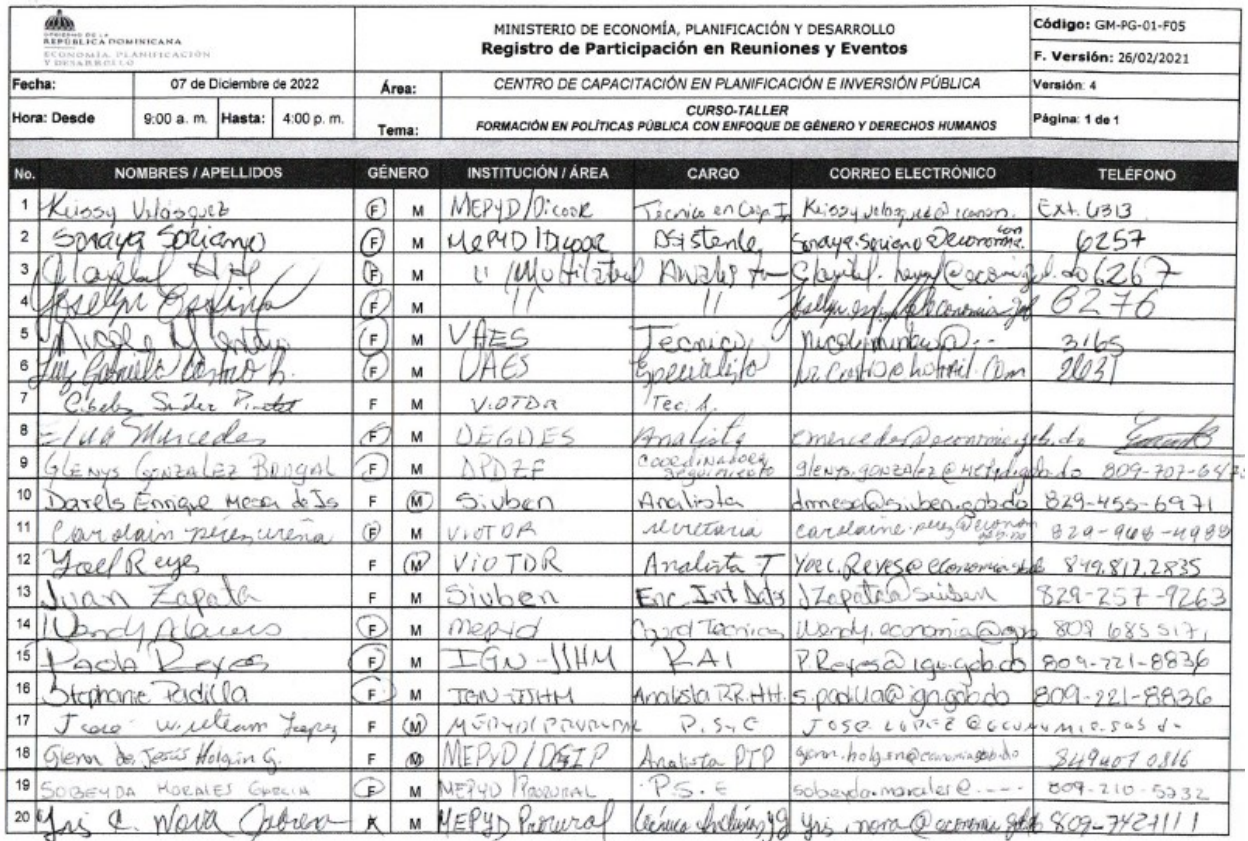

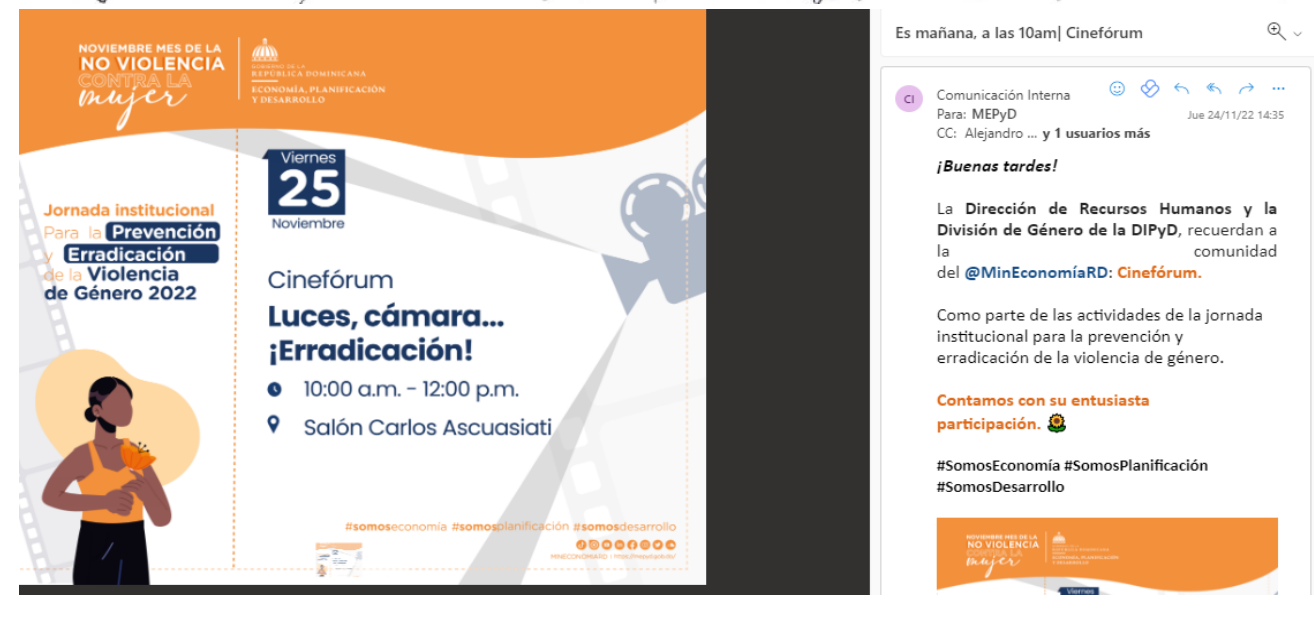

í,

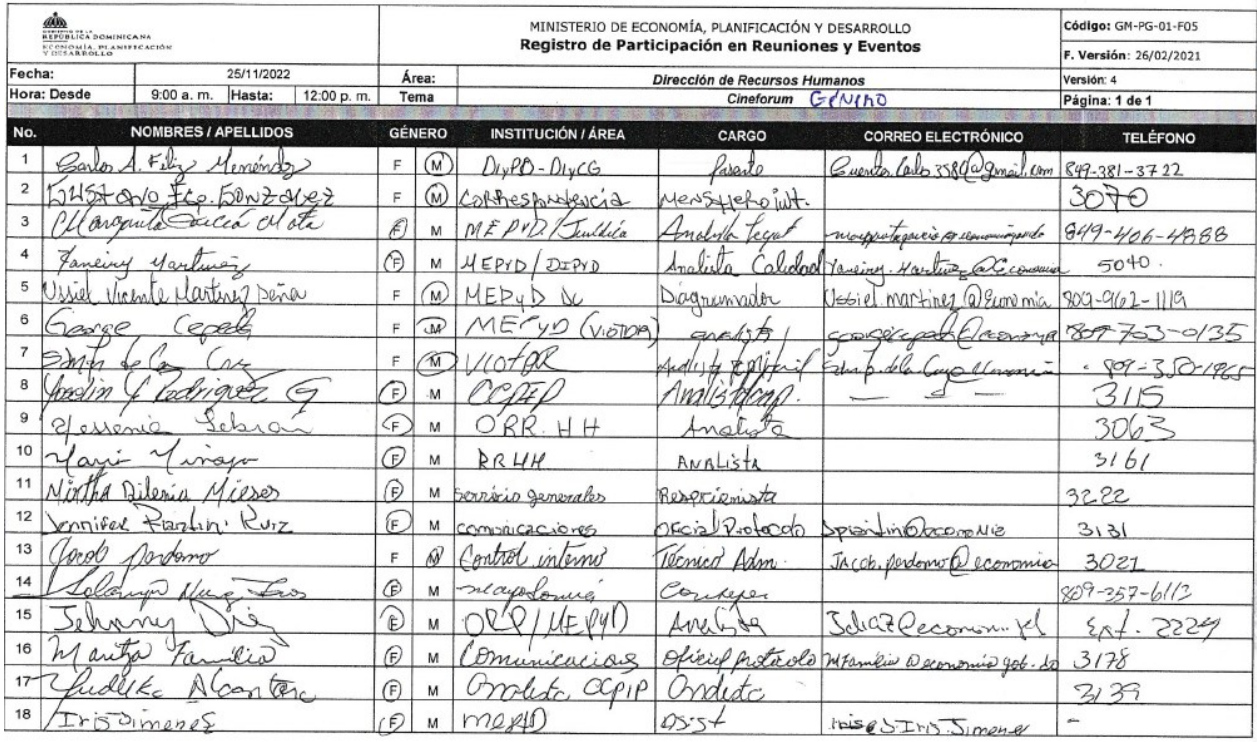

4. Evidencia de actividad sobre el trato digno a las personas discapacitadas, 7/10/22.

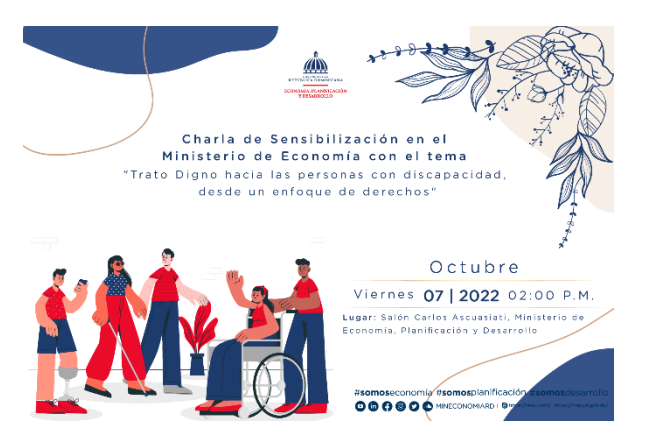

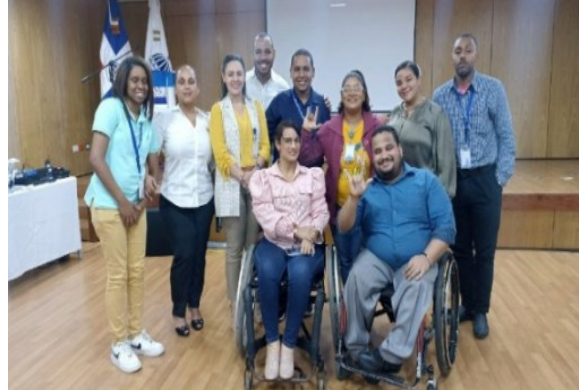

*Colaboradores del MEPyD*

### 5. Reportes de personal (personas con discapacidad y pasantía 2020-2022).

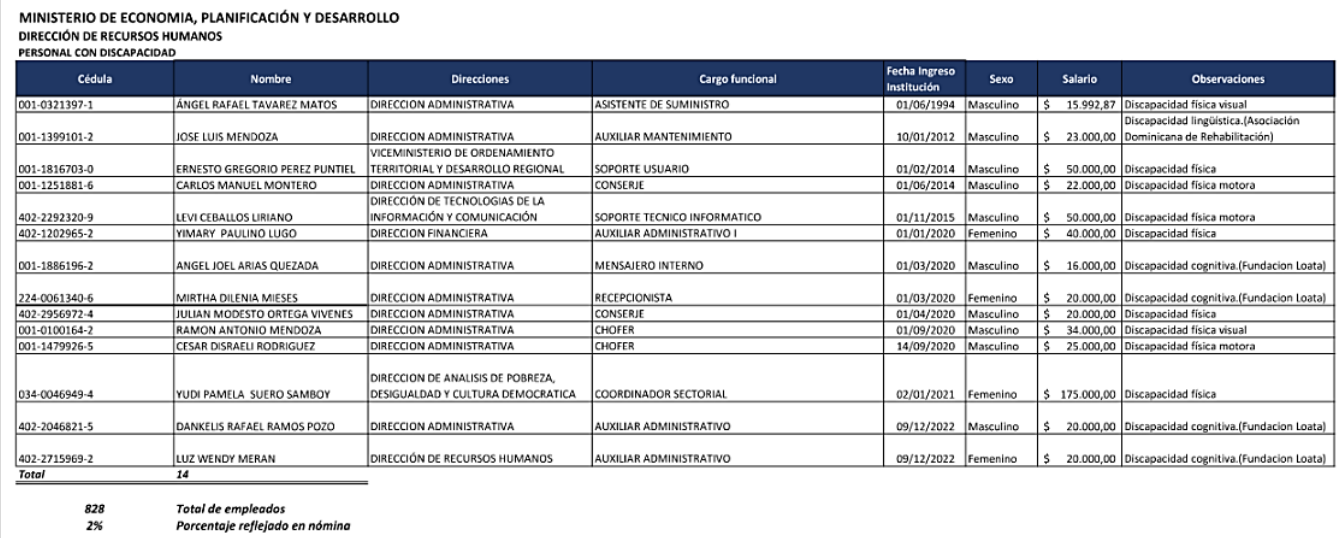

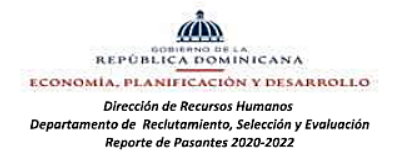

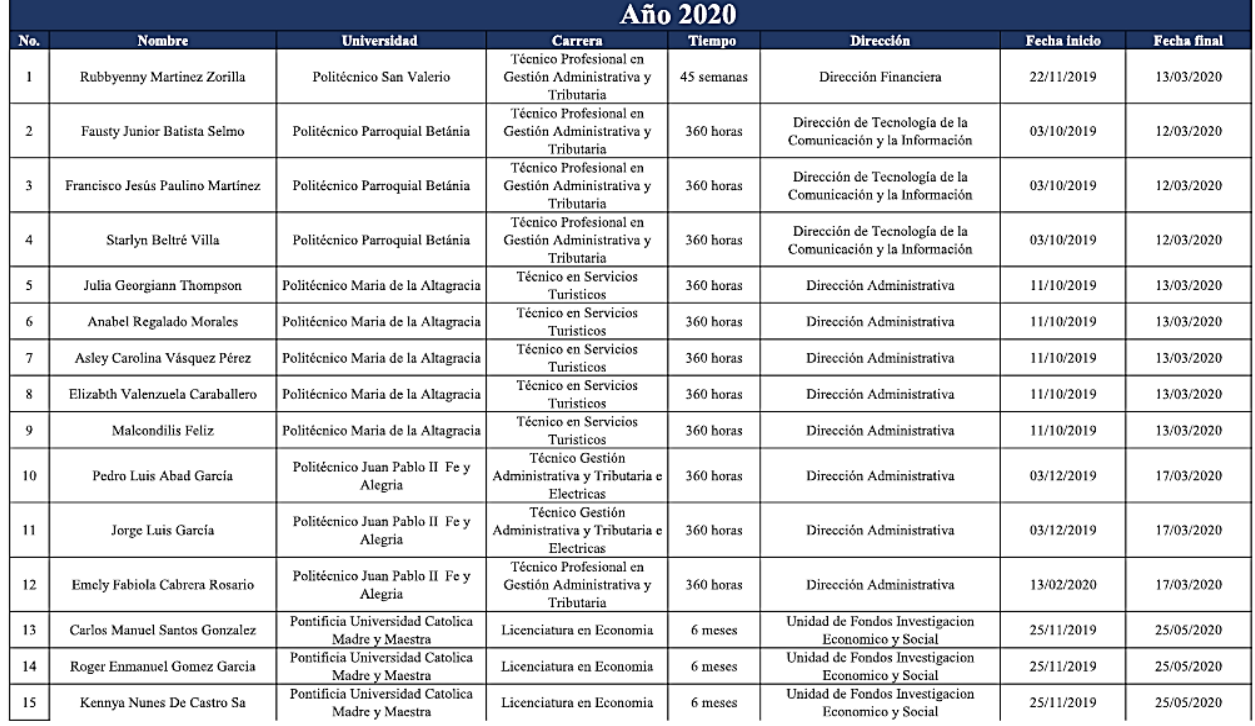

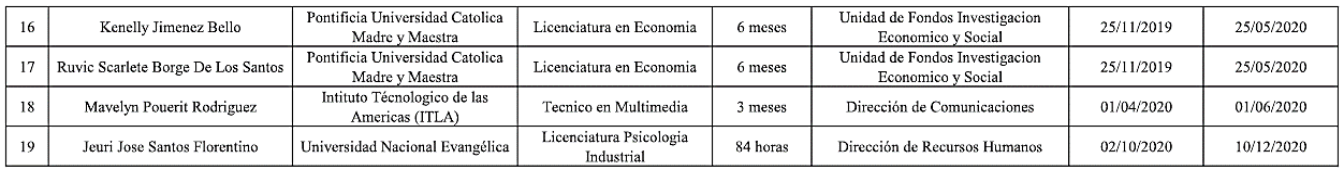

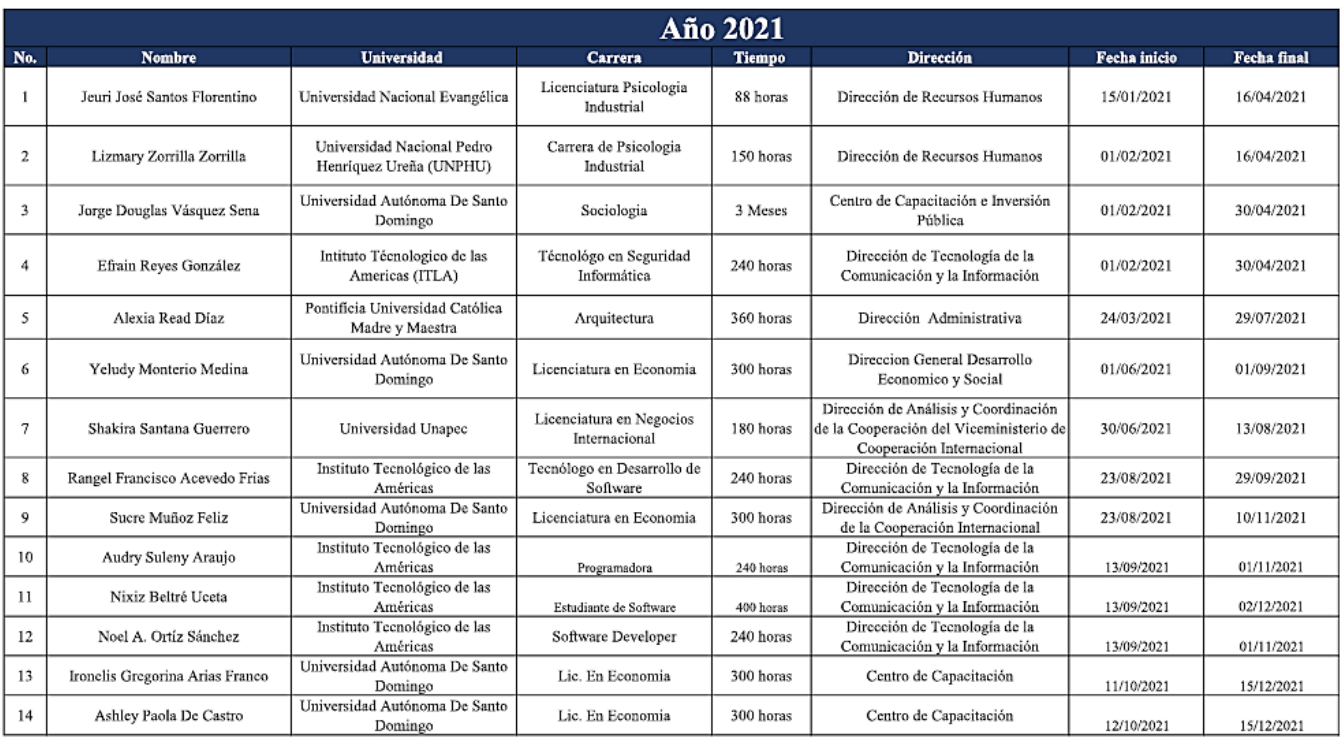

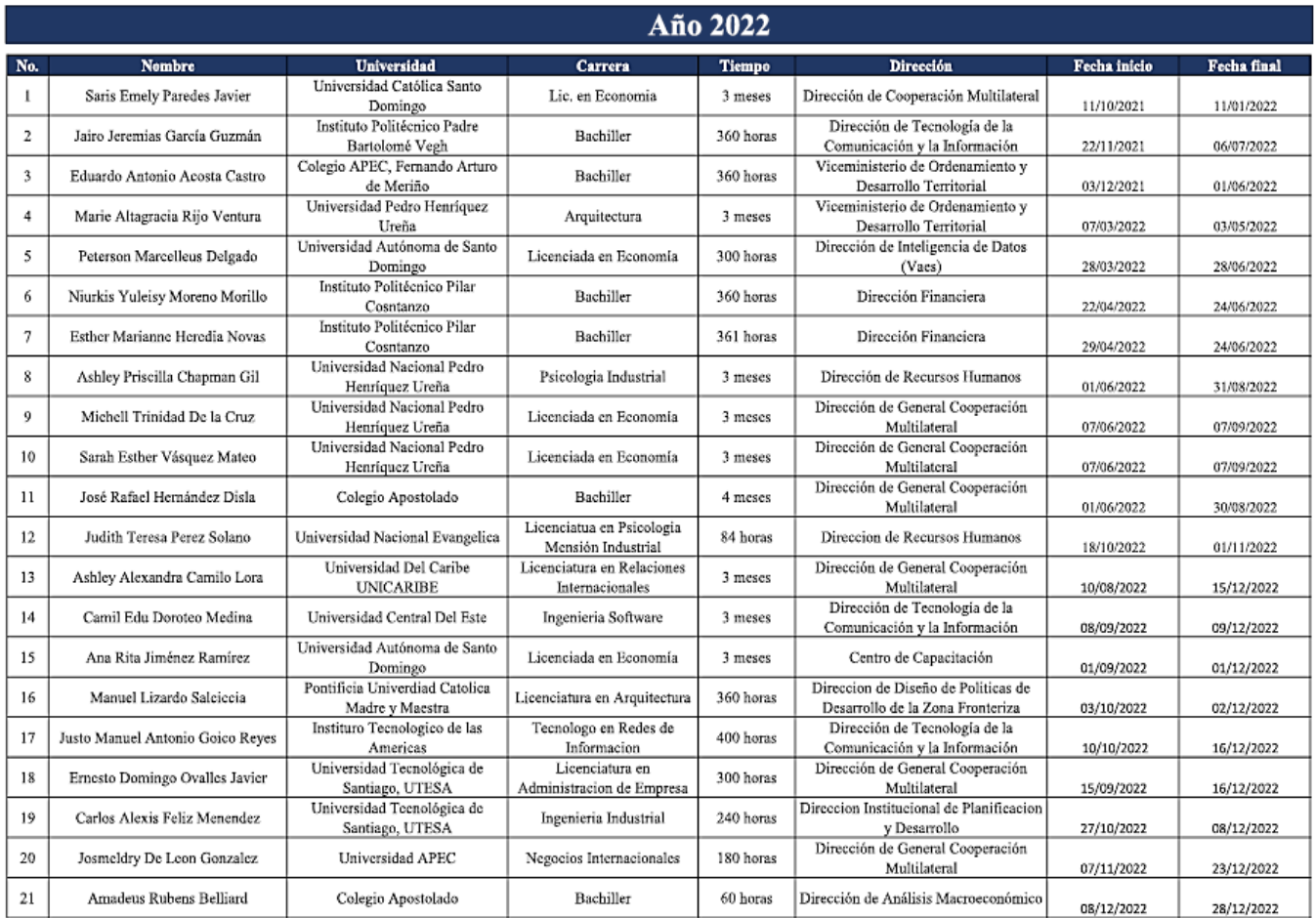

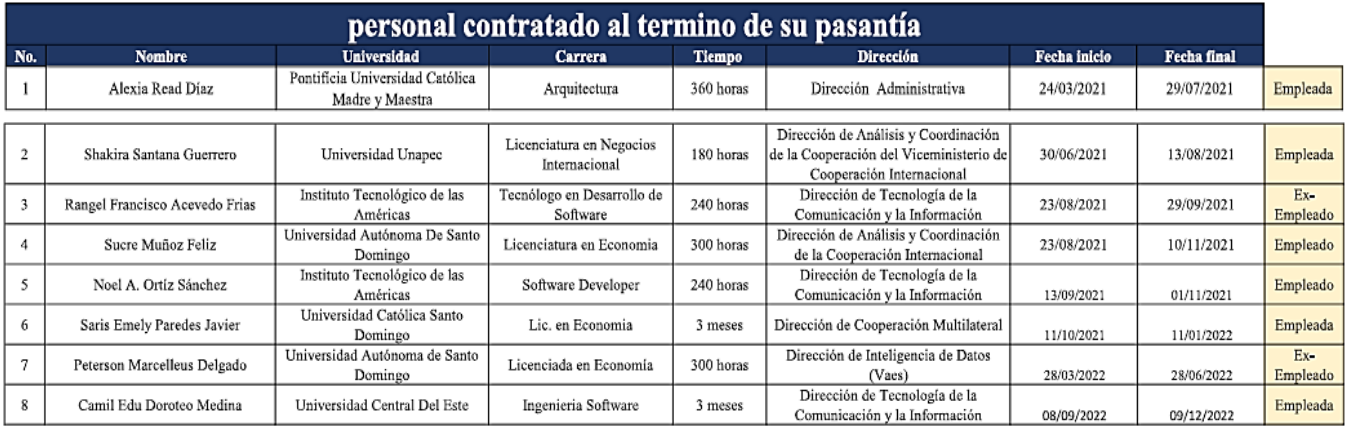

- Hallazgo según el autodiagnóstico: •
	- iv. No se evidencian mediciones del rendimiento organizacional en cuanto al apoyo a proyectos de desarrollo y la participación de los empleados en actividades filantrópicas.
- **Acciones realizadas:** •

El MEPyD ha implementado y desarrollado diversas actividades filantrópicas con la participación de los/las colaboradores/as; estas actividades han sido coordinadas mediante el voluntariado del MEPyD y el comité de medio ambiente, contando con el apoyo de la Dirección de Recursos Humanos.

### Ver evidencias a continuación:

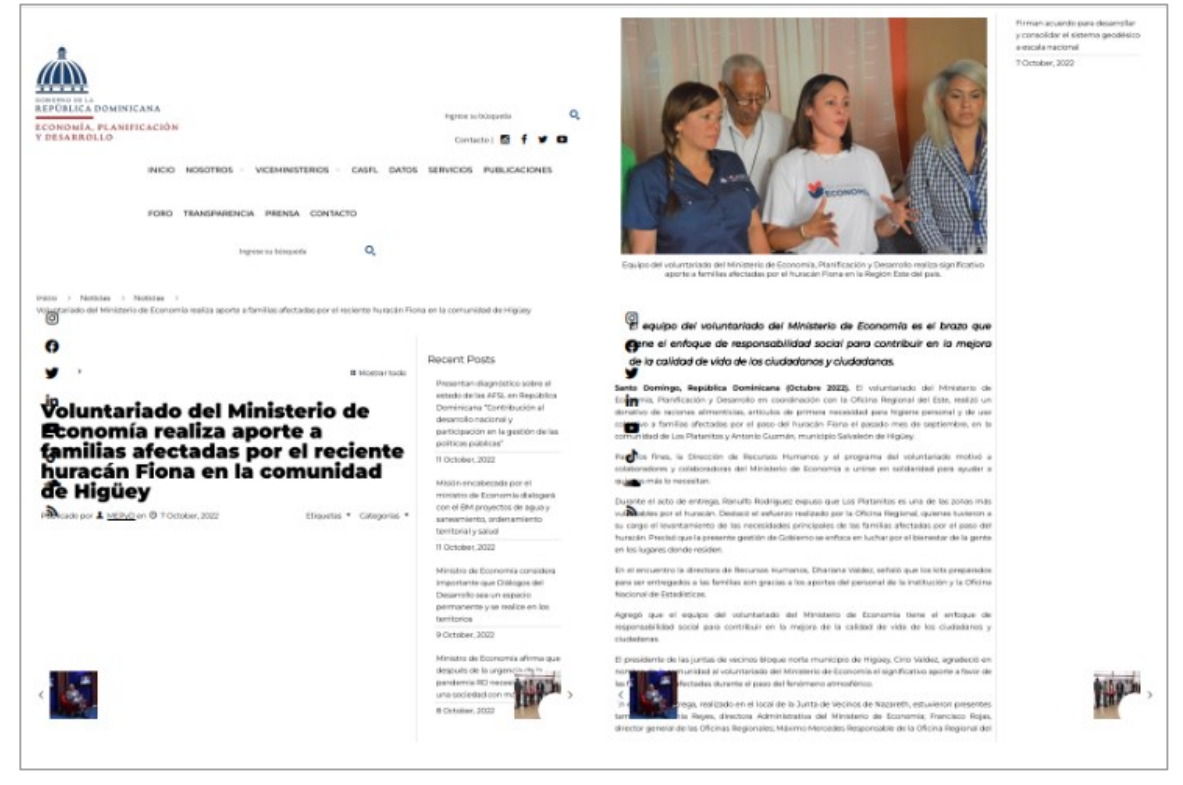

1. Actividad de donación, voluntariado huracán Fiona

2. Ver evidencia de actividad de trato a las personas discapacitadas 7/10/22

3. Actividad en escuela sobre medio ambiente; entrega de botellas de agua.

### **Ministro de Economía imparte** formación sobre Programa 3Rs a estudiantes del Liceo Estados Unidos <sub>Santo</sub> Domingo. República Dominicana. (Abril 2023). Con gran entusiasmo por aprender a cuidar el medio de América

Publicado por 1 MEPyD en @ 5 mayo, 2023

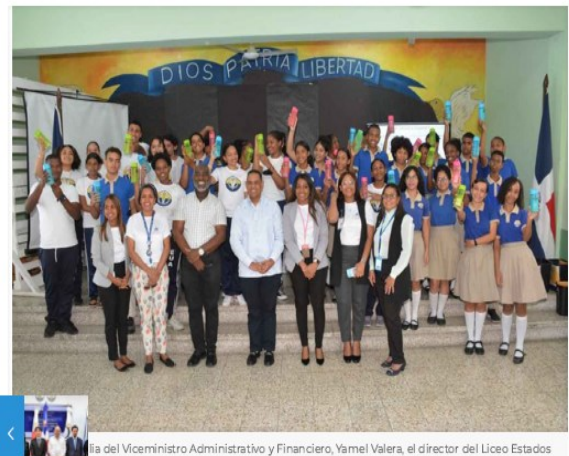

del Viceministro Administrativo y Financiero, Yamel Valera, el director del Liceo Estados<br>ica, Iginio Gerónimo, junto a las colaboradoras Carolina Adames, Cintia Guzmán, Fredyna e vlos estudiantes con sus respectivos envases para sustituir las botellitas de plástico.

4. Donación de sangre 2023

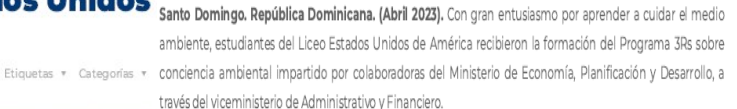

La capacitación a los treinta dos estudiantes del liceo ubicado en la intersección de las avenidas México y Doctor Delgado persigue en lo adelante motivar la educación ambiental, el cuidado del entorno y el manejo desechos solidos a los estudiantes de los liceos, escuelas públicas y colegios y residentes de las comunidades en los territorios

La iniciativa corresponde a los lineamientos del Plan Plurianual, la Estrategia Nacional de Desarrollo y el Objetivo de Desarrollo número 12 sobre producción y consumo sostenible.

a herramienta pedagógica se centra en la población escolar con el objetivo de hacerles conciencia y dotarlos de una educación ambiental que los ayudará a enfrentar los efectos del cambio climático desde un enfoque de responsabilidad ciudadana haciendo suyos estos valores hacia todos los ámbitos de su vida personal y profesional.

El viceministro Administrativo y Financiero de la entidad rectora de la cooperación, la inversión pública y la organización de los territorios, Yamel Valera, al encabezar la actividad, resaltó que la defensa del medio ambiente es uno de los pilares de la actual gestión de gobierno y del Ministerio de Economía, Planificación y Desarrollo

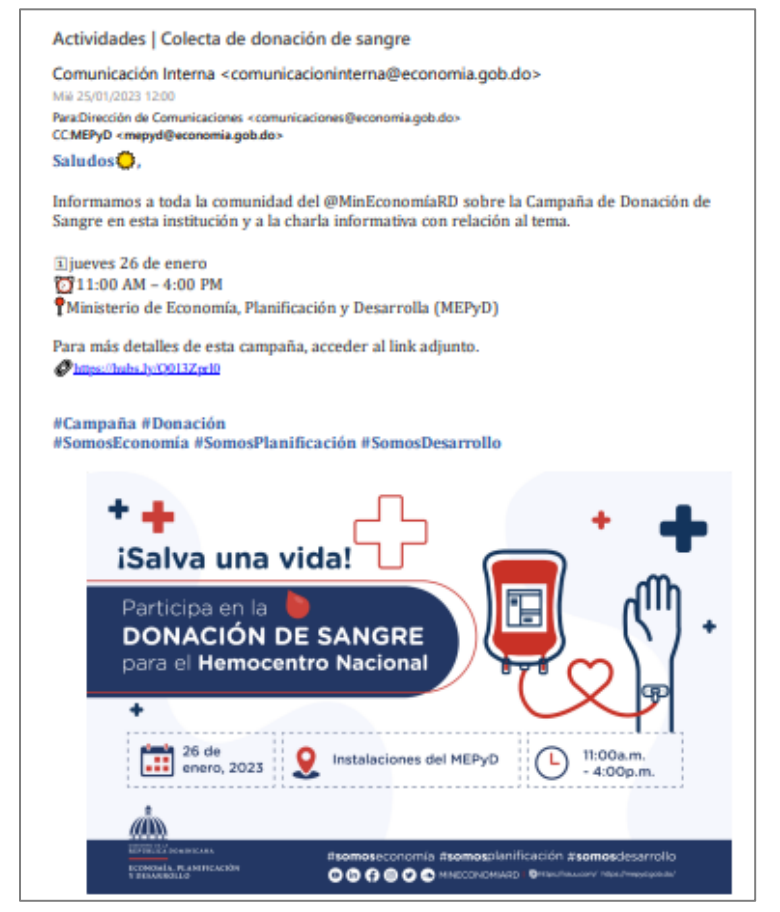

### 5. Vacunación de mascotas 2023

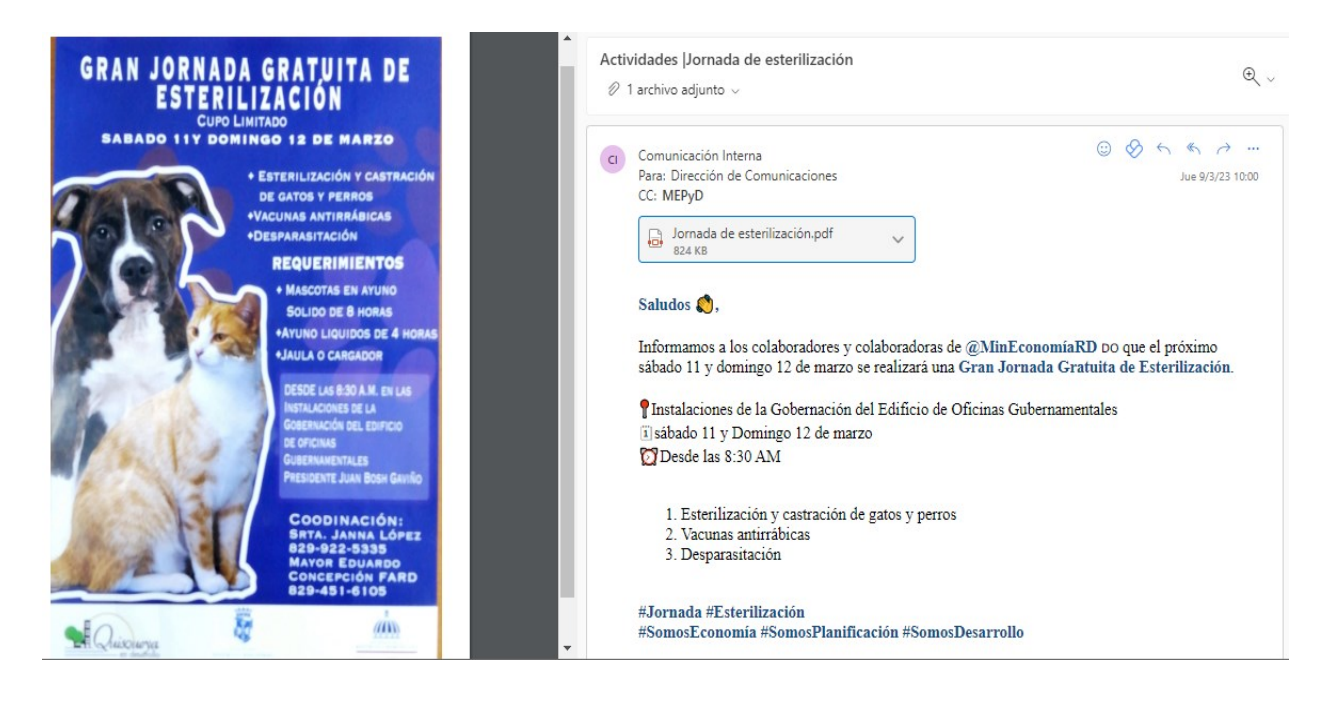

#### • Hallazgo según el autodiagnóstico:

- v. No se evidencian mediciones del rendimiento organizacional en cuanto al intercambio productivo de conocimientos e información con otros.
- •**Acciones realizadas:**

Se creó la Matriz de Actividades de Benchmarking / Benchlearning y el formato de Minuta de Reunión Benchmarking / Benchlearning (ver evidencias en subcriterio 2.4, evidencia 1), con el propósito de evidenciar el registro de las infirmaciones relevantes de las actividades realizadas en este ambito, siendo recolectada información del período 2022 y 2023. Además, se destacan los ejercicios de transferencia de buenas prácticas (jornadas de benchmarking /benchlearning): 31 jornadas en el año 2022 y 3 en el año 2023.

### Ver evidencias a continuación:

1. Registros de minutas y listas de participantes

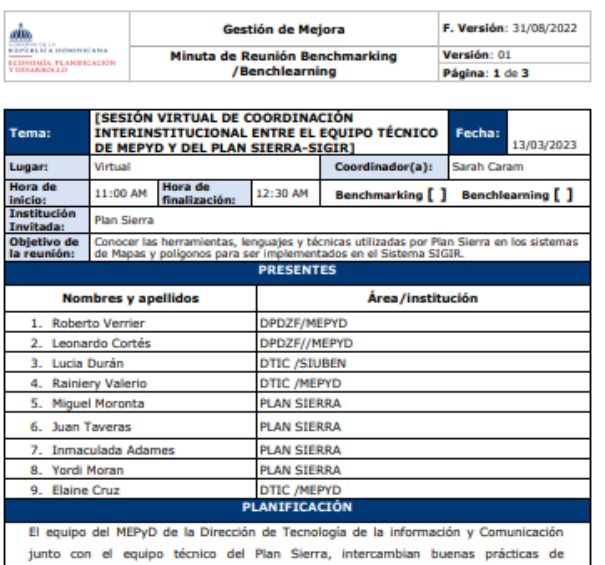

implementación de los sistemas de geolocalización y conocimientos para el avance del proyecto "Sistema de Información y Gestión de las Iniciativas de Reforestación de la Zona Fronteriza" (SIGIR), a través de benchmarking, tomando en consideración los requerimientos solicitados por la Dirección de Políticas de Desarrollo de la Zona Fronteriza del MEPYD.

Como parte de un compromiso de trabajo colaborativo y cooperación bilateral entre Plan Sierra y el Ministerio de Economía, Planificación y Desarrollo (MEPyD), se han presentado las generales del proyecto "Sistema de Información y Gestión de las Iniciativas de Reforestación de la Zona Fronteriza" (SIGIR), sus avances, tareas, cronograma y necesidades, estableciéndose un diálogo de posibles escenarios de cooperación que se podrían materializar entre ambas instituciones en el contexto de este proyecto.

Se planifica para ser realizada de manera virtual a través de la plataforma Teams.

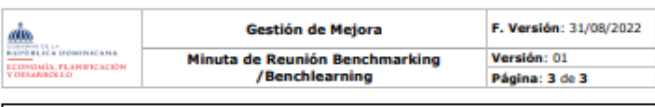

- MEPYD informó que en esta primera etapa del Sistema SIGIR, por la premura que se tiene con la entrega para abril del Producto Mínimo Viable (MVP), estaremos requiriendo el apoyo del equipo de Plan Sierra solo para la asesoría técnica y como institución piloto para las pruebas de la aplicación. En la segunda etapa estaríamos evaluando la posibilidad de incluir los recursos humanos y el acompañamiento en el diseño de Dashboard o cualquier inquietud o consulta que se tenga.

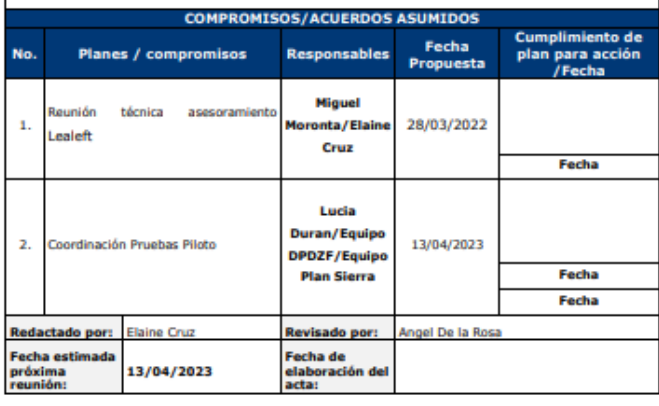

Anavon

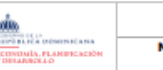

Gestión de Mejora Minuta de Reunión Benchmarking<br>/Benchlearning

#### F. Versión: 31/08/2022 Versión: 01 Página: 2 de 3

#### **TEMAS TRATADOS** Plan Sierra explica que Google Maps API es la herramienta de preferencia en el ámbito de desarrollo, existen alternativas (incluso gratuitas), y que también el equipo de desarrollo del MEPyD ha estado investigando opciones. Comentó que existen otras librerías que podrían resolver el problema de visualizar mapas con polígonos de forma dinámica, informando que en el desarrollo del Sistema Informático Territorial (SIT) interno de Plan Sierra, se ha utilizado una tecnología que permite esto llamada "Map Server for Windows" (MS4W). Por otro lado, también se tiene la posibilidad de contar con un experto de otras librerías como Leaflet, Mapbox, OpenStreetMap, entre otras.

- Plan Sierra explica con respecto a la utilización de fondo de mapas con baja precisión lo que mejor que les ha funcionado es la Plataforma Google Maps, han visto más frecuencia de actualización de las imágenes satelitales y la plataforma de mapas es compatible con los software SIG, portales Web y aplicaciones móviles nativas.
- Plan Sierra confirmó la posibilidad de incorporar un recurso un desarrollador junior, quien domina más del 80% de la tecnología usada en este proyecto (C#, ASP .Net, .Net Core, Javascript, HTML5 y CSS), con las implicaciones de tener que familiarizarse con la tecnología "Angular" y con el proyecto en su estado actual. El compromiso de tiempo es de media jornada de trabajo por dos meses.

#### Las Recomendaciones por parte del equipo de Plan Sierra, relacionadas al tema:

- · Probar las herramientas Mapbox, OpenStreetMap, Lealeft para la utilización de fondo de mapas con baja precisión.
- · Recomiendan utilizar para base de datos espaciales PostgreSQL (libre de costo) y con una de las mejores integraciones GIS (POSTGIS).
- · Para cargar poligonos en un mapa partiendo de un archivo (un shapefile, un gpkg, kml o gpx), recomiendan hacerlo automáticamente desde la base de datos PostgreSQL, combinando con una librería que se llama Geo3son y Lealeft.
- El equipo de DTIC comento que lo mejor que les ha funcionado para los fondos de mapas con baja precisión hasta ahora y que no requiere pago es la librería javascript (Lealeft) muy buena para la implementación de los mapas en ambiente Web.

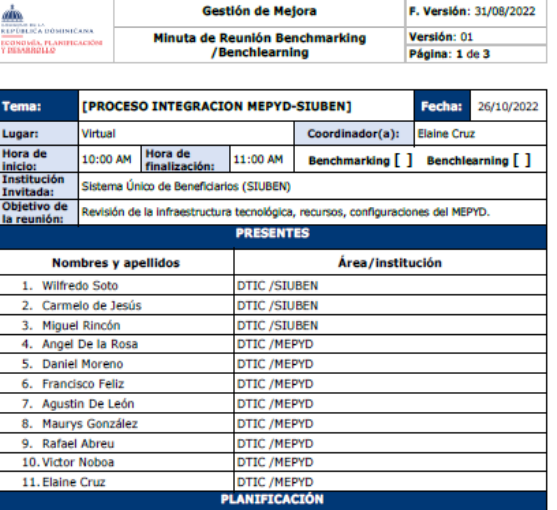

El equipo del MEPyD de la Dirección de Tecnología de la información y Comunicación junto con el equipo del SIUBEN del Departamento de Tecnología de la información, presenta el estatus de los recursos tecnológicos y humanos disponibles en MEPYD para el proceso de integración tecnológica entre ambas instituciones.

Se planifica para ser realizada de manera virtual a través de la plataforma Teams.

### **TEMAS TRATADOS**

MEPYD acordó que estará creando un acuerdo de interoperabilidad entre ambas instituciones, cuyo objetivo del acuerdo es establecer que el SIUBEN brindará accesos a una copia de sus bases de datos a MEPyD, para que la información sea utilizada por el Viceministerio de Análisis Económico y Social, y que el equipo técnico del MEPyD se compromete a brindar el soporte necesario para el funcionamiento de los equipos.

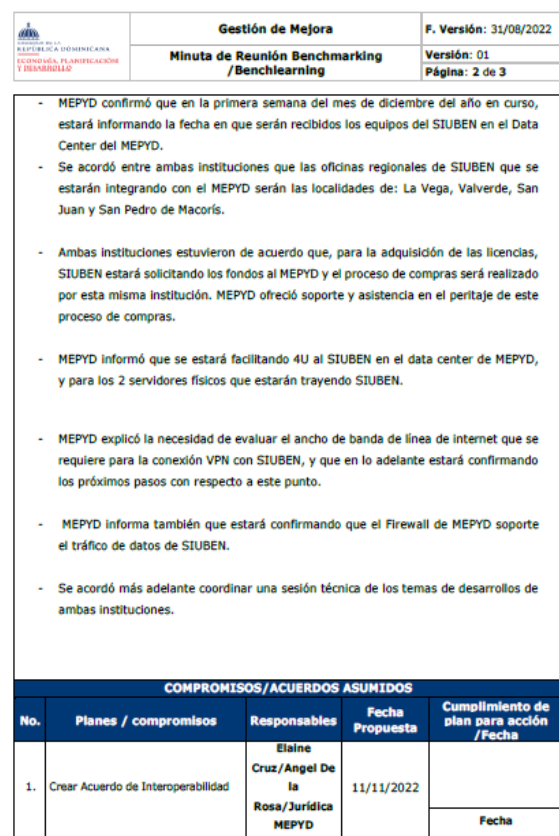

Fecha

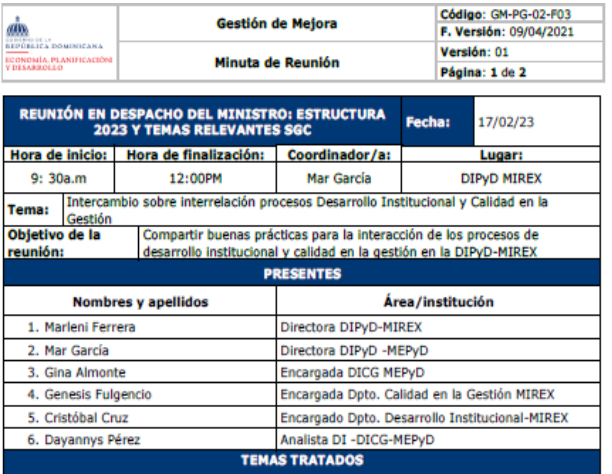

1. Revisado el mapa de procesos del MIREX.

- 2. Revisión del proceso de Desarrollo Institucional: Este proceso incluye la realización de estudios técnicos y administrativos, análisis de la estructura organizativa en el marco estratégico institucional, análisis de roles y responsabilidades a nivel de funciones, coordinación en los procesos de Gestión Humana en: Clima Organizacional Escala Salarial Manual y Perfiles de Cargos, Evaluación del Desempeño Institucional, elaboración y actualización de instrumentos normativos y análisis de cumplimiento, además de planificación de los cambios del Sistema Integrado de Gestión.
- 3. Revisión del proceso de Calidad en la Gestión: Este proceso incluye seguimiento a las no conformidades y acciones correctivas, planes de mejoras para los procesos y servicios, retroalimentación de las partes interesadas a través de: Gestión de quejas, reclamaciones, sugerencias. gestión de la Carta Compromiso al Ciudadano, encuesta satisfacción de los usuarios, gestión de las auditorías internas y externas, gestión de los riesgos, seguimiento, medición y análisis de: Procesos a través de indicadores, sistemas a través de la conformidad del servicio. Coordinación de Revisión por la Dirección, del autodiagnóstico según el Marco Común de Evaluación CAF, Plan de Acción CAF, Implementación de las Normas Básicas de Control Interno (NOBACI), Simplificación de trámites, servicios y sistemas Control de Salida no Conforme Objetivos del SIG. Además,

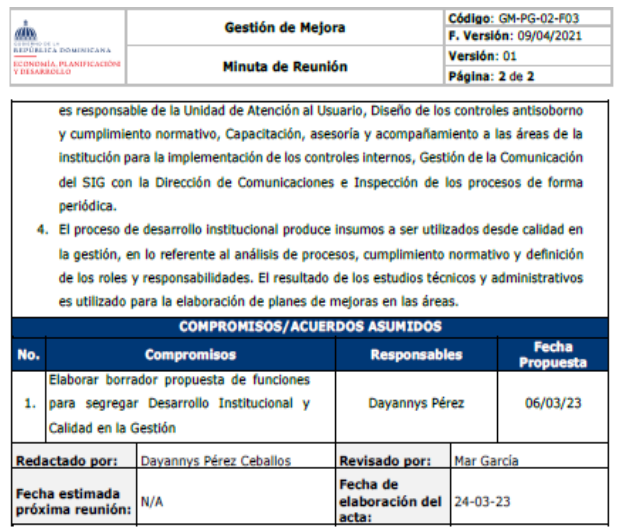

**Anexos** 

PPT elaborada por DIPyD MIREX

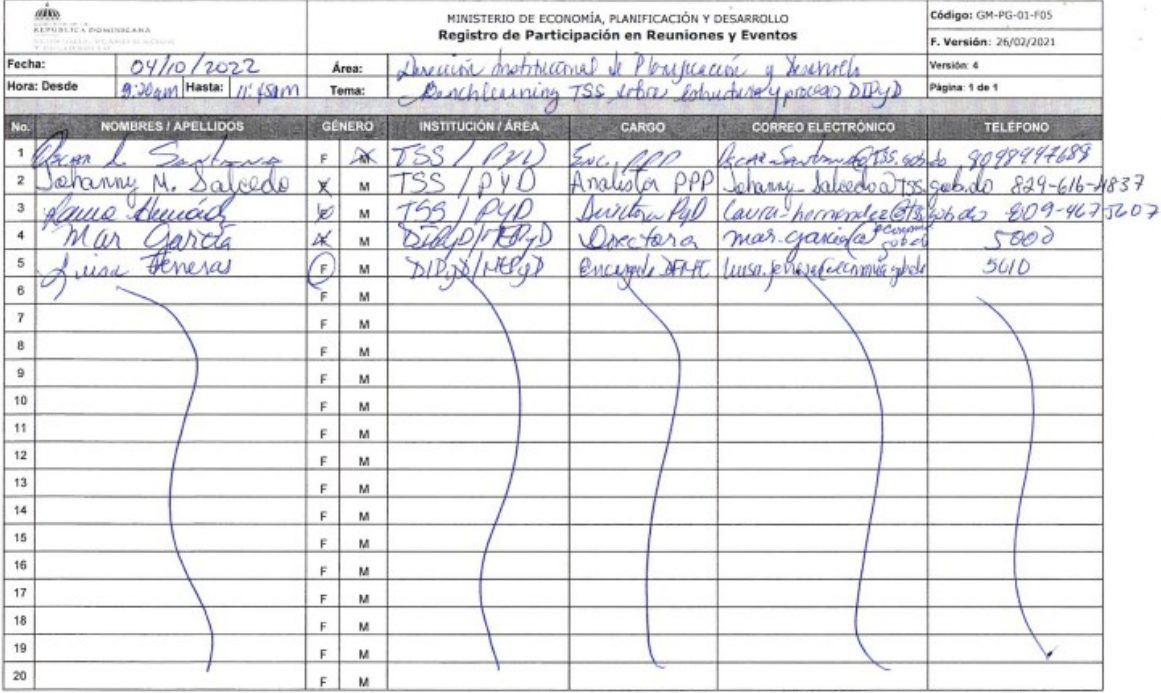

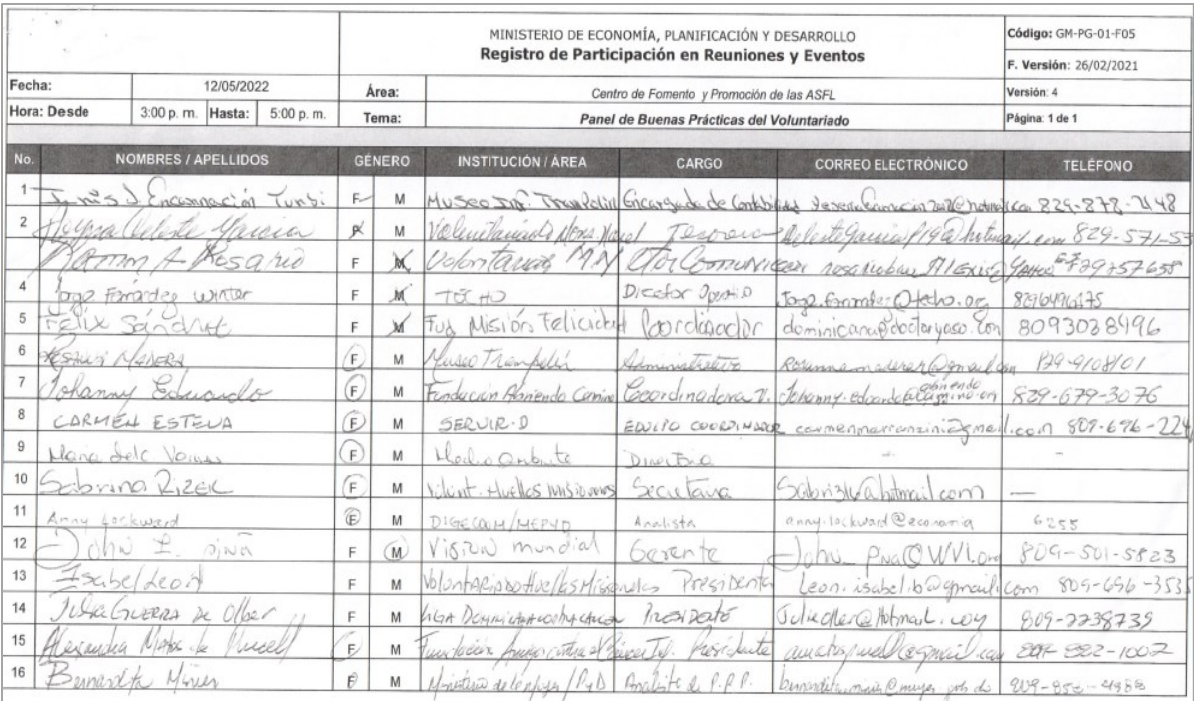

 $\overline{a}$ 

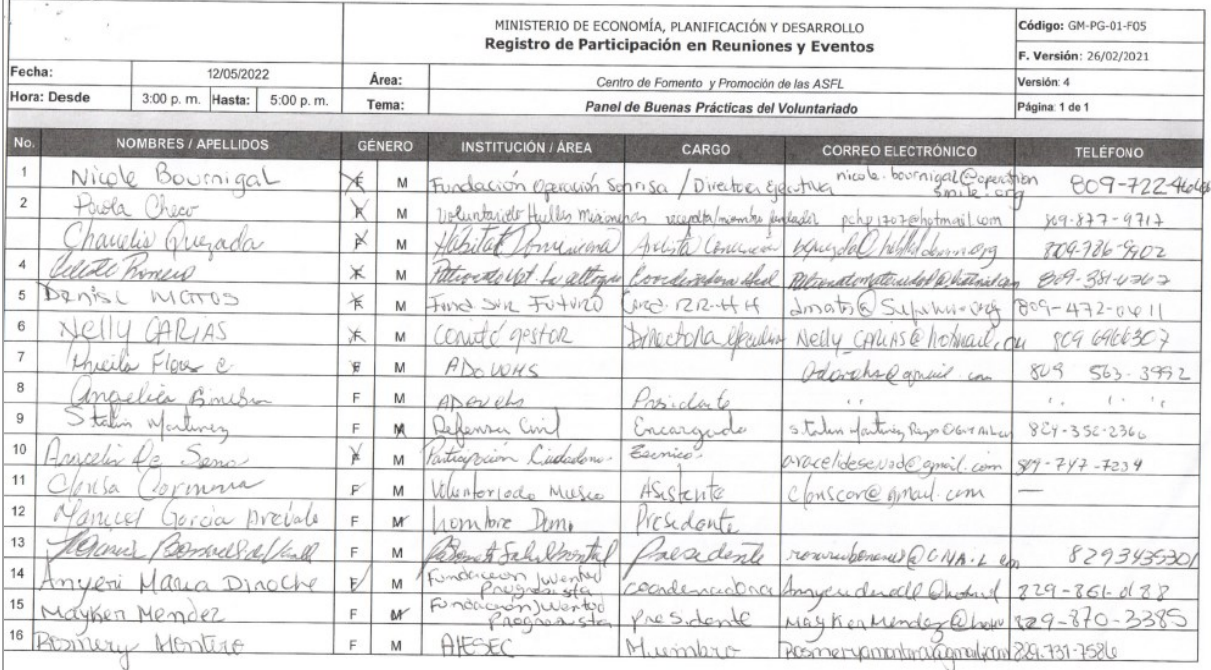

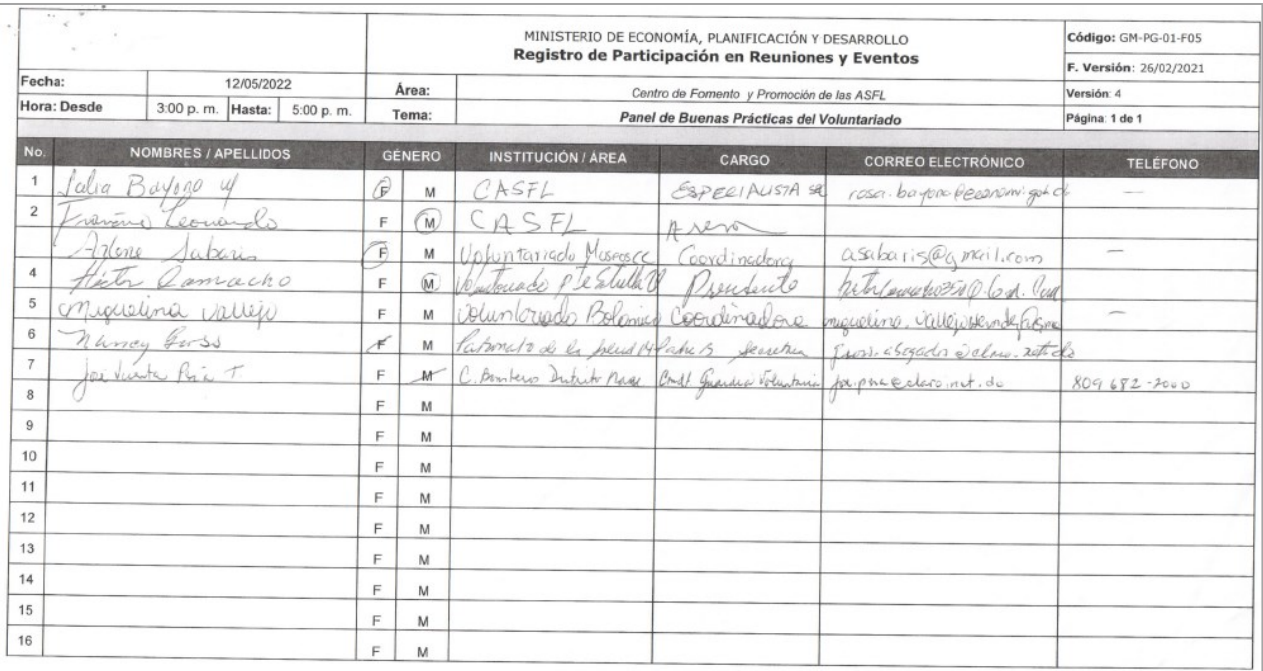

### 2. Benchmarking: boletín de competitividad sectorial 2022 de VAES, con análisis de indicadores en comparación con América Latina y el Caribe.

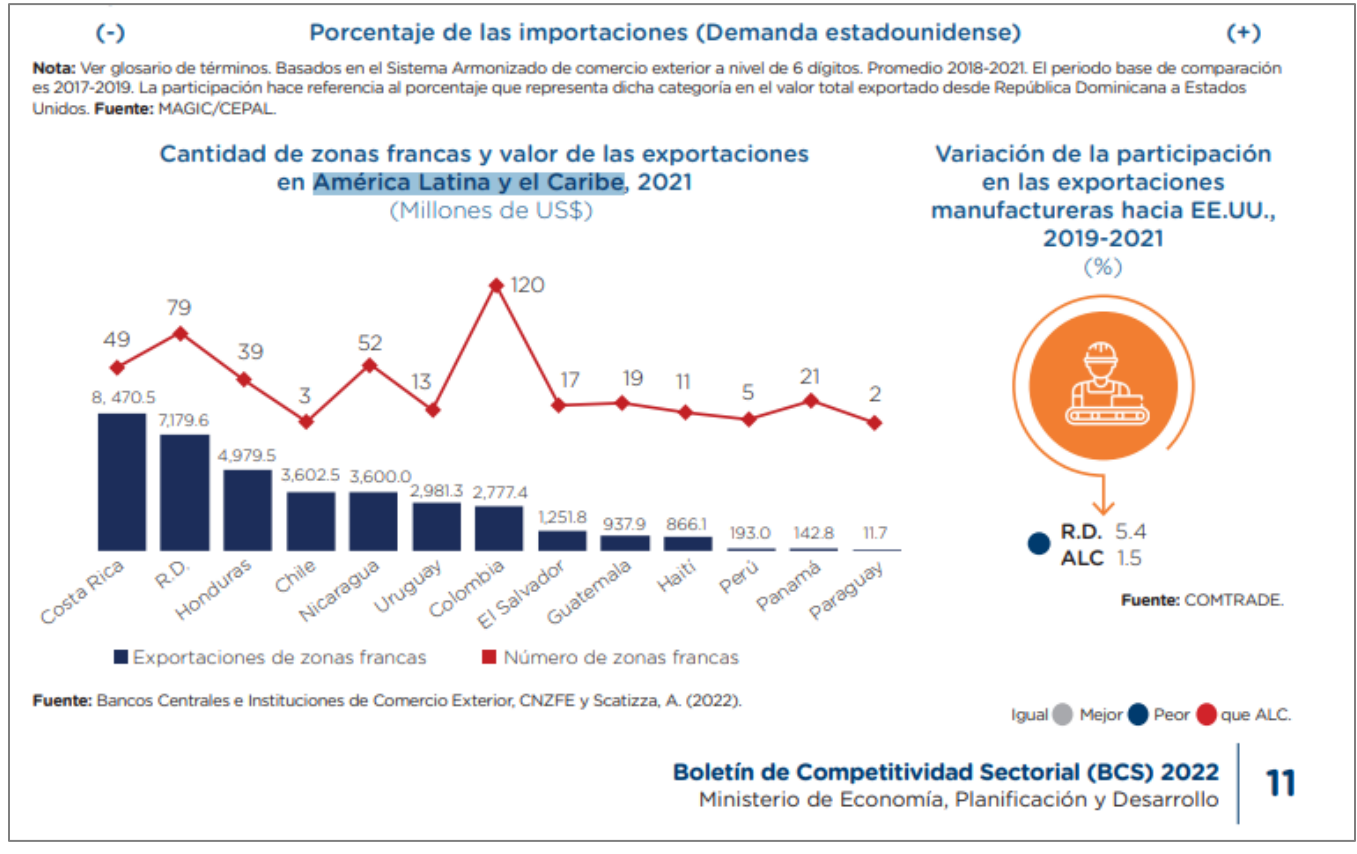

### 3. Muestra de Matriz Reporte de Actividades de Benchmarking-Benchlearning con actividades más relevantes realizadas 2022-2023

**MAN**<br>SERVICES PORTREAKA<br>REGNORMA, PLANUTCACIÓN<br>TOESARROLLO

### Matriz de Actividades de Benchmarking/Benchlearning

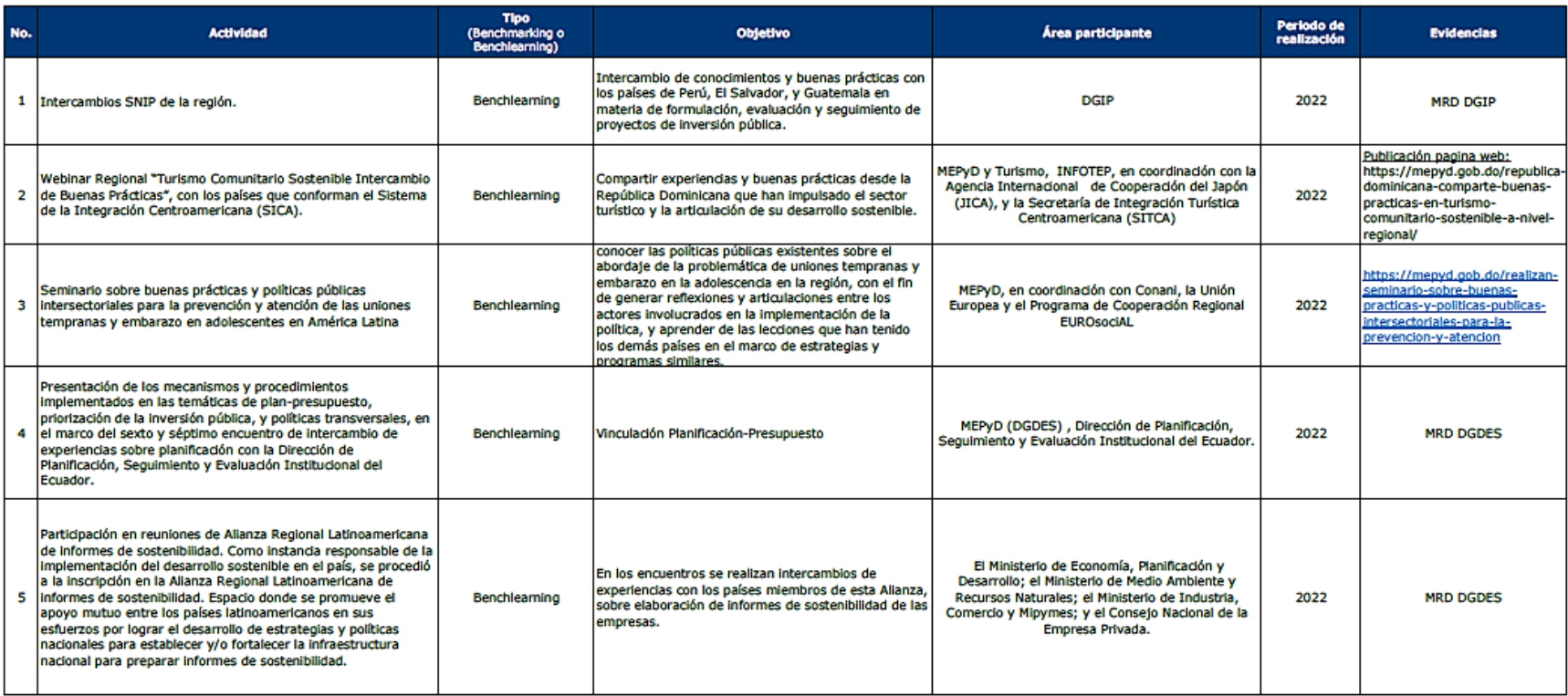

**AMA<br>SANTAGELICA DOMINICANA<br>REPORTICA DOMINICANA**<br>FOSSARROLLO<br>Y DESARROLLO

### Matriz de Actividades de Benchmarking/Benchlearning

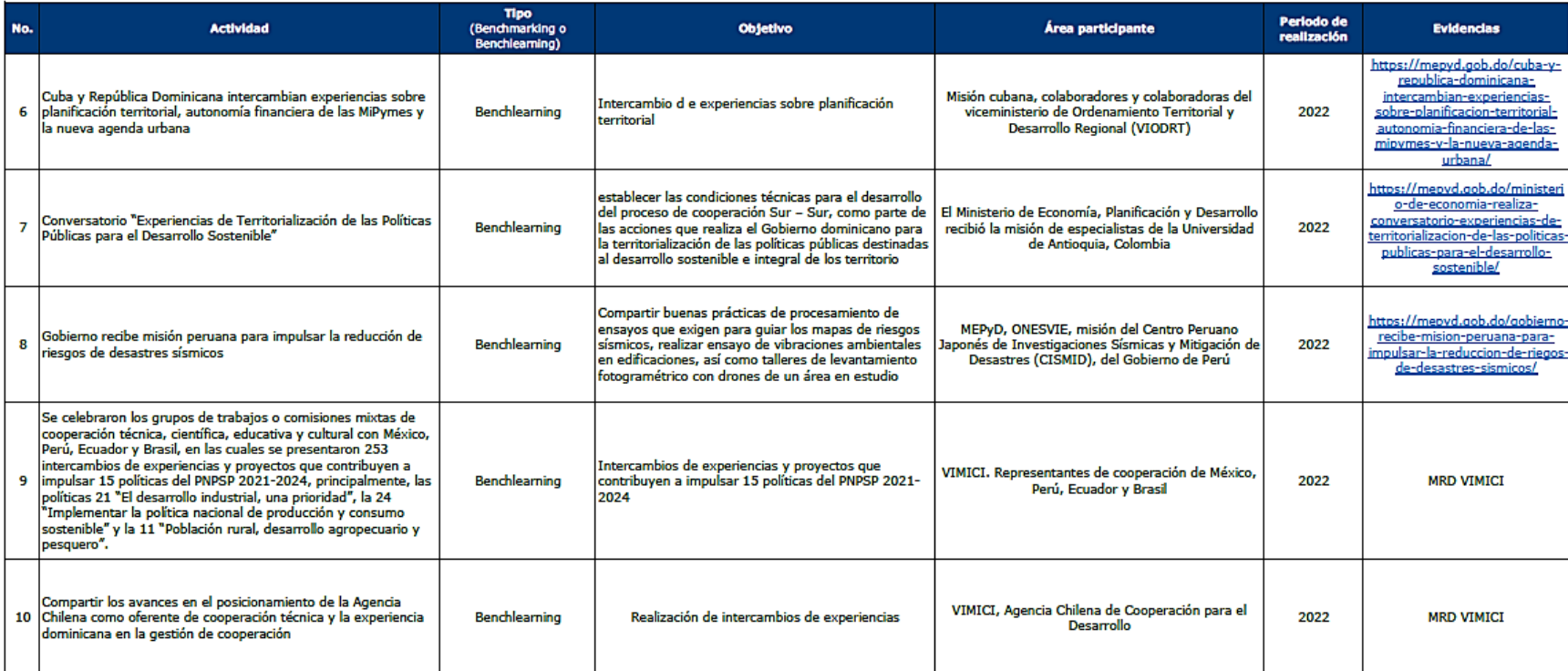

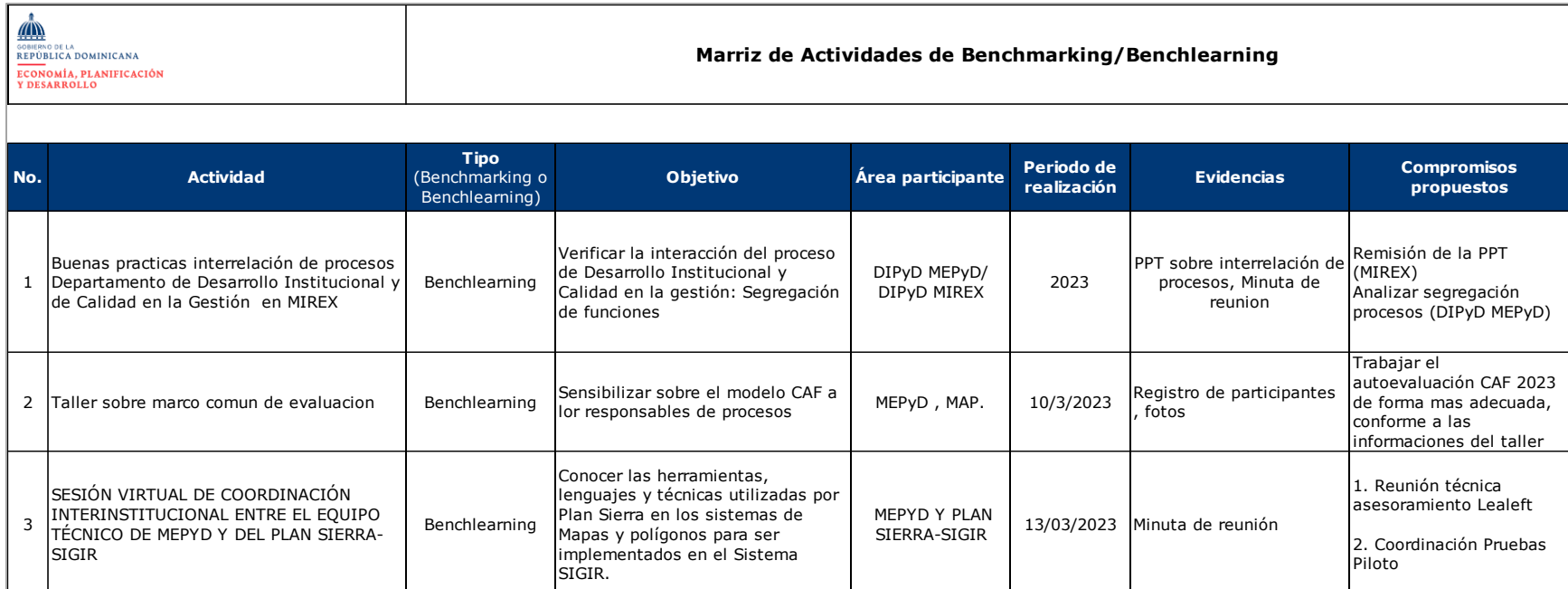

4. Publicaciones de las actividades de intercambios de experiencias y buenas prácticas, a través de la página web del MEPyD.

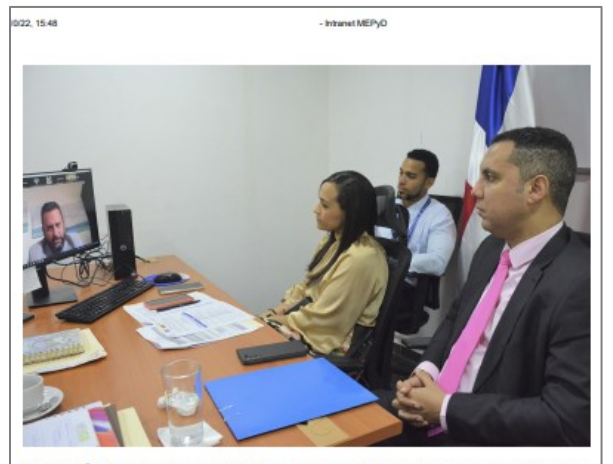

República Dominicana y Ecuador realizan intercambio de experiencias sobre sistemas de planificación y los instrumentos de desarrollo de largo plazo

La Dirección General de Desarrollo Económico y Social del Ministerio de Economía funge como oferente de capacidades para la Secretaría Nacional de Planificación de Ecuador.

Santo Domingo, República Dominicana. (Octubre 2022). Los Gobiernos de República Dominicana y Ecuador dieron inicio a las actividades del proyecto "Intercambio de experiencias sobre sistemas de planificación y los instrumentos de desarrollo de la rego plazo", con el objetivo de realizar un intercambio de experienci

### Autoridades de inversión pública de 16 países de América Latina y el Caribe participan en seminario en RD

or 1 MEP<sub>Y</sub>O on 3 3 n

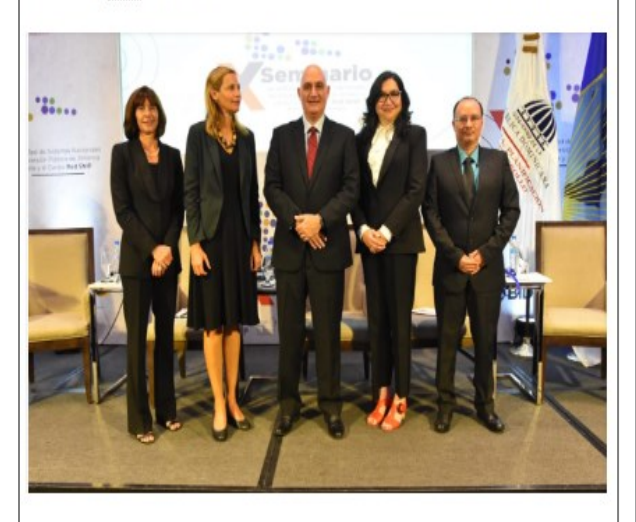

En la actividad, que se desarrolla el 3 y 4 de noviembre, comparten experiencias representantes de Inversión Pública de Chile, Uruguay, Nicaragua, Ecuador, Paraguay, Guatemala, Costa Rica, Panamá, Honduras, Brasil, Bolivia, Perú, México, Colombia, Argentina, República Dominicana y así como organismos internacionales e invitados especiales.

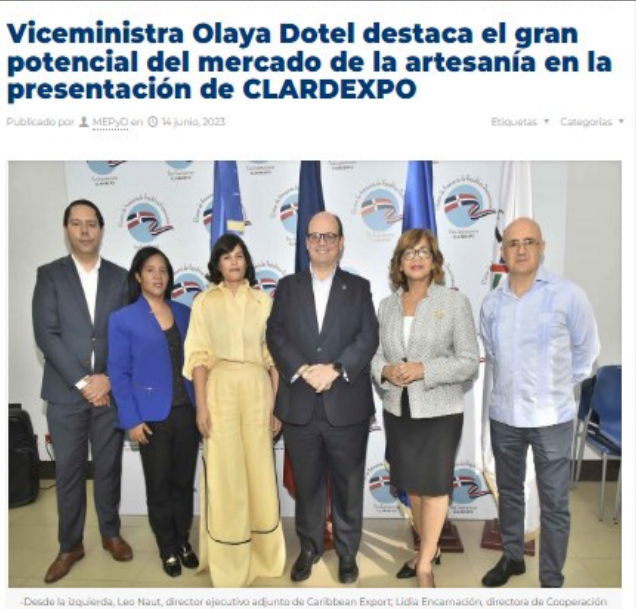

"Apoyando a este sector, estamos apostando a las micro, pequeñas y medianas industrias culturales y creativas, contribuyendo a la dinamización de la economía, siendo la artesanía un medio idóneo para la creación de empleo y riqueza y constituye un importante complemento de la industria turística nacional\*, afirmó la viceministra de Cooperación Internacional del Ministerio de Economía, Olaya Dotel.

### Gobierno recibe misión peruana para impulsar la reducción de riegos de desastres sísmicos

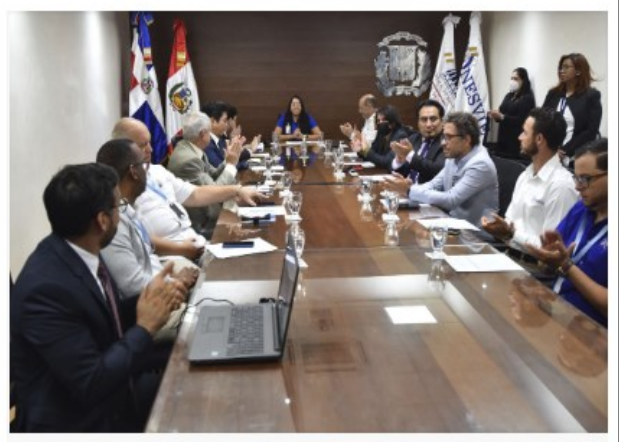

.<br>I da de Negociación de la Dirección Ceneral de Cooperación Bilateral del Ministerio de Econ<br>ncabeza acto de inicio de misión del Centro Peruano Japonés de Investigaciones Sismicas tres (CISMID) del C eración Sur -Sur, Fortalecimiento de la ión de De Cobierno de Perú, como parte del proyecto de coop<br>Estructura Organizativa Funcional de la ONESVIE.

La misión se encuentra en el país hasta el 03 de junio con el objetivo de compartir buenas prácticas de procesamiento de ensayos que exigen para guiar los mapas de riesgos sísmicos, realizar ensayo de vibraciones ambientales en edificaciones, así como talleres de levantamiento fotogramétrico con drones de un área en estudio

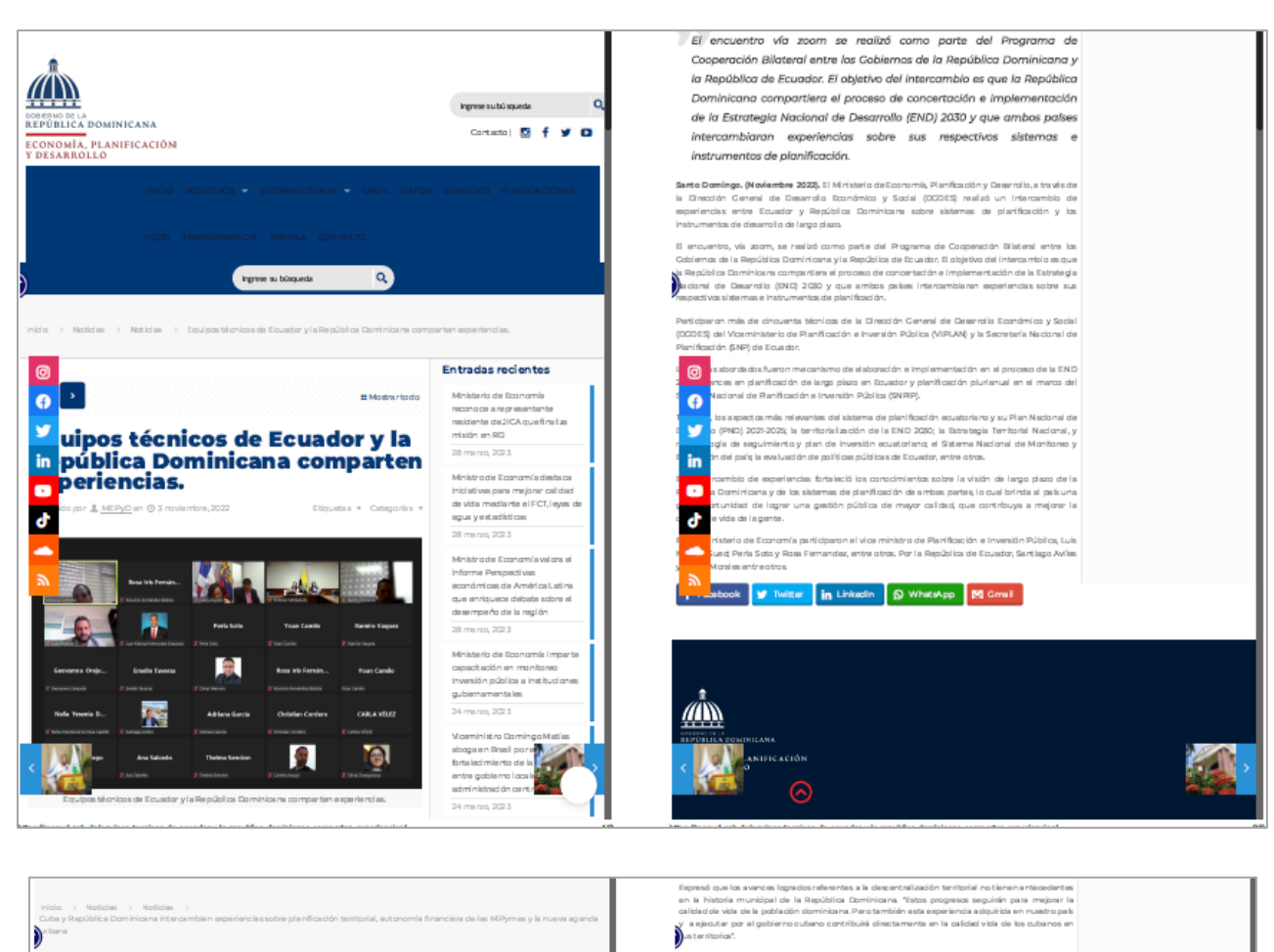

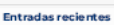

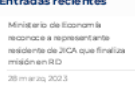

Ministro de Economía destaca<br>Iniciativas para majorar calidad<br>de vida mediante el FCT, leyes de<br>agua y estacisticas

28 marzo 2023 Ministro de Economía valora el<br>Informe Perspectives<br>económicas de América Latina

economicas de Amèrica Latina<br>que enrique de la tegión<br>desempeño de la región<br>28 marzo 2023

Ministerio de Economía imparte<br>capacitación en monitoreo<br>inversión pública a instituciones<br>gubernamentales 24 m ar 29, 2023

Viceninistro Domingo Matías aboga en Brasil por el aboga en Brasil por el<br>forta lecimiento de las relaciones<br>entre gobierno loca las y<br>administración centra l en AL

marzq 2023

1

**STEP** 

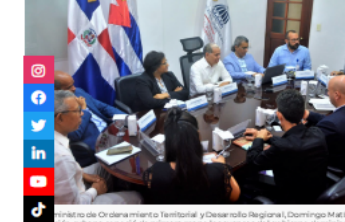

- r remsonar y Desarroso Reg<br>rimera mano los avanos d<br>mulación y diseño de proy<br>nos locales y sus asamblear rgive<br>del gobierno dominicano en r<br>yectos de invesión pública de<br>~< ~ i de denes.
- 

Mantes que el jefe de la diégación cubana y director del Centro de Estudios de Dirección,<br>Desmrdio Local, Turierno y Coperativismo de la Universidad de Pinar del Rio, Carlos de Dirección,<br>Domesió el Interés de su país de c

, parte de ses propósito herros identificado que en la República Dominicara se está<br>ando un cumulo de experiencias en meteria de políticas públicas, normas junticas<br>consex dominicarios relacións la painficadón provincial

ue durante el encuentro con el vicerministro Domingo Matías y su equipo de trabajo, li<br>Jentificó líneas de colaboración en materia de cliseño de políticas de inversión pública

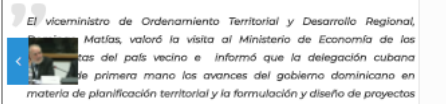

Cuba y República Dominicana<br>intercambian experiencias sobre

Pymes y la nueva agenda

<sup>®</sup> inificación territorial, e tonomía financiera de las

 $\mathcal{A} \subset \mathcal{A}$  .

ý bana

 $\mathop{\text{in}}$ 

đ

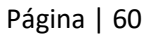

H.

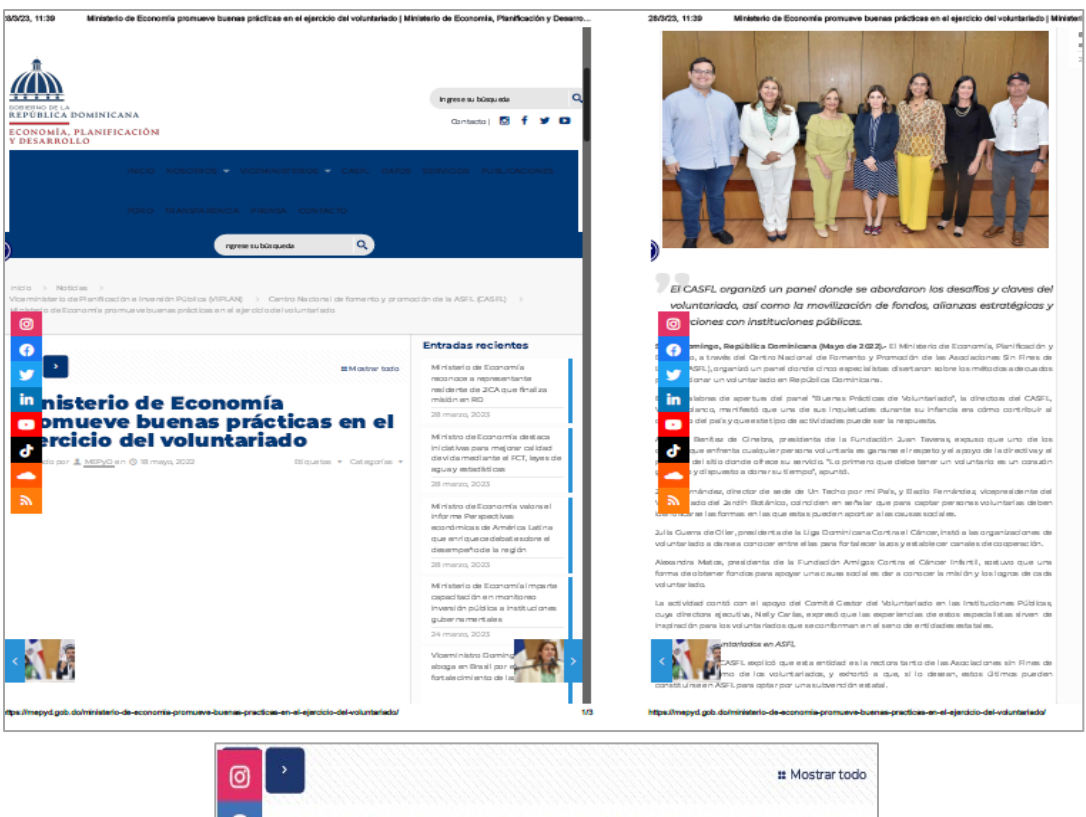

### $\overline{\mathbf{o}}$ nisterio de Economía y ADEKOICA<br>ordan empoderamiento de la<br>ujer en RD a partir de la<br>periencia de Corea del Sur ¥  $\mathbf{in}$  $\bullet$

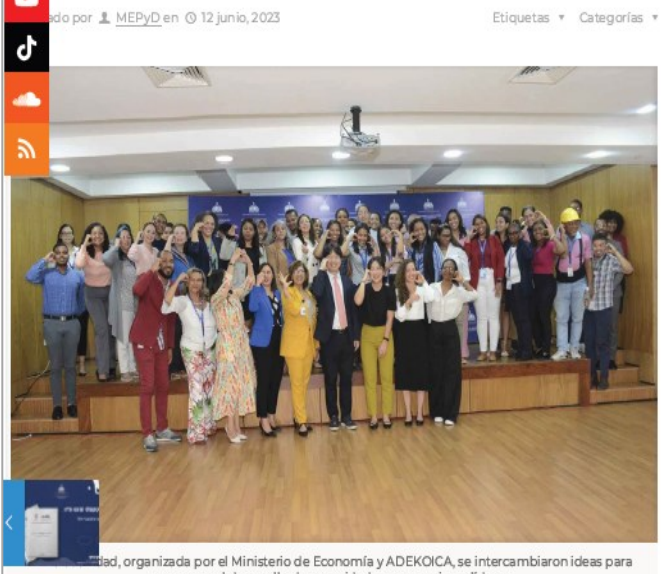

id, organizada por el Ministerio de Economía y ADEKOICA, se intercambiaron ideas para<br>promover el desarrollo de capacidades para mujeres líderes